## <span id="page-0-0"></span>PRUEBA BASADA EN RACHAS PARA ALTERNATIVA DE LOCALIZACIÓN EN UNA MUESTRA EN PRESENCIA DE EMPATES

SANDRA MILENA SORZA GONZÁLEZ **ESTADÍSTICA** Código: 832175

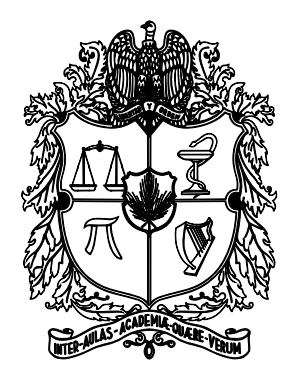

Universidad Nacional de Colombia Facultad de Ciencias DEPARTAMENTO DE ESTADÍSTICA BOGOTÁ, COLOMBIA 2012

## PRUEBA BASADA EN RACHAS PARA ALTERNATIVA DE LOCALIZACION EN UNA ´ MUESTRA EN PRESENCIA DE EMPATES

SANDRA MILENA SORZA GONZÁLEZ Estadística Código: 832175

TRABAJO DE TESIS PARA OPTAR AL TÍTULO DE MAESTRÍA EN CIENCIAS - ESTADÍSTICA

> **DIRECTOR** JIMMY A. CORZO S. Doctor en Ciencias (Dr. rer. nat)

LÍNEA DE INVESTIGACIÓN ESTADÍSTICA NO PARAMÉTRICA

GRUPO DE INVESTIGACIÓN NPAR Y DATOS

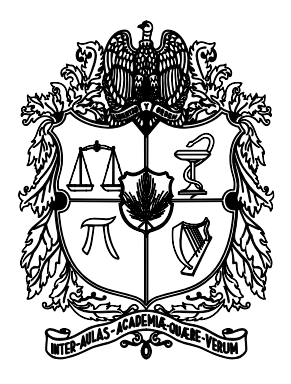

Universidad Nacional de Colombia Facultad de Ciencias DEPARTAMENTO DE ESTADÍSTICA BOGOTÁ, COLOMBIA 2012

#### Título en español

Prueba basada en rachas para alternativa de localización en una muestra en presencia de empates

#### Title in English

A runs test for the location alternative in one sample with tied observations

Resumen: Se estudia el comportamiento, en muestras pequeñas, del tamaño y la potencia de una prueba basada en rachas para la hipótesis de que la mediana de una distribución muestreada es igual a cero frente a la alternativa de que ésta es mayor que cero, en presencia de observaciones iguales a cero y de observaciones empatadas. Por medio de un estudio de Monte Carlo se compara el tama˜no y la potencia con los de las pruebas del signo y del rango signado de Wilcoxon cuando se usan algunas estrategias para mitigar el efecto de este tipo de observaciones. Se muestra que la prueba de rachas mantiene su tamaño para todos los tamaños de muestra y todos los escenarios simulados; que es m´as potente que cualquiera de las versiones de la prueba del signo para el manejo de observaciones nulas, y que es tan potente como la de la prueba del rango signado de Wilcoxon, con la ventaja que para estos tamaños de muestra, es más sencilla de calcular.

Abstract: We study the behavior of the size and the power of a statistical hypothesis test based on runs for small samples. The null hypothesis is that the median of a sampled distribution is equal to zero. This null hypothesis is contrasted with median greater than zero considering the possibility of ties and observations equal to zero in the sample. Through a Monte Carlo study, the size and the power of our test were compared with the size and power of the Sign test and Wilcoxon rank-signed test, respectively. We implement some strategies in order to reduce the effects introduced for those types of observations taken into account in the alternative hypothesis. The test based on runs keeps its size for all sample sizes and all simulated scenarios. As regards the power, that test is more powerful than any version of the Sign test with zero observations in the alternative. And it is also more powerful and much easier to calculate than the Wilcoxon rank-signed test.

Palabras clave: Prueba de rachas, prueba de localización, potencia de la prueba, prueba del signo, prueba del Rango Signado de Wilcoxon

Keywords: Run test, localization test, power of test, the sign test, the Wilcoxon Signed Rank test

# Dedicado a

 $\equiv$ 

 $\overline{a}$ 

A Dios, a mi esposo y a mi familia.

 $=$ 

## Agradecimientos

Agradezco la colaboración incondicional por parte de mi director de tesis, Jimmy Corzo, quien siempre estuvo dispuesto a apoyarme en la culminación de la maestría y de este trabajo.

También le doy gracias a mi esposo, a mi familia y amigos por tener siempre una palabra de aliento, principalmente en los momentos más difíciles en el desarrollo y culminación del trabajo de tesis.

# $\acute{1}$ ndice general

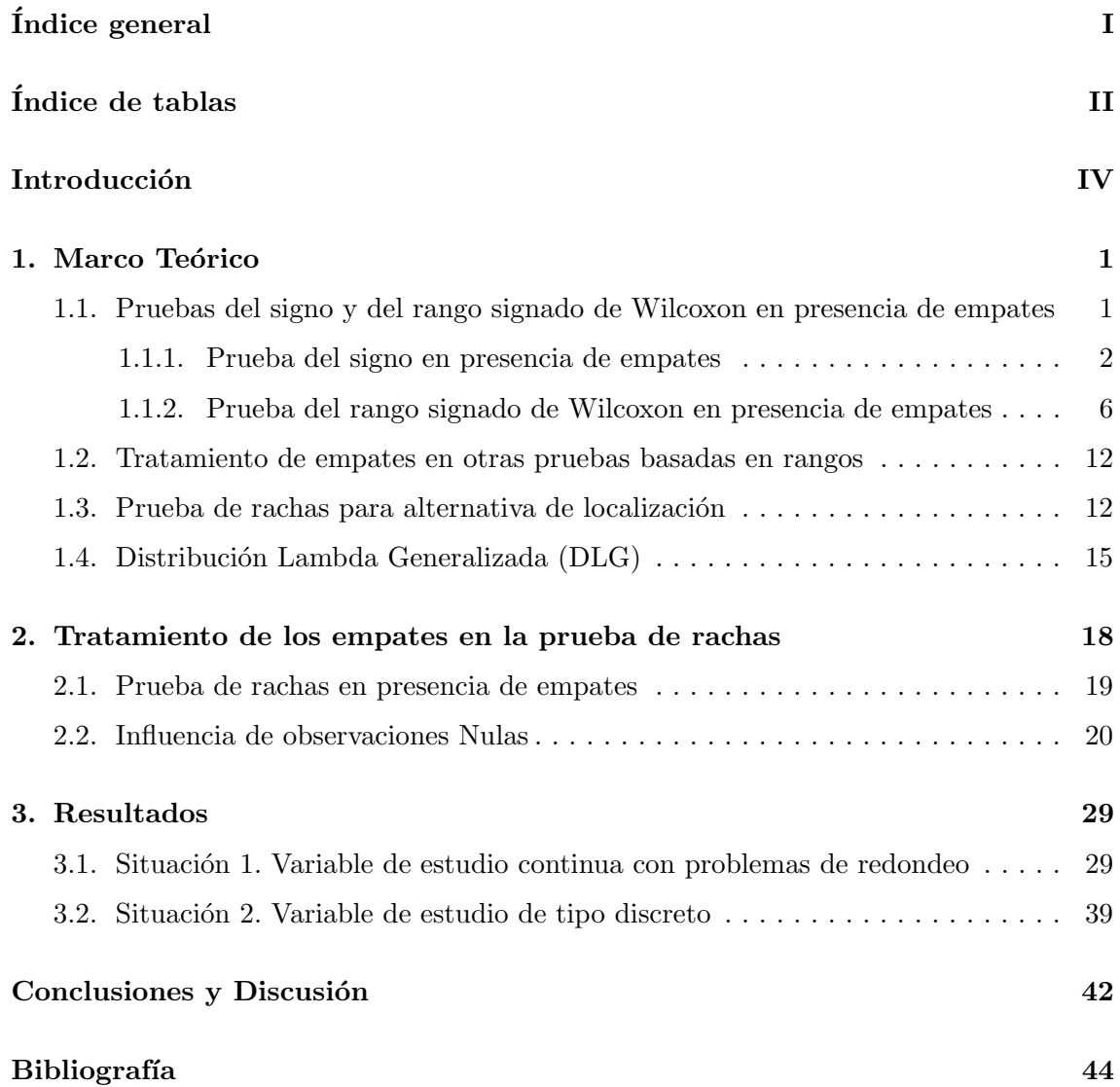

Ξ

Ξ

# $\rm{Índice}$ de tablas

 $\equiv$ 

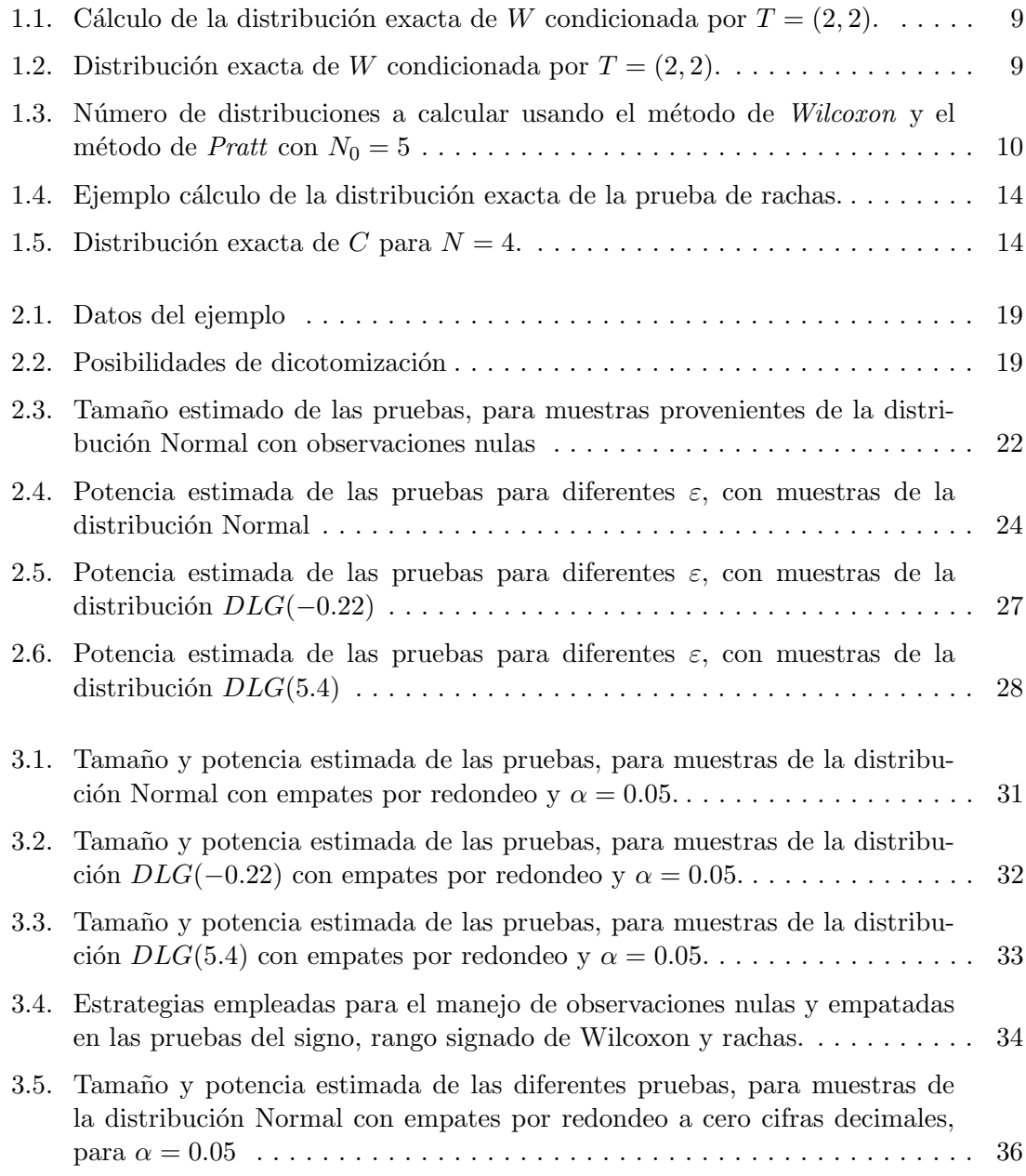

 $=$ 

 $=$ 

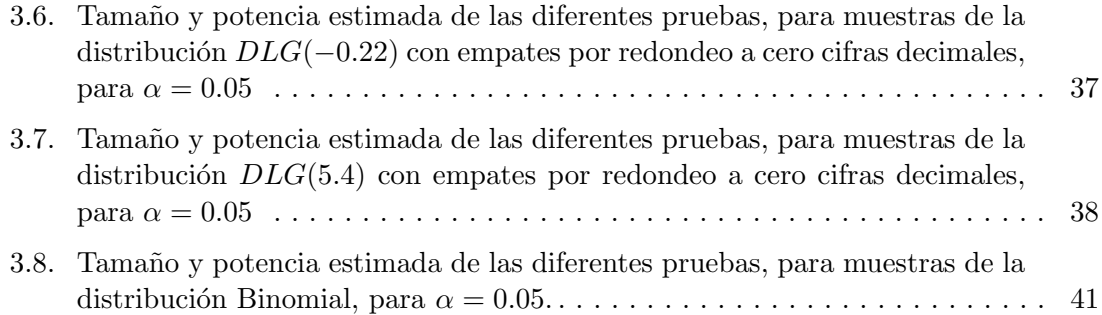

## Introducción

Comparados con los métodos paramétricos, los métodos no paramétricos han sido de gran utilidad debido a que hacen pocos o muy débiles supuestos sobre la distribución muestreada: continuidad, simetría (Hettmansperger, 1984). Sin embargo, aunque la continuidad garantiza teóricamente que la probabilidad de obtener observaciones iguales es cero, en la práctica este supuesto no es muy realista. Por ejemplo, factores como la calibración, la resolución y la sensibilidad instrumental pueden llevar a que disminuya la precisión de una medición (Ayala, 2007) y con ello a que aparezcan observaciones empatadas. Por otra parte, en las aplicaciones es necesario estudiar el comportamiento de variables discretas, las cuales por su naturaleza producen observaciones empatadas, lo que hace conveniente desarrollar metodologías alternativas para analizarlas.

Dependiendo de la prueba, existen diferentes tipos de empates que pueden ocasionar que las estadísticas de prueba queden indefinidas, o que se altere su tamaño o su potencia. Por ejemplo, para la prueba del signo, los empates corresponden a las observaciones que son iguales a cero, en adelante llamadas observaciones nulas, las cuales surge la duda de si tratarlas como observaciones positivas, negativas, eliminarlas; o bien en las pruebas de rangos, se presentan adicionalmente empates entre las observaciones no nulas para las cuales no es claro cómo calcular sus rangos cuando hay observaciones empatadas en la muestra.

Para las pruebas de rangos, la estrategia más común es asignar al grupo de observaciones empatadas el promedio de los rangos que le hubieran correspondido a dichas observaciones si no estuvieran empatadas. Esta solución parcial, implica un cambio considerable en la distribución de la estadística, dado que queda condicionada a la estructura de empates en la muestra (Hollander & Douglas, 1999) y esto a su vez la vuelve poco práctica para tamaños de muestra pequeños, debido a que en tal caso hay que calcular una distribución para cada configuración de empates.

Si se tiene en cuenta que para calcular estadísticas de rachas los empates entre observaciones del mismo signo no alteran su distribución, resulta plausible evaluar el comportamiento de dichas estadísticas en presencia de empates. Para ello se adapta aquí una prueba de rachas propuesta por Corzo (1997) para la alternativa de localización en muestras de distribuciones continuas, cuyo comportamiento en términos de potencia y tamaño fue estudiada en Rueda (2002).

Por medio de un estudio de Monte Carlo, se examina la potencia y el tama˜no de la prueba de rachas en presencia de observaciones nulas y empatadas y se compara con

el tama˜no y la potencia de la prueba del signo y la del rango signado de Wilcoxon en las mismas condiciones. Las simulaciones se realizaron en tres escenarios: uno introduciendo observaciones iguales a cero en muestras de distribuciones continuas y sim´etricas de la Distribución Lambda Generalizada; otro redondeando observaciones en muestras de distribuciones continuas y simétricas de la Distribución Lambda Generalizada; y el tercero obteniendo observaciones empatadas en muestras de la distribuci´on Binomial.

El presente documento esta compuesto por cuatro capítulos. En el capítulo 1 se presentan algunas de las estrategias que se encuentran en la literatura para el manejo de observaciones nulas y observaciones empatadas para la prueba del signo y del rango signado de Wilcoxon. Además, se presenta la prueba de rachas usada para probar la hipótesis de localización y se introduce la Distribución Lambda Generalizada y la forma de la función percentil para distribuciones simétricas, la cual es utilizada para realizar las simulaciones. En el capítulo 2 se adapta el método de asignación aleatoria a la prueba de rachas para el manejo de observaciones empatadas y se estudia la influencia que tienen las observaciones nulas sobre las pruebas del signo, rango signado de Wilcoxon y rachas. En el tercer capítulo se muestran los resultados del estudio de simulación cuando se redondean las observaciones para la obtención de observaciones empatadas y cuando se tienen muestras de la distribución Binomial. En el capítulo 4 último se encuentran las principales conclusiones, algunas recomendaciones sobre el uso de la metodología propuesta y se incluyen algunas expectativas para futuros trabajos.

## CAPÍTULO 1

## <span id="page-10-0"></span>Marco Teórico

### <span id="page-10-1"></span>1.1. Pruebas del signo y del rango signado de Wilcoxon en presencia de empates

Sea  $X_1, \dots, X_N$  una sucesión de variables aleatorias independientes, provenientes de una distribución  $F(x-\theta)$  continua con mediana cero; el interés está en probar la hipótesis nula

<span id="page-10-4"></span>
$$
H_0: \theta = 0 \tag{1.1}
$$

frente a la alternativa

<span id="page-10-3"></span>
$$
K_1: \theta > 0 \tag{1.2}
$$

o también frente a las alternativas

$$
K_2: \theta < 0 \qquad o \qquad K_3: \theta \neq 0
$$

Si  $X_{(1)} \leq X_{(2)} \leq \cdots \leq X_{(N)}$  representan las observaciones ordenadas de forma ascendente, entonces, una muestra con empates tiene la siguiente estructura (Hájek et al., 1999):  $X_{(1)} = \cdots = X_{(t_1)} < X_{(t_1+1)} = \cdots = X_{(t_1+t_2)} < \cdots < X_{(t_1+\cdots+t_{g-1}+1)} = \cdots = X_{(t_1+\cdots+t_g)},$ es decir, la muestra de tamaño N se divide en  $g$  grupos de observaciones iguales, siendo  $t_j$  la frecuencia del j−ésimo grupo (j = 1, · · · , g) tal que  $\sum_{j=1}^g t_j = N$ . Se denota por  $T = (t_1, \dots, t_g)$  el vector de las frecuencias de los grupos y se determina que hay observaciones empatadas en la muestra cuando  $t_j \geq 2$  para algún  $j = 1, \dots, g$ .

<span id="page-10-2"></span>Aquí se tratará todo para la hipótesis alterna  $(1.2)$ , pero la formulación es análoga para las otras dos hipótesis. En los dos parágrafos siguientes, se introducen las pruebas del signo y del rango signado de Wilcoxon para probar  $H_0$  vs  $K_1$  en presencia de empates.

#### 1.1.1. Prueba del signo en presencia de empates

Sean  $X_1, \dots, X_N$  una muestra aleatoria de una distribución  $F(x - \theta)$  continua con mediana cero y sean

<span id="page-11-1"></span>
$$
S_j = \begin{cases} 1 & \text{Si } X_j > 0 \\ 0 & \text{en otro caso} \end{cases} \qquad j = 1, \cdots, N. \tag{1.3}
$$

las variables aleatorias que indican si una observación es positiva o no. Se define la estadística de la prueba del signo como el número de observaciones positivas en la muestra y se calcula así:

$$
S = \sum_{j=1}^{N} S_j \tag{1.4}
$$

En ausencia de empates, la prueba del signo rechaza  $H_0$  a favor de  $K_1$  para valores grandes de S. Bajo la hipótesis nula, cada  $S_i$  tiene distribución Bernulli con probabilidad  $p = 0.5$ , por tanto,  $S$  es la suma de N variables aleatorias independientes y tiene distribución Binomial con parámetros N y  $p = 0.5$ . El valor crítico  $k_{\alpha}$  se determina como:

<span id="page-11-0"></span>
$$
P(S \ge k_{\alpha}) = \sum_{k=k_{\alpha}}^{N} {N \choose k} 0.5^{N} = \alpha^{*} \le \alpha
$$
\n(1.5)

donde  $\alpha$  es el nivel de significancia prefijado y  $\alpha^*$  es el tamaño exacto de la prueba.

Para el manejo de observaciones nulas se definen las siguientes probabilidades:

$$
p_{-} = P_{H_0}(X < 0) \qquad \qquad p_0 = P_{H_0}(X = 0) \qquad \qquad p_{+} = P_{H_0}(X > 0) \tag{1.6}
$$

Por definición de la mediana y por el supuesto de continuidad, se cumple que  $P(X \leq$  $0 = P(X \geq 0)$ . Sin embargo, cuando en la muestra se presentan observaciones nulas, la probabilidad  $p_0$  es diferente de cero y las hipótesis [\(1.1\)](#page-10-4) y [\(1.2\)](#page-10-3) se pueden reformular como:

$$
H_0: p_+ = p_- \tag{1.7}
$$

$$
K_1: p_+ > p_- \tag{1.8}
$$

A continuación se enuncian algunas de las estrategias empleadas en el tratamiento de observaciones nulas en la prueba del signo, para los cual se introduce la siguiente notación:

$$
N_{-} = \text{Número de observaciones negativas} \tag{1.9}
$$

$$
N_0 = \text{Número de observaciones nulas} \tag{1.10}
$$

$$
N_{+} = S = \text{Número de observaciones positivas}
$$
\n(1.11)

**Estrategia 1.** (Gibbons & Chakraborti, 1992). Eliminar las  $N_0$  observaciones nulas y ajustar el tamaño de la muestra a  $N^* = N - N_0$ . Las inferencias que se realicen están condicionadas a  $N_0$  y el valor crítico se obtiene de una distribución Binomial con parámetros  $N^*$  y  $p = 0.5$ . Esta estrategia es muy utilizada en casos para los que  $N_0$  es pequeño con respecto a N.

**Estrategia 2.** (Dixon & Mood, 1946). Tomar las observaciones nulas y asignar la mitad de ellas al conjunto de observaciones positivas y la otra mitad al de observaciones negativas. La estadística de prueba se define como:

$$
N_{+}^{^{\prime}}=N_{+}+N_{0}/2
$$

y su distribución depende del parámetro no conocido  $p_0$ . El valor crítico  $k_\alpha$  se calcula como en la ecuación [\(1.5\)](#page-11-0), es decir, a partir de la distribución Binomial con parámetros N y  $p = 0.5$ , lo cual, la hace una prueba un poco más estricta, especialmente para tama˜nos de muestra peque˜nos. Putter (1955) citando a Hemeleijk  $(1952)$ , muestra que este procedimiento conduce a una disminución del tamaño y potencia de la prueba.

En tamaños de muestra grandes, para determinar el valor crítico y obviar la dependencia del parámetro  $p_0$ , se usa la aproximación a la distribución Normal. La distribución conjunta de  $N_+, N_-$  y  $N_0$  es una multinomial con parámetros  $N, p_0$ ,  $p_+$  y  $p_-$ , por lo que  $N'_+$  se distribuye asintóticamente normal de manera que bajo la hipótesis nula se tiene que:

$$
\frac{2N^{'}_{+}-N}{(N(1-p_0))^{1/2}}\rightarrow \mathcal{N}(0,1)
$$

Cuando  $N_0/N \stackrel{P}{\rightarrow} p_0$  se concluye que:

$$
\frac{2N^{'}_{+}-N}{(N-N_0)^{1/2}}\to \mathcal{N}(0,1)
$$

con lo que se obtiene una prueba asintóticamente independiente de  $p_0$ .

- Estrategia 3. (Gibbons & Chakraborti, 1992). Asignar a todos los ceros el signo para el cual es menos favorable rechazar la hipótesis nula, por ejemplo, si la hipótesis alterna es  $K_1$ :  $\theta > 0$  se tratan los ceros como observaciones negativas. Esta alternativa resulta conservativa.
- **Estrategia 4.** (Putter, 1955). Asignar aleatoriamente, con igual probabilidad ( $p = 0.5$ ), cada observación nula al conjunto de observaciones positivas o negativas, quedando definida la estadística de prueba como:

$$
N_+^R = N_+ + N_+^r
$$

donde  $N^r_+$  es el número de observaciones nulas que fueron asignadas aleatoriamente al conjunto de observaciones positivas. Bajo la hipótesis nula,  $N_+^R$  tiene distribución Binomial con parámetros N y  $p = 0.5$ , por lo que no se requiere conocer el parámetro  $p_0$  y el valor crítico se determina como en la ecuación [\(1.5\)](#page-11-0).

Para tamaños de muestra grandes, bajo la hipótesis nula es válido

$$
\frac{2N_+^R-N}{N^{1/2}}\to \mathcal{N}(0,1)
$$

**Estrategia 5.** (Coakley & Heise, 1996). Utilizar la estadística

$$
N_{2/3} = N_+ + 2/3N_0
$$

La distribución nula de la estadística se obtiene construyendo todas las posibles tripletas  $(N_+, N_-, N_0)$  de observaciones positivas, negativas y nulas, calculando la probabilidad de cada arreglo, el cual, tiene distribución multinomial con parámetros  $N, p_{+} = p_{-} = (1 - \widehat{p}_{0})/2$  y  $\widehat{p}_{0} = N_{0}/N$ .

Coakley & Heise (1996) sugieren dar un peso a las observaciones nulas y utilizar una prueba cuya estadística es de la forma  $N_f = N_+ + fN_0$  donde  $f \in (1/2, 1)$ . Así, la estadística de prueba de la *estrategia 2* toma  $f = 1/2$ . El valor de f debe determinar una prueba con máxima potencia para una alternativa particular, por lo que los autores recomiendan tomar  $f = 2/3$  con el fin de cubrir un amplio rango de alternativas.

**Estrategia 6.** (Bian et al., 2011). La más reciente estrategia encontrada en la literatura es calcular la estadística

$$
N_d = N_+ - N_-
$$

Para determinar el valor crítico  $k_{\alpha}$ , se tiene en cuenta que la función de probabilidad de  $N_d$  esta dada por:

$$
P(N_d = n_d) = \sum_{k=0}^{\left[(N-n_d)/2\right]} \frac{N!}{(n_d + k)!k!(N - n_d - 2k)!} \left(\frac{1 - p_0}{2}\right)^{n_d + 2k} p_0^{N - n_d - 2k}
$$
\n(1.12)

donde  $\lceil . \rceil$  es la función parte entera. Cuando el valor de  $p_0$  es desconocido, se utiliza el estimador  $\widehat{p}_0 = N_0/N$ .

Una comparación de las pruebas resultantes al usar las estrategias 1 y  $\chi$  fue realizada por Putter (1955), quien demuestra que la prueba de la *estrategia 1* es más potente que la prueba de la *estrategia* 4, cuando la hipótesis alterna es  $K_1 : p_+ > p_-$ . Adicionalmente, definiendo  $q_{+} = P_{K_1}(X > 0)$ ,  $q_0 = P_{K_1}(X = 0)$  y  $q_{-} = P_{K_1}(X < 0)$  como las probabilidades bajo la hipótesis alterna, Putter (1955) realiza un ejemplo numérico y compara los valores de la potencia de las dos pruebas para el tamaño de muestra  $N = 10$ , con hipótesis alterna tal que  $q_+/q_-=2$ , variando el número de observaciones nulas  $N_0=0,1,\cdots,10$  y considerando un nivel de significancia de 0.05. Para poder realizar una comparación válida entre las dos alternativas, utiliza el proceso de aleatorización de una prueba (Gibbons  $\&$ Chakraborti, 1992):

<span id="page-13-0"></span>
$$
\varphi = \begin{cases} 1, & \text{si } T > t_{\alpha} \\ \gamma, & \text{si } T = t_{\alpha} \\ 0, & \text{si } T < t_{\alpha} \end{cases}
$$
(1.13)

donde  $t_{\alpha}$  y  $\gamma$  son escogidos tal que

$$
P_{H_0}(T > t_\alpha) + \gamma P_{H_0}(T = t_\alpha) = \alpha.
$$

La potencia y tamaño de las pruebas usadas en las *estrategias 1, 2 y 5*, fueron comparadas por Coakley & Heise (1996) para tamaños de muestra  $N = 5(5)30$ , generadas de la distribución multinomial, tomando como probabilidad de las observaciones nulas los valores  $p_0 = 0, 0.1, 0.3, 0.5, 0.7$  y 0.9, variando el parámetro de localización bajo la

hipótesis alterna con  $\theta = 0.5, 0.6, 0.7, 0.8 \text{ y } 0.9$ , a un nivel de significancia  $\alpha = 0.05$ . Para el uso de la estrategia 2, se estimó  $p_0$  por medio de  $N_0/N$  y se usó la aproximación asintótica a la normal. Para cada tamaño de muestra, compararon el tamaño de las pruebas al variar  $p_0$ , encontrando que en general, este se encuentra por debajo del nivel de significancia prefijado  $\alpha = 0.05$  y que al aumentar el valor de  $p_0$  las pruebas se vuelven más conservativas.

En la comparación de la potencia de las pruebas se obtiene como principal recomendación usar la prueba de la estrategia 2, calculando los valores críticos de la distribución Normal, debido a que es la prueba que conserva su tamaño y tiene mayor potencia para la mayoría de los casos estudiados. Los resultados mostrados en el artículo de Coakley & Heise (1996) son para los tamaños de muestra  $N = 10$  y 20, pero en sus conclusiones generalizan para los demás tamaños de muestra. Aunque ellos no discuten sobre el tamaño de la muestra, es necesario tener en cuenta que la distribución de la prueba es asintóticamente normal para tamaños de muestra grandes.

Con el fin de comparar la potencia de la prueba descrita en la estrategia 6, con la potencia de la prueba del signo, Bian et al. (2011) derivaron la función de potencia de las dos pruebas en términos de los valores críticos y realizaron los cálculos cuando  $N = 10$ y  $\alpha = 0.05$ . Adicionalmente, simularon 100.000 muestras para el mismo tamaño y nivel de significancia, encontrando que es superior la potencia de la prueba de la estrategia 6, recomendando su uso en muestras pequeñas. Para los resultados numéricos expuestos en el artículo de Bian et al. (2011), no se tiene claridad sobre cual de las dos metodologías fue usada.

Las estrategias mostradas hasta este punto, han sido estudiadas cuando la hipótesis alterna es a una cola. Un estudio adicional es realizado por Fong et al. (2003), basado en lo expuesto en Emerson & Simon  $(1979)$ , quienes comparan el tamaño y potencia, bajo la hipótesis alterna  $K_3$  :  $\theta \neq 0$ , de tres versiones de la prueba del signo y la prueba de la estrategia 1. A continuación, se exponen las modificaciones realizadas a la región de rechazo de la prueba del signo:

Versión 1. Determinar el valor crítico de la prueba a partir de

$$
2P(N_{+} \ge v) = 2\sum_{k=v}^{N} {N \choose k} 0.5^{N}, \text{ donde } v = \max\{N_{-}, N_{+}\}\
$$

 $Version 2. Determineer function$  el valor crítico de la prueba a partir de

$$
\frac{P(N_{+} \geq v)}{P(N_{+} \geq \tilde{f})} = \frac{\sum_{k=v}^{N} {N \choose k} 0.5^{N}}{\sum_{k=\tilde{f}}^{N} {N \choose k} 0.5^{N}}
$$

donde  $\tilde{f} = \left[\frac{N-N_0+1}{2}\right]$  y [.] es la función parte entera.

**Versión 3.** Tomar los estimadores de máxima verosimilitud de las probabilidades  $p_-, p_0$  $y p_+$  dados por:

$$
\widetilde{p}_{-} = \min\left\{\frac{N_{-}}{N}, \frac{1}{2}\right\}, \quad \widetilde{p}_{0} = \max\left\{\frac{1}{2} - \widetilde{p_{-}}, \frac{N_{0}}{N}\right\} \quad \text{y} \quad \widetilde{p}_{+} = 1 - \widetilde{p}_{-} - \widetilde{p}_{0} \quad (1.14)
$$

los estimadores sin restricciones:

$$
\hat{p}_{-} = \frac{N_{-}}{N},
$$
\n $\hat{p}_{0} = \frac{N_{0}}{N}$ \n $y$ \n $\hat{p}_{+} = \frac{N_{+}}{N}$ \n(1.15)

Calcular la razón de verosimilitud

$$
\lambda = \left(\frac{\widetilde{p}_{-}}{\widehat{p}_{-}}\right)^{N_{-}} \left(\frac{\widetilde{p}_{0}}{\widehat{p}_{0}}\right)^{N_{0}} \left(\frac{\widetilde{p}_{+}}{\widehat{p}_{+}}\right)^{N_{+}} \tag{1.16}
$$

y por medio de simulación de Monte Carlo, generar  $m = 500$  muestras independientes de  $(N_-, N_0, N_+)$  de una distribución multinomial y obtener para cada muestra el valor  $\lambda_i$ , de tal manera que el valor-p se obtiene como:

$$
\frac{1+\#\{\lambda_i\leq\lambda\}}{1+m}.
$$

El estudio fue realizado mediante simulación, generando 5.000 muestras de tamaños  $N =$ 80 y 160 de una distribución multinomial, al nivel de significancia  $\alpha = 0.05$ ; concluyendo que eliminar las observaciones nulas hace que el tama˜no de la prueba del signo se eleve significativamente al aumentar la probabilidad  $p_0$ . La potencia de las versiones 2 y 3 es superior a la de la versión 1 y aunque para el tamaño  $N = 80$  la tercera es un poco más potente, ésta requiere cálculos adicionales, por lo que los autores recomiendan el uso de la versión 2.

#### <span id="page-15-0"></span>1.1.2. Prueba del rango signado de Wilcoxon en presencia de empates

Sea  $X_1, \dots, X_N$  una muestra aleatoria de una distribución  $F(x-\theta)$  continua y simétrica, con mediana cero; denotese con  $|X_1|, \cdots, |X_N|$  la sucesión de valores absolutos y con  $|X|_{(1)} \leq \cdots \leq |X|_{(N)}$  la sucesión ordenada de los valores absolutos de la muestra. Se define  $R_j$  como el *rango* de  $|X_j|$ , tal que

$$
|X_j| = |X|_{(R_j)} \qquad j = 1, \cdots, N \tag{1.17}
$$

El antirango de  $|X|_{(j)}$  denotado por  $D_j$ , es el subíndice que tiene la observación de donde proviene  $|X|_{(j)}$ , es decir

$$
|X_{D_j}| = |X|_{(j)} \qquad j = 1, \cdots, N \tag{1.18}
$$

Se define la estadística de prueba del rango signado de Wilcoxon como la suma de los rangos de las observaciones positivas y tiene la forma

$$
W = \sum_{j=1}^{N} R_j S_j
$$
\n(1.19)

con  $S_i$  definido en [\(1.3\)](#page-11-1). Bajo la hipótesis nula, se espera que la suma de los rangos de las observaciones positivas sea igual a la suma de los rangos de las observaciones negativas, de tal manera que si  $\theta > 0$  es porque los rangos más grandes corresponden a las observaciones positivas, generando un valor grande de la estadística  $W$ . Así, la prueba se rechaza  $H_0$  a favor de la alternativa  $K_1 : \theta > 0$  cuando  $W \geq k_\alpha$ , donde  $k_\alpha$  se obtiene de la distribución exacta de W, de manera que  $P(W \ge k_{\alpha}) \le \alpha$ .

Para tamaños de muestra grandes, se usa la convergencia de la distribución de la estadística  $W$  a la distribución Normal, por lo que se rechaza la hipótesis nula si

$$
P(W \ge k_{\alpha}) = 1 - \Phi\left(\frac{k_{\alpha} - E(W)}{\sqrt{Var(W)}}\right) = \alpha
$$

donde

$$
E(W) = \frac{N(N+1)}{4} \qquad \qquad y \qquad \qquad Var(W) = \frac{N(N+1)(2N+1)}{24} \tag{1.20}
$$

En presencia de observaciones nulas y de observaciones empatadas, que ocurren cuando los valores absolutos de las observaciones son iguales, la prueba queda indefinida debido a que no se pueden establecer los rangos  $R_j$  de dichas observaciones.

Para el manejo de las observaciones nulas, Hollander & Douglas (1999) recomiendan descartarlas y trabajar con la muestra de tamaño reducido  $N^* = N - N_0$ , siempre y cuando  $N_0$  no represente un porcentaje de observaciones considerable. Esta estrategia es denominada como el *método de Wilcoxon* por Buck (1979) y Conover (1973), y tiene la ventaja de que permite el uso de la distribución de la prueba de Wilcoxon derivada cuando no hay empates. También se propone emplear las estrategias  $3 \text{ o } 4$  planteadas para la prueba del signo, sin embargo, el uso de la estrategia 4 hace que la prueba tenga una eficiencia baja como lo menciona Conover (1973).

Otra alternativa propuesta por Pratt (1959), denominada en Buck (1979) y Conover (1973) como el método de Pratt es asignar los rangos sobre la muestra de tamaño N y luego eliminar los rangos de las observaciones nulas. Esta estrategia arroja una prueba de distribución libre. Sin embargo, no es posible usar las tablas existentes para encontrar el valor crítico, debido a que los rangos de las observaciones diferentes de cero no empiezan en 1, por lo que es necesario calcular la distribución exacta o utilizar la aproximación a la distribución Normal.

En una muestra de tamaño N, hay un total de  $\prod_{j=1}^{g} t_j!$  posibles asignaciones de rangos cuando hay presencia de empates. Cada posibilidad genera un resultado propio al calcular el valor de la estadística. A continuación, se muestran los métodos considerados en Gibbons & Chakraborti (1992) para el tratamiento de empates en estadísticas basadas en rangos.

- **Asignación aleatoria.** Una de las  $\prod_{j=1}^{g} t_j!$  posibles asignaciones de rangos es seleccionada aleatoriamente. Debido a que todas las asignaciones tienen igual probabilidad de selección, la distribución bajo la hipótesis nula no cambia.
- Rango promedio. A cada elemento de un grupo de empates, se asigna el promedio de los rangos que le hubieran correspondido si las observaciones no estuvieran empatadas. Esta alternativa es la usada con mayor frecuencia. La distribución nula cambia, por lo que es necesario volver a calcularla o realizar correcciones en la estadística de prueba cuando el tama˜no de la muestra es grande, (Lehmann & D'Abrera, 1975).
- **Estadística promedio.** Calcular el valor de la estadística para las  $\prod_{j=1}^{g} t_j!$  posibles asignaciones y usar el promedio de éstas como estadística de prueba. Al usar los mismos

valores críticos que en una prueba sin empates, da como resultado una prueba conservativa, al menos cuando la distribución de la prueba se puede aproximar a la Normal, como lo indica Hájek et al. (1999).

- **Probabilidad media.** Encontrar para las  $\prod_{j=1}^{g} t_j!$  posibles asignaciones la probabilidad de cada resultado y usar el promedio de estas como la probabilidad global. Se requiere tener disponibles las tablas de la distribución nula en lugar de tablas de valores críticos.
- **Estadística menos favorable.** Escoger de los  $\prod_{j=1}^{g} t_j!$  posibles valores de la estadística, aquella que minimiza la probabilidad de rechazar. Esta opción conduce a la prueba m´as conservativa, es decir, con la probabilidad m´as baja de cometer un error tipo 1.
- Rango de probabilidad. Calcular el valor menos y más favorable de la prueba. Este método no da lugar a una decisión, a menos que ambos valores caigan fuera o dentro de la región de rechazo.
- **Omisión.** Eliminar todas las observaciones empatadas y realizar los cálculos con la muestra reducida.

Como se mencionó anteriormente, cuando se utiliza la estrategia del *rango promedio* para el manejo de empates y el tamaño de la muestra es pequeño, cambia la distribución de la estadística del rango signado de Wilcoxon. Para calcular la distribución nula, se consideran los  $2^N$  posibles arreglos de observaciones positivas y negativas y se calcula la estadística W, condicionada a la configuración de empates  $T = (t_1, \dots, t_q)$ . A continuación se explica el cálculo por medio de un ejemplo.

<span id="page-17-0"></span>Ejemplo 1. Para  $N = 4$  y los datos  $X_1 = -15.2$ ,  $X_2 = 8.3$ ,  $X_3 = 8.3$ ,  $X_4 = 15.2$ , al ordenar los valores absolutos se identifican  $g = 2$  grupos de observaciones empatadas, cada uno de longitud 2, por tanto  $T = (2, 2)$ . Para esta configuración de empates, los rangos promedio *asignados son*  $R_1 = 3.5, R_2 = 1.5, R_3 = 1.5, R_4 = 3.5.$ 

 $La<sub>l</sub> determinación de la distribución exacta de W<sub>l</sub> condicionada a esta estructura de$ empates, requiere los  $2^4 = 16$  posibles arreglos (representando las observaciones positivas  $con 1$  y las negativas con  $0$ ) que se encuentran en tabla [1.1,](#page-18-0) con el número de observaciones positivas  $N_+$ , los valores de  $R_jS_j$  para  $j = 1, 2, 3, 4$  y el valor de la estadística W.

Cada uno de los arreglos tiene una probabilidad igual a  $1/2^N = 1/16$ , la distribución de W condicionada por la configuración de empates  $T = (2, 2)$  se encuentra en la tabla [1.2.](#page-18-1) El valor de la estadística es  $W = 5$ . Como  $P(W \ge 10) = 0.0625$  entonces  $W < k_{\alpha}$  y por tanto no se rechaza la hipótesis nula al nivel de significancia  $\alpha = 0.1$ .

Buck (1979) compara para  $N = 7$  y  $N_0 = 2$ , las distribuciones de la prueba del rango signado de Wilcoxon usando los métodos de Pratt y Wilcoxon para el manejo de observaciones nulas y asignando el rango promedio cuando hay observaciones empatadas; cuando las frecuencias de los grupos son  $T_1 = (2, 3)$  y  $T_2 = (1, 1, 1, 1, 1)$ , es decir, compara la distribución de la prueba con y sin empates. Concluye que, dependiendo del nivel de significancia usado, la region de rechazo al tomar la distribución de la prueba de Wilcoxon sin empates, puede ser más grande o más pequeña, que la región que se obtiene de la distribución condicionada a la configuración de empates.

| <b>Arreglos</b>                                   | $N_{+}$        |                |                | $R_iS_j$         |                  | $\boldsymbol{W}$ |
|---------------------------------------------------|----------------|----------------|----------------|------------------|------------------|------------------|
| 0<br>0<br>0<br>U                                  | 0              | 0              | 0              | $\theta$         | $\theta$         | 0                |
| $\overline{0}$<br>1<br>$\theta$<br>$\overline{0}$ | $\mathbf{1}$   | 1.5            | $\overline{0}$ | $\theta$         | $\theta$         | 1.5              |
| 1<br>$\theta$<br>$\theta$<br>0                    | 1              | $\theta$       | $1.5\,$        | $\theta$         | 0                | 1.5              |
| 1<br>$\theta$<br>$\theta$<br>0                    | 1              | $\theta$       | $\overline{0}$ | 3.5              | $\theta$         | 3.5              |
| $\mathbf{1}$<br>$\overline{0}$<br>$\theta$<br>0   | 1              | $\overline{0}$ | $\overline{0}$ | $\overline{0}$   | 3.5              | 3.5              |
| $\mathbf{1}$<br>1<br>$\overline{0}$<br>$\theta$   | $\overline{2}$ | $1.5\,$        | 1.5            | $\overline{0}$   | $\overline{0}$   | 3                |
| $\mathbf{1}$<br>1<br>$\theta$<br>$\overline{0}$   | $\overline{2}$ | 1.5            | $\overline{0}$ | 3.5              | $\overline{0}$   | $\overline{5}$   |
| $\mathbf{1}$<br>1<br>$\theta$<br>$\overline{0}$   | $\overline{2}$ | 1.5            | $\overline{0}$ | $\boldsymbol{0}$ | 3.5              | $\overline{5}$   |
| 1<br>1<br>$\overline{0}$<br>$\overline{0}$        | $\overline{2}$ | $\overline{0}$ | 1.5            | 3.5              | $\boldsymbol{0}$ | $\overline{5}$   |
| $\mathbf{1}$<br>1<br>$\Omega$<br>0                | $\overline{2}$ | $\theta$       | 1.5            | $\overline{0}$   | 3.5              | $\overline{5}$   |
| 1<br>$\theta$<br>1<br>$\theta$                    | $\overline{2}$ | $\theta$       | $\overline{0}$ | 3.5              | 3.5              | $\overline{7}$   |
| 1<br>1<br>1<br>$\theta$                           | 3              | 1.5            | 1.5            | 3.5              | $\overline{0}$   | 6.5              |
| 1<br>$\mathbf 1$<br>1<br>$\theta$                 | 3              | $1.5\,$        | 1.5            | $\overline{0}$   | 3.5              | 6.5              |
| $\mathbf{1}$<br>1<br>1<br>$\theta$                | 3              | $1.5\,$        | $\theta$       | 3.5              | 3.5              | 8.5              |
| 1<br>1<br>1<br>$\theta$                           | 3              | $\overline{0}$ | 1.5            | 3.5              | 3.5              | 8.5              |
| 1<br>1<br>1<br>1                                  | 4              | 1.5            | 1.5            | 3.5              | 3.5              | 10               |

<span id="page-18-0"></span>TABLA 1.1. Cálculo de la distribución exacta de W condicionada por  $T = (2, 2)$ .

TABLA 1.2. Distribución exacta de W condicionada por  $T = (2, 2)$ .

<span id="page-18-1"></span>

| $\overline{w}$                                             | 1.5 | 3 3.5 | $5\degree$ | 6.5 | 8.5 |  |
|------------------------------------------------------------|-----|-------|------------|-----|-----|--|
| $P(W = w)$ 1/16 2/16 1/16 2/16 4/16 2/16 1/16 2/16 1/16    |     |       |            |     |     |  |
| $P(W \le w)$ 1/16 3/16 4/16 6/16 10/16 12/16 13/16 15/16 1 |     |       |            |     |     |  |
| $P(W \ge w)$ 1 15/16 13/16 12/16 10/16 6/16 4/16 3/16 1/16 |     |       |            |     |     |  |

Por esta razón, obtiene la distribución bajo la hipótesis nula y calcula las tablas de valores críticos para  $N_0 = 0(1)5$  y  $N^* = 0(1)10$ , aunque en el artículo solo está disponible para  $N^* = 10$ .

Una de las limitaciones al usar la metodología del *rango promedio*, es la cantidad de distribuciones condicionadas que se deben calcular, Buck (1979) muestra que cuando se utiliza el método de Wilcoxon, el número de Distribuciones a calcular para un tamaño de muestra  $N^*$  con g grupos empatados, denotado por  $NDW_{(N^*,g)}$  es:

$$
NDW_{(N^*,g)} = \binom{N^*-1}{g-1} \qquad 1 \le g \le N^* \tag{1.21}
$$

Por ejemplo, para el tamaño de muestra  $N^* = 4$  con  $g = 2$  grupos empatados, hay que calcular 3 distribuciones, que corresponden a las distribuciones condicionadas por las configuraciones de empates  $T = (1, 3), T = (2, 2)$  y  $T = (3, 1)$ .

El total de distribuciones necesarios para un tama˜no de muestra fijo es

$$
NDW_{(N^*,.)} = \sum_{g=1}^{N^*} \binom{N^*-1}{g-1} \tag{1.22}
$$

Para el tamaño de muestra  $N^* = 4$ , el total de distribuciones es  $NDW_{(4,.)} = 8$ , que corresponden a las distribuciones condicionadas a las siguientes configuraciones de empates:  $T = (1), (1, 3), (2, 2), (3, 1), (1, 1, 2), (1, 2, 1), (2, 1, 1)$  y  $(1, 1, 1, 1).$ 

En el caso de querer obtener el número de distribuciones hasta un determinado tamaño de muestra  $M$ , se varia  $N^* = g, g + 1, \cdots, M$  y el número de grupos dentro de cada muestra  $q = 1, 2, \dots, M$ , tal que el total de distribuciones a calcular es

$$
NDW_{(.,.)} = \sum_{g=1}^{M} \sum_{N^*=g}^{M} \binom{N^*-1}{g-1} = 2^M - 1 \tag{1.23}
$$

Cuando se utiliza el método de Pratt, el número de Distribuciones para un determinado número de observaciones no nulas  $N^*$  y  $N_0$  observaciones nulas es:

$$
NDP_{(N_0, N^*,.)} = N_0 * \sum_{g=1}^{N^*} \binom{N^*-1}{g-1} \tag{1.24}
$$

En la tabla [1.3](#page-19-0) se muestra el total de distribuciones cuando se usa el método de Wilcoxon, para  $N^* \leq 13$  y para el método de Pratt cuando el número de observaciones nulas es  $N_0 =$ 5. Se observa que al aumentar el tamaño de muestra, el número de distribuciones necesarias crece rápidamente, lo que hace engorrosa el uso de estas metodologías, principalmente cuando se usa el método de Pratt.

| $N^*$          | $NDW_{(N^*,.)}$ | $NDP_{(5,N^*,.)}$ |
|----------------|-----------------|-------------------|
| $\mathbf{1}$   | 1               | 5                 |
| $\overline{2}$ | $\overline{2}$  | 10                |
| 3              | $\overline{4}$  | 20                |
| $\overline{4}$ | 8               | 40                |
| $\overline{5}$ | 16              | 80                |
| 6              | 32              | 160               |
| $\overline{7}$ | 64              | 320               |
| 8              | 128             | 640               |
| 9              | 256             | 1280              |
| 10             | 512             | 2560              |
| 11             | 1024            | 5120              |
| 12             | 2048            | 10240             |
| 13             | 4096            | 20480             |

<span id="page-19-0"></span>TABLA 1.3. Número de distribuciones a calcular usando el método de Wilcoxon y el método de Pratt con  $N_0 = 5$ 

Para facilitar los cálculos, la estadística de Wilcoxon puede expresarse en función de las longitudes de los empates  $t_j, j = 1, 2, \cdots, g$ . Sea  $N = N_0 + N^*$  observaciones, usando el  $m\'etodo de Pratt$ , al *i*-ésimo grupo le corresponden los rangos:

$$
\underbrace{N_0 + 1, \cdots, N_0 + t_1}_{\text{Grupo 1}} \cdots N_0 + \sum_{j=1}^{i-1} t_j + 1, \cdots, N_0 + \sum_{j=1}^{i} t_j
$$
\n(1.25)

por lo que el rango promedio se define como:

$$
\overline{RP_i} = N_0 + \sum_{j=1}^{i} t_j - \frac{(t_i - 1)}{2} \qquad i = 1, 2, \cdots, g \qquad (1.26)
$$

y la estadística del rango signado de Wilcoxon, cuando se utiliza el método de Pratt para el manejo de las observaciones nulas y el rango promedio para las observaciones empatadas, se puede expresar como:

$$
W = \sum_{i=1}^{g} u_i * \overline{RP_i} \tag{1.27}
$$

donde  $u_i$  es el número de observaciones positivas en el *i*-ésimo grupo, con  $i = 1, \dots, g$ .

Cuando se utiliza el *método de Wilcoxon*, se eliminan las  $N_0$  observaciones nulas, por lo que el rango promedio se expresa como:

$$
\overline{RW_i} = \sum_{j=1}^{i} t_j - \frac{(t_i - 1)}{2} \qquad i = 1, 2, \cdots, g \qquad (1.28)
$$

y la estadística se determina por:

$$
W = \sum_{i=1}^{g} u_i * \overline{RW_i} \tag{1.29}
$$

En el *ejemplo [1](#page-17-0)*, el grupo 1 tiene frecuencia  $t_1 = 2$  y el rango promedio para las observaciones del grupo esta dado por

$$
\overline{RW_1} = t_1 - \frac{(t_1 - 1)}{2} = 2 - \frac{1}{2} = 1.5
$$

para el segundo grupo la frecuencia es  $t_2 = 2$  y el *rango promedio* de las observaciones es

$$
\overline{RW_2} = (t_1 + t_2) - \frac{t_2 - 1}{2} = 4 - \frac{1}{2} = 3.5
$$

En ambos grupos hay una observación positiva por lo que  $u_1 = u_2 = 1$ , por tanto, el valor de la estadística del rango signado de Wilcoxon se obtiene por

$$
W = \overline{RW_1} + \overline{RW_2} = 1.5 + 3.5 = 5.
$$

Cuando  $N$  es grande, se puede utilizar la aproximación a la distribución normal tomando como valor esperado y varianza (Lehmann & D'Abrera, 1975):

<span id="page-20-0"></span>
$$
E(W) = \frac{N(N+1) - N_0(N_0+1)}{4}
$$
\n(1.30)

<span id="page-20-1"></span>
$$
Var(W) = \frac{1}{24} \left[ N(N+1)(2N+1) - N_0(N_0+1)(2N_0+1) \right] - \frac{1}{48} \sum_{i=1}^{g} t_i (t_i - 1)(t_i + 1) \tag{1.31}
$$

Conover (1973) deriva las fórmulas de la eficiencia relativa asintótica de las pruebas resultantes al combinar los métodos de *Pratt y Wilcoxon* para el manejo de observaciones nulas y las estrategias del rango promedio y la asignación aleatoria para los empates.

Basado en estas fórmulas, puede establecer un orden entre las pruebas al utilizar la distribución uniforme discreta, concluyendo que la prueba asintóticamente más potente, se obtiene cuando se combinan el m´etodo de Pratt y el rango promedio. Cuando utiliza la distribución binomial, no obtiene una comparación obvia entre la eficiencia de las pruebas, sin embargo, al realizar algunos cálculos numéricos obtiene mejores resultados al emplear el método de Wilcoxon y la asignación aleatoria.

### <span id="page-21-0"></span>1.2. Tratamiento de empates en otras pruebas basadas en rangos

En el caso de dos muestras, Putter (1955) menciona que cuando el interés es probar la igualdad de las distribuciones de dos muestras de tamaños  $N_1$  y  $N_2$ , es posible ordenar las  $N_1 + N_2$  observaciones en una muestra combinada, asignar los rangos y tomar como estadística la suma de los rangos de la primera muestra. En éste caso, al igual que en la prueba del rango signado de Wilcoxon, cuando hay observaciones que toman el mismo valor, es necesario contar con estrategias para poder asignar los rangos. La alternativa propuesta es asignar el rango promedio en cada conjunto de observaciones empatadas que se encuentren.

#### <span id="page-21-1"></span>1.3. Prueba de rachas para alternativa de localización

Una prueba basada en rachas para contrastar la hipótesis nula  $H_0$  :  $\theta = 0$  con la alterna  $K_1$ :  $\theta > 0$ , fue propuesta por Corzo (1997) y estudiada por Rueda (2002), donde se comparó por medio de un estudio de simulación, su potencia con la potencia de las pruebas del signo y del rango signado de Wilcoxon, para los tamaños de muestra  $N = 10, 16, 20, 24, 30, 50, 100$  y 200 al nivel de significancia  $\alpha = 0.05$ . Se evidenció que la potencia estimada de la prueba de rachas tiene un comportamiento similar a la potencia de la prueba del rango signado de Wilcoxon y es superior a la obtenida por la prueba del signo, cuando se tiene el supuesto de simetría y continuidad de la distribución muestreada. Para los tamaños de muestra inferiores a 24, se utilizó la distribución exacta de las pruebas empleando el proceso de aleatorización [\(1.13\)](#page-13-0).

Otra de las características evaluadas en el estudio de Rueda, es la robustez de las pruebas al supuesto de simetría de la distribución muestreada. Para esto, comparó el tamaño y potencia de las tres pruebas, tomando como caso simétrico la distribución normal y utilizando 8 distribuciones con diferente grado de asimetría, concluyendo que para los diferentes tamaños de muestra al aumentar el grado de asimetría de la distribución muestreada, la prueba del signo es la única que conserva su tamaño alrededor del nivel de significancia  $\alpha = 0.05$ , mientras que las pruebas del rango signado de Wilcoxon y de rachas se sesgan.

Sea  $X_1, X_2, \cdots, X_N$  una muestra de una distribución continua y simétrica  $F(x - \theta)$ con mediana cero, se organiza la muestra de acuerdo a los valores absolutos de cada observación, obteniendo  $|X|_{(1)}, |X|_{(2)}, \cdots, |X|_{(N)}$ , como en la prueba del rango signado de Wilcoxon, explicada en la sección [1.1.2.](#page-15-0)

Para dicotomizar la muestra, se establece un arreglo de unos y ceros a partir de

$$
\eta_j = \begin{cases} 1 & \text{Si } X_{D_j} > 0 \\ 0 & \text{en otro caso} \end{cases} \qquad j = 1, \cdots, N \tag{1.32}
$$

Los cambios en la muestra dicotomizada, que corresponden a la presencia de una nueva racha en la sucesión se determinan a partir de las variables:

 $I_1 = 1$ 

$$
I_j = \begin{cases} 1 & \text{Si } \eta_{j-1} \neq \eta_j \\ 0 & \text{Si } \eta_{j-1} = \eta_j \end{cases} \qquad j = 2, \cdots, N \qquad (1.33)
$$

Se determina el número de rachas hasta la  $i$ -ésima observación como:

$$
r_j = \sum_{k=1}^j I_k, \qquad j = 1, \cdots, N
$$
 (1.34)

y la clase de elementos de la racha,  $\delta_j$  así:

$$
\delta_j = \begin{cases} 1 & \text{Si } \eta_j = 1 \\ -1 & \text{Si } \eta_j = 0 \end{cases} \tag{1.35}
$$

La estadística de prueba basada en rachas se define como:

$$
C = \frac{1}{r_N} \sum_{j=1}^{N} \delta_j r_j,
$$
\n(1.36)

donde  $r_N$  es el número total de rachas en la muestra.

En resumen, los pasos para la construcción de la estadística de prueba basada en rachas para la alternativa de localización son:

- 1. Tomar valor absoluto de los valores de la muestra
- 2. Establecer un ordenamiento de los datos
- 3. Dicotomizar la muestra
- 4. Identificar los cambios en la muestra dicotomizada
- 5. Calcular del número de rachas
- 6. Identificar la clase de los elementos que conforman cada racha

Para determinar la región de rechazo de la prueba de rachas, se analiza la muestra dicotomizada  $\eta_1, \dots, \eta_N$ . Cuando predominan los unos hacia el extremo derecho, hay un indicio que los valores absolutos m´as grandes corresponden a observaciones positivas y posiblemente la mediana es mayor que cero, es decir, valores grandes positivos de C rechazan  $H_0$ a favor de  $K_1$ . En otras palabras, se rechaza la hipótesis nula al nivel de significancia  $\alpha$ cuando  $C \geq k_{\alpha}$ , donde  $k_{\alpha}$  se obtiene de la distribución de C bajo la hipótesis nula, tal que

$$
P(C \ge k_{\alpha}) \le \alpha.
$$

Los valores críticos se encuentran tabulados en Rueda (2002), para  $N \leq 24$ .

La distribución de la estadística  $C$  es simétrica alrededor de cero, ver (Corzo, 2010) sección 2.7 y se puede aproximar a la distribución Normal para tamaños de muestra  $N > 24$ , estimando la varianza por alguno de los siguientes métodos (Rueda, 2002):

- Por simulación de Monte Carlo, generando m arreglos dicotomizados de tamaño  $N$ , calculando el valor de la estadística  $C$  para cada uno y estimando la varianza.
- Usando un modelo de regresión. Para tamaños de muestra  $N \leq 24$ , Rueda (2002) encontró que el modelo de regresión lineal para estimar la varianza es  $\widehat{Var}(\widehat{C})$  =  $2.13141 + 0.300866N$ .

Para construir la distribución exacta de C, se construyen los  $2^N$  arreglos de unos y ceros que representan la muestra dicotomizada, se calcula el valor de la estadística y la distribución de frecuencias. A continuación, se ilustra el cálculo para  $N = 4$ . En la tabla [1.4](#page-23-0) se encuentran los 16 arreglos que representan la muestra dicotomizada, los valores  $r_i\delta_i$  para  $j = 1, 2, 3, 4$  que son empleados en el cálculo de la estadística y el valor de la estadística  $C$ . A partir de estos valores, se genera la tabla de frecuencias y probabilidades

|                |                | Arreglos       |             |              |                | $r_j \delta_j$ |                | C                |
|----------------|----------------|----------------|-------------|--------------|----------------|----------------|----------------|------------------|
| 0              | 0              | 0              | 0           | $-1$         | $-1$           | $-1$           | $-1$           | -4               |
| 1              | 0              | 0              | 0           | $\mathbf 1$  | $-2$           | $-2$           | $-2$           | $-2.5$           |
| $\overline{0}$ | $\mathbf 1$    | $\overline{0}$ | 0           | $-1$         | $\overline{2}$ | $-3$           | $-3$           | $-1.67$          |
| $\overline{0}$ | $\overline{0}$ | $\mathbf{1}$   | 0           | $-1$         | $-1$           | $\overline{2}$ | $-2$           | $-1$             |
| $\mathbf 1$    | 1              | $\overline{0}$ | 0           | $\mathbf{1}$ | $\mathbf{1}$   | $-2$           | $-2$           | $-1$             |
| 0              | 0              | 0              | 1           | $-1$         | $-1$           | $-1$           | $\overline{2}$ | $-0.5$           |
| 1              | 0              | 1              | 0           | $\mathbf 1$  | $-2$           | 3              | -4             | $-0.5$           |
| 1              | $\overline{0}$ | $\overline{0}$ | 1           | $\mathbf 1$  | $-2$           | $-2$           | 3              | $\boldsymbol{0}$ |
| 0              | 1              | 1              | 0           | $-1$         | $\overline{2}$ | $\overline{2}$ | $-3$           | $\overline{0}$   |
| 0              | 1              | 0              | 1           | $-1$         | $\overline{2}$ | $-3$           | 4              | 0.5              |
| $\mathbf 1$    | 1              | $\mathbf 1$    | 0           | $\mathbf{1}$ | $\mathbf{1}$   | $\mathbf{1}$   | $-2$           | 0.5              |
| $\overline{0}$ | 0              | 1              | 1           | -1           | $-1$           | $\overline{2}$ | $\overline{2}$ | $\mathbf{1}$     |
| 1              | 1              | $\overline{0}$ | $\mathbf 1$ | $\mathbf 1$  | $\mathbf{1}$   | $-2$           | 3              | $\mathbf{1}$     |
| 1              | $\overline{0}$ | $\mathbf 1$    | 1           | 1            | $-2$           | 3              | 3              | 1.67             |
| 0              | 1              | 1              | 1           | -1           | $\overline{2}$ | $\overline{2}$ | $\overline{2}$ | 2.5              |
| 1              | 1              | 1              | 1           | 1            | 1              | 1              | 1              | 4                |

<span id="page-23-0"></span>TABLA 1.4. Ejemplo cálculo de la distribución exacta de la prueba de rachas.

para cada valor de  $C$ , conformándose así la distribución exacta de la prueba, como se observa en la tabla [1.5.](#page-23-1)

TABLA 1.5. Distribución exacta de C para  $N = 4$ .

<span id="page-23-1"></span>

|                                                                      |  | $-4$ $-2.5$ $-1.67$ $-1.0$ $-0.5$ 0 $0.5$ 1 $1.67$ $2.5$ 4 |  |  |  |  |
|----------------------------------------------------------------------|--|------------------------------------------------------------|--|--|--|--|
|                                                                      |  |                                                            |  |  |  |  |
| $P(C \le c)$ 1/16 2/16 3/16 5/16 7/16 9/16 11/16 13/16 14/16 15/16 1 |  |                                                            |  |  |  |  |
| $P(C \ge c)$ 1 15/16 14/16 12/16 10/16 8/16 6/16 4/16 3/16 2/16 1/16 |  |                                                            |  |  |  |  |

Esta prueba flexibiliza el supuesto de continuidad de la distribución muestreada, debido a que, incluso en presencia de empates entre observaciones del mismo signo, la distribución de la estadística no se ve afectada (Corzo, 2010). Esto representa una ventaja frente a la prueba del rango signado de Wilcoxon, que como se mostró en la sección anterior, es necesario calcular la distribución para cada configuración de empates, cuando se emplea el rango promedio.

#### <span id="page-24-0"></span>1.4. Distribución Lambda Generalizada (DLG)

A continuación, se presentan las definiciones básicas para el uso de la Distribución Lambda Generalizada  $(DLG)$ , que serán útiles para la generación de datos provenientes de distribuciones continuas, ver Karian & Dudewicz (2000).

Una variable aleatoria  $X$  puede ser caracterizada por su *función de probabilidad* f(x), su función de distribución  $F(x)$ , con  $-\infty < x < \infty$  o su función percentil  $F^{-1}(y) = Q(y)$  con  $0 \le y \le 1$ . Para la familia de distribuciones lambda generalizada con parámetros  $\lambda_1, \lambda_2, \lambda_3, \lambda_4$ , denotada por  $DLG(\lambda_1, \lambda_2, \lambda_3, \lambda_4)$ , la caracterización se hace por la función percentil, dada por:

$$
Q(y) = Q(y; \lambda_1, \lambda_2, \lambda_3, \lambda_4) = \lambda_1 + \frac{y^{\lambda_3} - (1 - y)^{\lambda_4}}{\lambda_2}
$$
\n(1.37)

donde  $0 \leq y \leq 1$ ,  $\lambda_1$  es el parámetro de localización,  $\lambda_2 \neq 0$  el parámetro de escala,  $\lambda_3$  y  $\lambda_4$  determinan el sesgo y el apuntamiento respectivamente.

La función de densidad de probabilidad está dada por

$$
f(x) = \frac{\lambda_2}{\lambda_3 y^{\lambda_3 - 1} + \lambda_4 y^{\lambda_4 - 1}} \quad \text{en } x = Q(y) \tag{1.38}
$$

<span id="page-24-1"></span>Cuando  $\lambda_3 > -1/4$  y  $\lambda_4 > -1/4$ , los primeros cuatro momentos de la distribución están dados por

$$
\alpha_1 = \mu = \lambda_1 + \frac{A}{\lambda_2},
$$
  
\n
$$
\alpha_2 = \sigma^2 = \frac{B - A^2}{\lambda_2^2},
$$
  
\n
$$
\alpha_3 = \frac{C - 3AB + 2A^3}{\lambda_2^3 \sigma^3},
$$
  
\n
$$
\alpha_4 = \frac{D - 4AC + 6A^2B - 3A^4}{\lambda_2^4 \sigma^4}
$$
\n(1.39)

donde

$$
A = \frac{1}{1 + \lambda_3} - \frac{1}{1 + \lambda_4},
$$
  
\n
$$
B = \frac{1}{1 + 2\lambda_3} + \frac{1}{1 + 2\lambda_4} - 2\beta(1 + \lambda_3, 1 + \lambda_4),
$$
  
\n
$$
C = \frac{1}{1 + 3\lambda_3} - \frac{1}{1 + 3\lambda_4} - 3\beta(1 + 2\lambda_3, 1 + \lambda_4) + 3\beta(1 + \lambda_3, 1 + 2\lambda_4),
$$
  
\n
$$
D = \frac{1}{1 + 4\lambda_3} + \frac{1}{1 + 4\lambda_4} - 4\beta(1 + 3\lambda_3, 1 + \lambda_4) + 6\beta(1 + 2\lambda_3, 1 + 2\lambda_4) - 4\beta(1 + \lambda_3, 1 + 3\lambda_4),
$$

y  $\beta(a, b)$  es la función beta definida por

$$
\beta(a,b) = \int_0^1 x^{a-1} (1-x)^{b-1} dx
$$
 para  $a > 0, b > 0$  (1.40)

Para obtener distribuciones simétricas alrededor de cero, Aranda (2001) toma los parámetros  $\lambda_1 = 0$  y  $\lambda_3 = \lambda_4$  obteniendo

$$
Q(y) = \frac{y^{\lambda_4} - (1 - y)^{\lambda_4}}{\lambda_2} \tag{1.41}
$$

Para ver que F es una distribución simétrica alrededor de cero, se verifica que  $Q(y)$  =  $−Q(1-y)$ para todo $0 < y < 1$ como se muestra a continuación (Aranda, 2001):

$$
Q(y) = \frac{y^{\lambda_4} - (1 - y)^{\lambda_4}}{\lambda_2} = \frac{(1 - y)^{\lambda_4} - (1 - (1 - y))^{\lambda_4}}{\lambda_2} = \frac{(1 - y)^{\lambda_4} - y^{\lambda_4}}{\lambda_2} = -Q(1 - y)
$$

De las ecuaciones  $(1.39)$  y tomando los parámetros anteriores se tiene

$$
\alpha_1 = \mu = 0
$$

$$
\alpha_2 = \sigma^2 = \frac{\frac{2}{1+2\lambda_4} - 2\beta(1+\lambda_4, 1+\lambda_4)}{\lambda_2^2}
$$

de donde se obtiene que

$$
\lambda_2 = \pm \frac{1}{\sigma} \sqrt{\frac{2}{1 + 2\lambda_4} - 2\beta(1 + \lambda_4, 1 + \lambda_4)}
$$
  
\n
$$
\lambda_2 = signo(\lambda_4) \frac{1}{\sigma} \sqrt{\frac{2}{1 + 2\lambda_4} - 2\beta(1 + \lambda_4, 1 + \lambda_4)}
$$
  
\n
$$
\lambda_2 = \frac{1}{\sigma} g(\lambda_4)
$$
\n(1.42)

quedando la función percentil escrita como

<span id="page-25-0"></span>
$$
Q(y) = \frac{y^{\lambda_4} - (1 - y)^{\lambda_4}}{\frac{1}{\sigma}g(\lambda_4)}
$$
\n(1.43)

Adicionalmente, se requiere tener en cuenta el siguiente teorema y colorario, de utilidad para la generación de variables aleatorias en estudios de simulación vía Monte Carlo:

**Teorema 1.** Si  $Q_X(.)$  es la función percentil de una variable aleatoria X y U es una variable aleatoria uniforme sobre el intervalo  $(0,1)$ , entonces  $Q_X(U)$  tiene la misma  $function$  de distribución que tiene X.

 $\boldsymbol{Colorario}$  1. Si  $U_1$ ,  $U_2$ ,  $\cdots$  son variables aleatorias independientes distribuidas uniforme sobre (0,1), entonces  $X_1 = Q_X(U_1), X_2 = Q_X(U_2), \cdots$  son variables aleatorias con función de  $F_X(.)$ .

# CAPÍTULO<sup>2</sup>

## <span id="page-27-0"></span>Tratamiento de los empates en la prueba de rachas

Para la prueba del rango signado de Wilcoxon, las estrategias más comunes para el manejo de las observaciones empatadas son la *asignación aleatoria* y la asignación del rango promedio; esta última estrategia no presenta ningún inconveniente cuando el tamaño de la muestra es grande, debido a que la distribución de la estadística converge a la distribución Normal y como se mostró en  $(1.30)$  y  $(1.31)$ , el valor esperado y varianza se ajustan cuando hay presencia de observaciones nulas y empatadas. La prueba de rachas para tamaños de muestra grandes, también se puede aproximar por la distribución Normal; aunque no hay una demostración formal de la convergencia de la distribución de la estadística, Rueda (2002) calculó los errores entre la aproximación de las dos distribuciones, para los tamaños de muestra  $N = 4, 5, \cdots, 24$  y mostró que los errores son pequeños para los tamaños de muestra más grandes.

Por otra parte, cuando los empates se presentan entre observaciones del mismo signo y el tamaño de la muestra es pequeño, la distribución de la estadística de rachas es la misma para cualquier configuración de empates, lo que no ocurre con la prueba del rango signado de Wilcoxon al usar la estrategia del rango promedio, en la que es necesario calcular una distribución para cada configuración de empates.

Para utilizar las pruebas del rango signado de Wilcoxon y de rachas, los supuestos que se hacen sobre la distribución de donde provienen las muestras es que sea continua y sim´etrica, sin embargo el estudio del comportamiento de estas pruebas en presencia de observaciones nulas y empatadas requiere idear metodologías para la generación de estos datos.

<span id="page-27-1"></span>En las siguientes secciones se analiza el comportamiento de la prueba de rachas en presencia de empates y la influencia que tienen las observaciones nulas sobre el tama˜no y la potencia de las pruebas del signo, rango signado de Wilcoxon y rachas. También se expone el algoritmo empleado para simular muestras provenientes de distribuciones continuas y simétricas con observaciones nulas.

#### 2.1. Prueba de rachas en presencia de empates

uno conformados por las observaciones con valor absoluto 4.3 y 2.5.

 $|X_i|$ 

Cuando los valores absolutos de las observaciones son iguales y las observaciones son del mismo signo, el cálculo de la estadística de rachas no presenta inconveniente al momento de determinar la muestra dicotomizada  $\eta_1, \dots, \eta_N$ ; la inconsistencia surge cuando los empates son entre observaciones positivas y negativas, debido a que hay varias posibilidades de dicotomización, dependiendo del orden en que se establezcan las observaciones. A continuación se ilustra la situación por medio de un ejemplo.

<span id="page-28-0"></span>**Ejemplo 2.** Se toman los datos de una muestra de tamaño  $N = 7$  cuyas observaciones con sus respectivos valores absolutos se encuentran en la tabla [2.1.](#page-28-0)

> Tabla 2.1. Datos del ejemplo  $X_i$  | 15.2 | -4.3 | 1.1 | -1.1 | 15.2 | 1.1 | -2.5

Al examinar los valores absolutos de las observaciones, se identifican 4 grupos en la muestra: un grupo de longitud tres, conformado por las observaciones con valor absoluto 1.1, un grupo de longitud dos conformado por los valores 15.2 y dos grupos de longitud

<span id="page-28-1"></span>Al momento de construir la muestra dicotomizada, se presentan varias posibilidades dependiendo de la posición que tomen las observaciones empatadas de diferente signo. En la tabla [2.2,](#page-28-1) se ilustra que en este ejemplo hay tres posibilidades de muestras dicotomiza- $\emph{das}, \emph{ debido a que en el grupo de longitud 3 hay una observación negativa y dos positivas.}$ 

| | 15.2 | 4.3 | 1.1 | 1.1 | 15.2 | 1.1 | 2.5

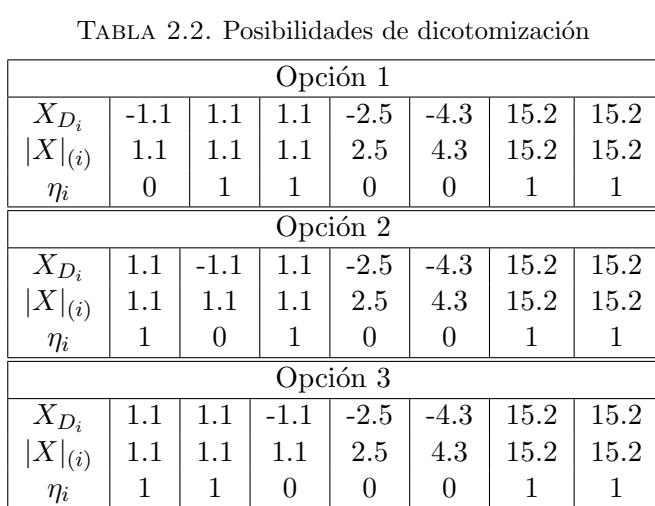

Una posibilidad para escoger una de las muestras dicotomizadas es seleccionarla aleatoriamente. El total de posibles muestras dicotimizadas esta dado por  $t_j$  $v_j$ ), donde  $t_j$  es el tamaño del empate para el grupo j y  $v_j$  el número de observaciones negativas que hay en dicho empate. Así, en una muestra de tamaño  $N$  conformada por  $g$  grupos, el número de posibles muestras dicotomizadas es

$$
m_d = \prod_{j=1}^{g} {t_j \choose v_j} = \prod_{j=1}^{g} \frac{t_j!}{v_j!(t_j - v_j)!}
$$
\n(2.1)

Esta misma estrategia de *asignación aleatoria* existe para la prueba de rangos, siendo  $m_r = \prod_{j=1}^g t_j!$  el número de posibles permutaciones de los rangos. Al comparar el número de posibles asignaciones para las dos pruebas, se identifica que  $m_d < m_r$ , lo cual refleja una ventaja para la prueba de rachas.

Adicionalmente, debido a que cada una de las posibles muestras dicotomizadas tiene la misma probabilidad de selección, la distribución de la prueba no cambia al escoger una de ellas, una ventaja adicional para la prueba de rachas, si se compara con la estrategia de asignación del *rango promedio* en la prueba del rango signado de Wilcoxon.

#### <span id="page-29-0"></span>2.2. Influencia de observaciones Nulas

Para revisar el comportamiento de las pruebas del signo, rango signado de Wilcoxon y rachas, en presencia de observaciones nulas, es necesario generar muestras que incluyan dichas observaciones.

Coakley & Heise (1996) estudiaron la prueba del signo cuando en la muestra hay observaciones nulas, analizando su comportamiento al ir aumentando la probabilidad  $p_0 = P(X = 0)$ . Para ello, generaron tripletas de la forma  $(N_-, N_0, N_+)$  a partir de la distribución multinomial, la cual permite controlar dicha probabilidad.

Esta forma de generación de muestras no puede ser empleada en este contexto, debido a que el c´alculo de las pruebas de rangos y rachas requiere conocer los valores de las observaciones de la muestra. Por lo tanto, es necesario establecer una metodología que permita controlar el n´umero de ceros, para estudiar el comportamiento de las pruebas al aumentar la probabilidad de observaciones nulas. Para esto, se propone generar muestras de distribuciones continuas y sim´etricas y transformar en ceros las observaciones que se encuentran en una vecindad de radio  $\varepsilon$  del mismo, de manera que la variación de observaciones nulas se realice ampliando el ancho del intervalo, tal que la magnitud de  $\varepsilon$ controla  $p_0 = P(X = 0) = \int_{-\varepsilon}^{\varepsilon} f(x) dx$ ,  $p_- = \int_{-\infty}^{-\varepsilon} f(x) dx$  y  $p_+ = \int_{\varepsilon}^{\infty} f(x) dx$ .

Ajustando la metodología utilizada por Rueda (2002), se muestra a continuación el algoritmo para estimar el tamaño y potencia de las pruebas, por medio de un estudio de Monte Carlo, el cual fue implementado en R:

- **Paso 1.** Seleccionar una muestra aleatoria  $u_1, \dots, u_N$  de tamaño N de la distribución  $U(0, 1)$ .
- **Paso 2.** Obtener la muestra  $x_1^*, \dots, x_N^*$ , utilizando la función percentil de la  $DLG$ , dada en [\(1.43\)](#page-25-0).
- **Paso 3.** Transformar  $x_i = x_i^* + \theta$ , donde  $\theta = 0(0.2)2$  representa el parámetro de localización.

**Paso 4.** Transformar los valores de la muestra así:

$$
y_i = \begin{cases} 0 & \text{si } -\varepsilon \le x_i \le \varepsilon \\ x_i & \text{si } x_i > \varepsilon \text{ o } x_i < -\varepsilon \end{cases}
$$
 (2.2)

donde  $\varepsilon = 0(0.1)0.6$ .

- **Paso 5.** Calcular las estadísticas de prueba a partir de las observaciones transformadas  $y_1, \cdots, y_N$ .
- **Paso 6.** Realizar la prueba de hipótesis con cada prueba, determinando el valor de  $\varphi$  al aleatorizar cada una a través de la regla de decisión dada en [\(1.13\)](#page-13-0).
- **Paso 7.** Repetir este proceso  $m_j$  y  $m_{j+1} = 2m_j$  veces y calcular la potencia estimada de cada una de las pruebas como

$$
\widehat{\pi_j} = \frac{\sum_{i=1}^{m_j} \varphi_i}{m_j} \quad \text{para } j = 1, 2, \cdots
$$

donde j se detiene cuando  $|\widehat{\pi}_j - \widehat{\pi_{j+1}}| < 0.01$ ,

Paso 8. Tomar como potencia estimada el promedio de las dos estimaciones

$$
\widehat{\pi} = \frac{\widehat{\pi_j} + \widehat{\pi_{j+1}}}{2}
$$

Las muestras del paso 2, son generadas a partir de tres distribuciones simétricas alrededor de cero, con  $\sigma = 1$ . Rueda (2002), sugiere realizar el estudio de potencia de la prueba de rachas, usando distribuciones simétricas que tengan diferente nivel de apuntamiento, por tanto, se escogen tres de las distribuciones utilizadas por Aranda (2001): la distribución Normal y las distribuciones con parámetro de apuntamiento  $\lambda_4 = -0.22$  y 5.4, denotadas por  $DLG(-0.22)$  y  $DLG(5.4)$  respectivamente. En la figura [2.1](#page-31-1) se muestran las gráficas de las tres distribuciones donde se evidencia que estas dos últimas distribuciones tienen un nivel de apuntamiento mayor al de la distribución normal.

En este trabajo, se estima la potencia de todas las pruebas utilizando  $m_1 = 20000$ repeticiones. Con excepción de los resultados para la prueba de rachas cuando se generaron muestras de tamaño  $N = 12$  de la distribución  $DLG(-0.22)$  y de tamaño  $N = 7$  de la distribución Normal, los valores de  $|\widehat{\pi}_1 - \widehat{\pi}_2| < 0.01$ .

Para el nivel de significancia  $\alpha = 0.05$ , el tamaño de muestra más pequeño con el que se puede juzgar la hipótesis  $H_0$ :  $\theta = 0$  es  $N = 5$ . Debido a que el proceso de introducir observaciones nulas en la muestra se realiza de forma aleatoria, puede ocurrir que todas las observaciones de una muestra sean transformadas a cero, lo cual, no aporta información; por esta razón, se limita el número de ceros que se pueden introducir en una muestra, de tal manera que deben haber por lo menos cinco observaciones no nulas.

En la figura [2.2](#page-32-0) y en la tabla [2.3,](#page-31-0) se ilustra el tamaño estimado para las pruebas del signo  $(N_{+})$ , rango signado de Wilcoxon  $(W)$  y rachas  $(C)$ , cuando las muestras son generadas de la distribución Normal. Se observa que al aumentar el valor de  $\varepsilon$ , es decir, al aumentar la probabilidad de que existan observaciones nulas en la muestra, el tamaño de la prueba toma valores por debajo del nivel de significancia, haciéndolas más conservativas, siendo la prueba del signo la que se ve más afectada por la presencia de observaciones nulas.

<span id="page-31-1"></span>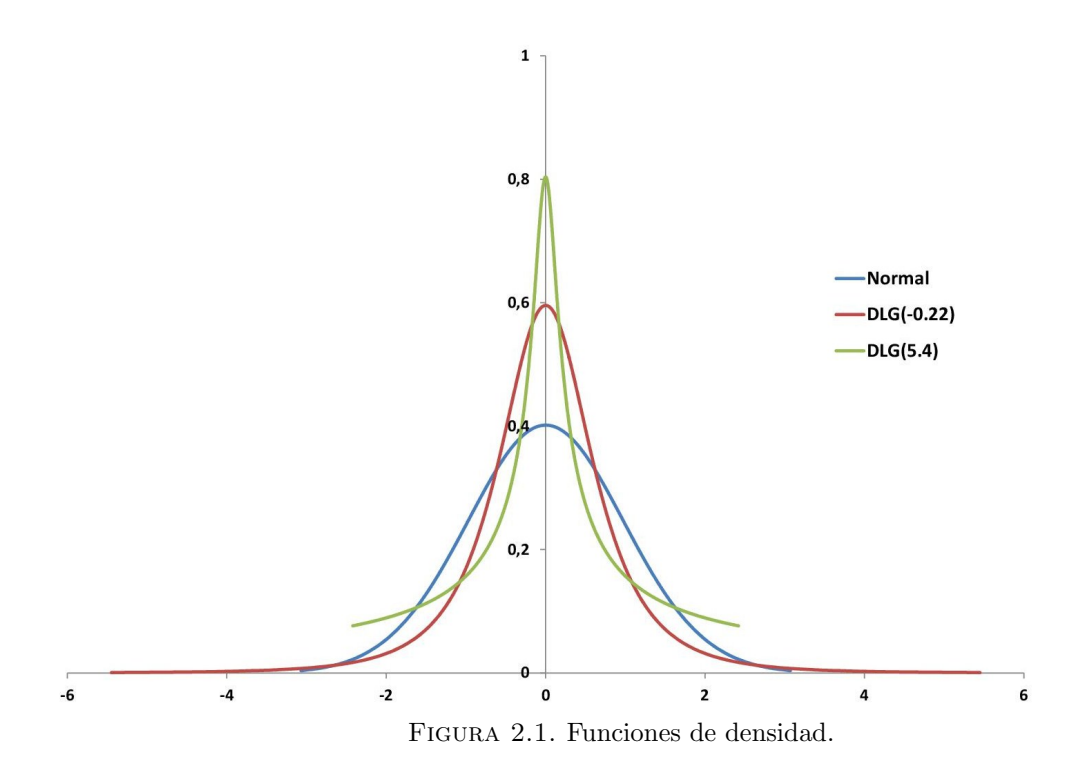

<span id="page-31-0"></span>TABLA 2.3. Tamaño estimado de las pruebas, para muestras provenientes de la distribución Normal con observaciones nulas

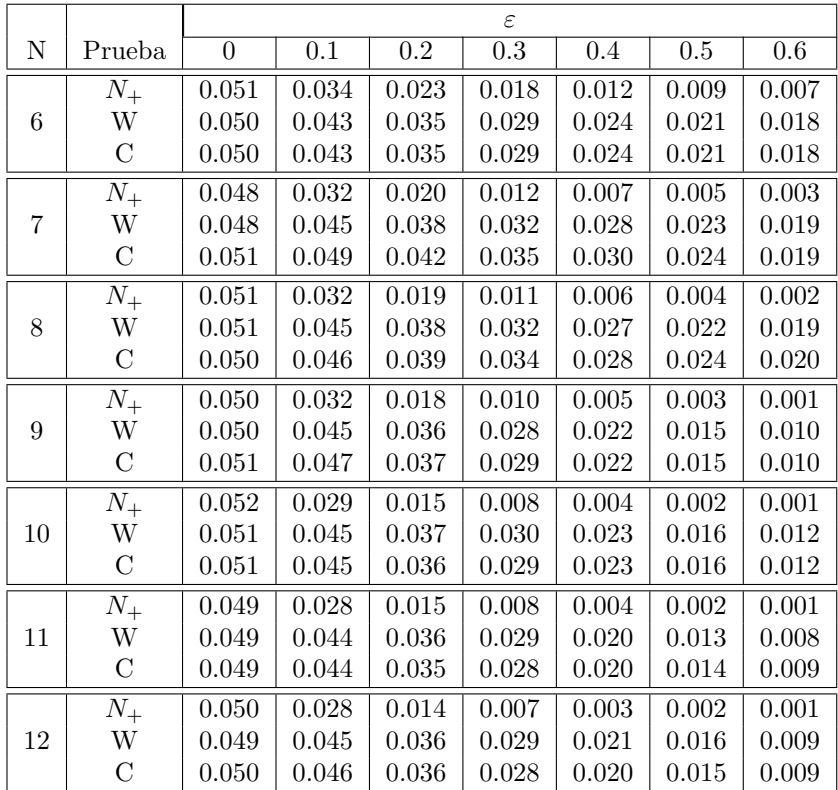

<span id="page-32-0"></span>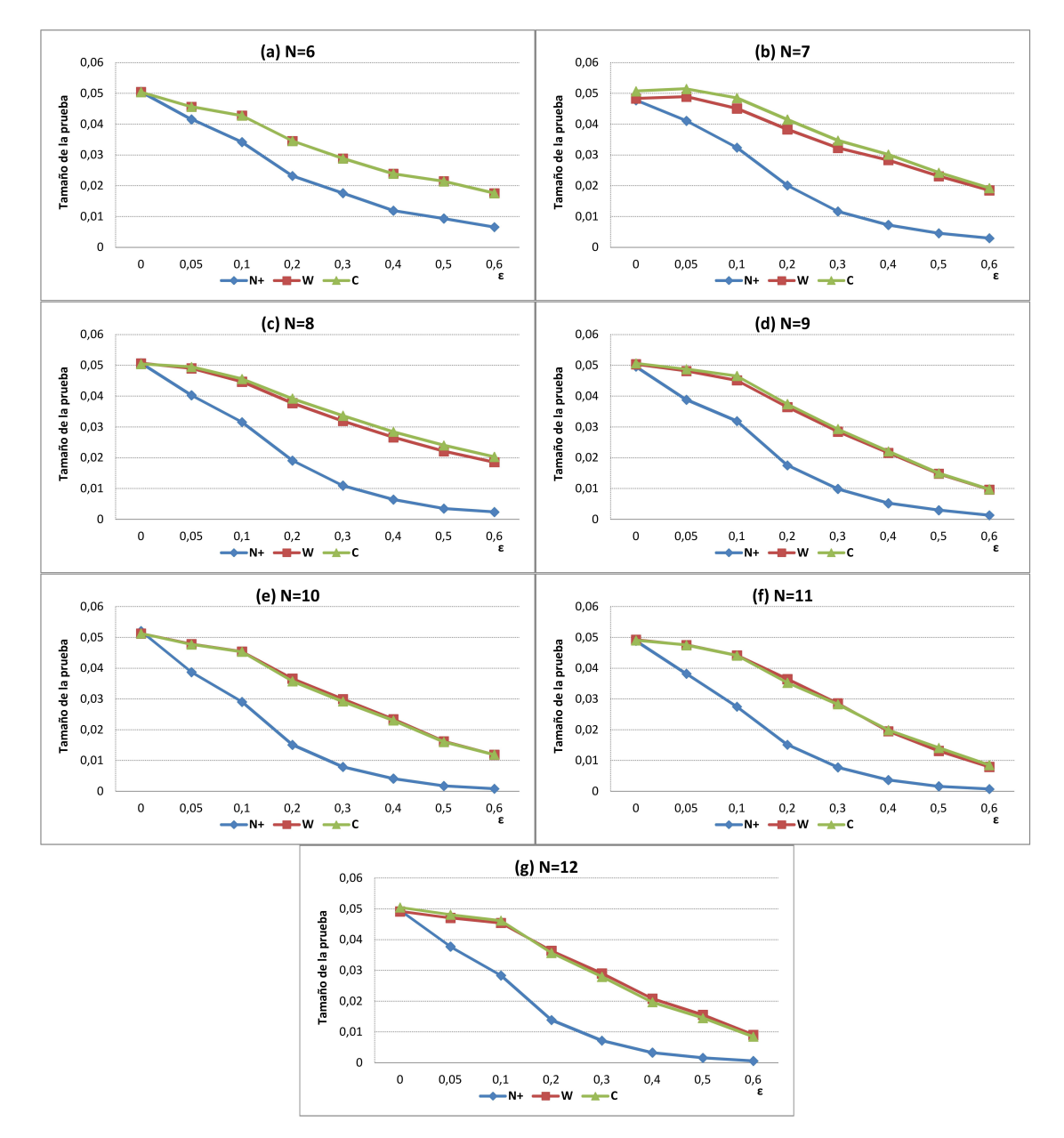

FIGURA 2.2. Tamaño estimado de las pruebas, para muestras provenientes de la distribución Normal con observaciones nulas.

|                   |                  |                         |                |                | $\theta$       |                  |                  |                |
|-------------------|------------------|-------------------------|----------------|----------------|----------------|------------------|------------------|----------------|
| $\mathbf N$       | $\varepsilon$    | Prueba                  | $\overline{0}$ | 0.4            | 0.8            | $\overline{1.2}$ | $\overline{1.6}$ | $\overline{2}$ |
|                   |                  | $N_{+}$                 | 0.051          | 0.172          | 0.381          | 0.620            | 0.805            | 0.914          |
|                   | $\boldsymbol{0}$ | W                       | 0.050          | 0.212          | 0.503          | 0.790            | 0.942            | 0.989          |
|                   |                  | $\mathcal{C}$           | 0.050          | 0.212          | 0.503          | 0.790            | 0.942            | 0.989          |
|                   |                  | $\overline{N_{+}}$      | 0.018          | 0.081          | 0.235          | 0.454            | 0.675            | 0.839          |
| 6                 | 0.3              | W                       | 0.029          | 0.145          | 0.402          | 0.695            | 0.892            | 0.975          |
|                   |                  | $\overline{C}$          | 0.029          | 0.145          | 0.402          | 0.695            | 0.892            | 0.975          |
|                   |                  | $\overline{N_{+}}$      | 0.007          | 0.045          | 0.148          | 0.318            | 0.528            | 0.725          |
|                   | 0.6              | W                       | 0.018          | 0.110          | 0.318          | 0.585            | 0.806            | 0.934          |
|                   |                  | $\overline{C}$          | 0.018          | 0.110          | 0.318          | 0.585            | 0.806            | 0.934          |
|                   |                  |                         | 0.048          | 0.199          | 0.465          | 0.725            | 0.884            | 0.957          |
|                   | $\boldsymbol{0}$ | $\overline{N_{+}}$      |                |                | 0.577          |                  |                  |                |
|                   |                  | W<br>$\mathcal{C}$      | 0.048          | 0.235<br>0.251 | 0.601          | 0.861<br>0.877   | 0.974<br>0.979   | 0.997<br>0.998 |
|                   |                  |                         | 0.053<br>0.012 | 0.078          |                | 0.540            | 0.773            | 0.909          |
| $\scriptstyle{7}$ | 0.3              | $\overline{N_{+}}$<br>W | 0.032          | 0.183          | 0.266<br>0.504 | 0.815            | 0.959            | 0.995          |
|                   |                  | $\mathcal{C}$           | 0.035          | 0.194          | 0.522          | 0.829            | 0.964            | 0.996          |
|                   |                  | $\overline{N_{+}}$      | 0.003          | 0.029          | 0.133          | 0.347            | 0.611            | 0.819          |
|                   | 0.6              | W                       | 0.019          | 0.129          | 0.400          | 0.716            | 0.915            | 0.985          |
|                   |                  | $\mathcal{C}$           | 0.019          | 0.133          | 0.408          | 0.724            | 0.918            | 0.986          |
|                   |                  |                         |                |                |                |                  |                  |                |
|                   |                  | $N_{+}$                 | 0.051          | 0.214          | 0.513          | 0.791            | 0.940            | 0.988          |
|                   | $\boldsymbol{0}$ | W                       | 0.051          | 0.264          | 0.639          | 0.906            | 0.988            | 0.999          |
|                   |                  | $\rm _C$                | 0.050          | 0.266          | 0.639          | 0.908            | 0.989            | 0.999          |
|                   |                  | $\overline{N_{+}}$      | 0.011          | 0.077          | 0.279          | 0.593            | 0.845            | 0.958          |
| 8                 | 0.3              | W                       | 0.032          | 0.198          | 0.553          | 0.865            | 0.979            | 0.998          |
|                   |                  | $\mathcal{C}$           | 0.034          | 0.206          | 0.565          | 0.873            | 0.981            | 0.998          |
|                   |                  | $\overline{N_+}$<br>W   | 0.002          | 0.024          | 0.124          | 0.362            | 0.669            | 0.881          |
|                   | 0.6              | $\overline{C}$          | 0.019          | 0.138          | 0.442          | 0.771            | 0.945            | 0.993          |
|                   |                  |                         | 0.020          | 0.149          | 0.467          | 0.794            | 0.955            | 0.995          |
|                   |                  | $\overline{N_{+}}$      | 0.050          | 0.226          | 0.537          | 0.810            | 0.946            | 0.989          |
|                   | $\boldsymbol{0}$ | W                       | 0.050          | 0.288          | 0.692          | 0.940            | 0.995            | 1.000          |
|                   |                  | $\mathcal{C}$           | 0.051          | 0.288          | 0.690          | 0.937            | $\,0.994\,$      | 1.000          |
|                   |                  | $\overline{N_{+}}$      | 0.010          | 0.080          | 0.297          | 0.617            | 0.860            | 0.964          |
| 9                 | 0.3              | W                       | 0.028          | 0.207          | 0.595          | 0.900            | 0.989            | 1.000          |
|                   |                  | $\overline{C}$          | 0.029          | 0.209          | 0.596          | 0.899            | 0.989            | 1.000          |
|                   |                  | $\overline{N_{+}}$      | 0.001          | 0.021          | 0.122          | 0.376            | 0.690            | 0.897          |
|                   | 0.6              | W<br>$\overline{C}$     | 0.010          | 0.106          | 0.407          | 0.777            | 0.957            | 0.996          |
|                   |                  |                         | 0.010          | 0.107          | 0.408          | 0.776            | 0.957            | 0.996          |
|                   |                  | $\overline{N_{+}}$      | 0.052          | 0.253          | 0.616          | 0.879            | 0.975            | 0.997          |
|                   | $\boldsymbol{0}$ | W                       | 0.051          | 0.308          | 0.739          | 0.960            | 0.998            | 1.000          |
|                   |                  | $\mathcal{C}$           | 0.051          | 0.308          | 0.738          | 0.959            | 0.998            | 1.000          |
|                   |                  | $N_{+}$                 | 0.008          | 0.081          | 0.343          | 0.696            | 0.916            | 0.985          |
| 10                | 0.3              | W                       | 0.030          | 0.235          | 0.659          | 0.936            | 0.996            | 1.000          |
|                   |                  | $\mathcal{C}$           | 0.029          | 0.231          | 0.655<br>0.131 | 0.935<br>0.432   | 0.996<br>0.769   | 1.000<br>0.944 |
|                   |                  | $\overline{N_+}$        | 0.001          | 0.017          | 0.496          |                  |                  |                |
|                   | $0.6\,$          | W<br>С                  | 0.012<br>0.012 | 0.134<br>0.133 | 0.496          | 0.859<br>0.859   | 0.982<br>0.982   | 0.999<br>0.999 |
|                   |                  |                         |                |                |                |                  |                  |                |
|                   |                  | $N_{+}$                 | 0.049          | 0.264          | 0.628          | 0.896            | 0.984            | 0.998          |
|                   | $\boldsymbol{0}$ | W                       | 0.049          | 0.337          | 0.777          | 0.974            | 0.999            | 1.000          |
|                   |                  | $\mathcal{C}$           | 0.049          | 0.334          | 0.772          | 0.972            | 0.999            | 1.000          |
|                   |                  | $\overline{N_{+}}$      | 0.008          | 0.082          | 0.347          | 0.717            | 0.931            | 0.991          |
| 11                | 0.3              | W                       | 0.029          | 0.241          | 0.685          | 0.949            | 0.997            | 1.000          |
|                   |                  | $\mathbf C$             | 0.028          | 0.237          | 0.679          | 0.948            | 0.997            | 1.000          |
|                   |                  | $\overline{N_+}$        | 0.001          | 0.016          | 0.131          | 0.445            | 0.789            | 0.957          |
|                   | 0.6              | W<br>$\mathbf C$        | 0.008<br>0.009 | 0.108<br>0.108 | 0.463<br>0.459 | 0.845<br>0.841   | 0.981<br>0.980   | 0.999<br>0.999 |
|                   |                  |                         |                |                |                |                  |                  |                |
|                   |                  | $N_{+}$                 | 0.050          | 0.279          | 0.659          | 0.913            | 0.987            | 0.999          |
|                   | 0                | W                       | 0.049          | 0.357          | 0.815          | 0.984            | 0.999            | 1.000          |
|                   |                  | С                       | 0.050          | 0.359          | 0.812          | 0.983            | 1.000            | 1.000          |
|                   |                  | $N_{+}$                 | 0.007          | 0.084          | 0.366          | 0.747            | 0.943            | 0.993          |
| 12                | 0.3              | W                       | 0.029          | 0.266          | 0.737          | 0.971            | 0.999            | 1.000          |
|                   |                  | С                       | 0.028          | 0.259          | 0.726          | 0.968            | 0.999            | 1.000          |
|                   |                  | $N_{+}$                 | 0.001          | 0.015          | 0.132          | 0.467            | 0.812            | 0.963          |
|                   | 0.6              | W<br>С                  | 0.009          | 0.132          | 0.542          | 0.900            | 0.993            | 1.000          |
|                   |                  |                         | 0.009          | 0.125          | 0.528          | 0.894            | 0.993            | 1.000          |

<span id="page-33-0"></span>TABLA 2.4. Potencia estimada de las pruebas para diferentes  $\varepsilon$ , con muestras de la distribución Normal

La revisión del comportamiento de la potencia se hizo para los mismos valores de  $\varepsilon$  usados en el estudio del tamaño de las pruebas, sin embargo, al no presentar diferencias en el comportamiento, en la tabla [2.4](#page-33-0) sólo se muestran los resultados para  $\varepsilon = 0, 0.3$  y 0.6, cuando las muestras son generadas de la distribución Normal, en donde se concluye que al aumentar la probabilidad de observaciones nulas en las muestras también disminuye la potencia de las pruebas.

A manera de ejemplo, en la figura [2.3](#page-34-0) se ilustra el comportamiento de la potencia para el tamaño de muestra  $N = 10$ , identificando que la potencia de la prueba del signo es la que se ve m´as afectada con la presencia de observaciones nulas. La potencia estimada de la prueba de rachas es similar a la prueba del rango signado de Wilcoxon, por lo que se puede pensar en utilizar para ambas las mismas estrategias en el tratamiento de observaciones nulas.

<span id="page-34-0"></span>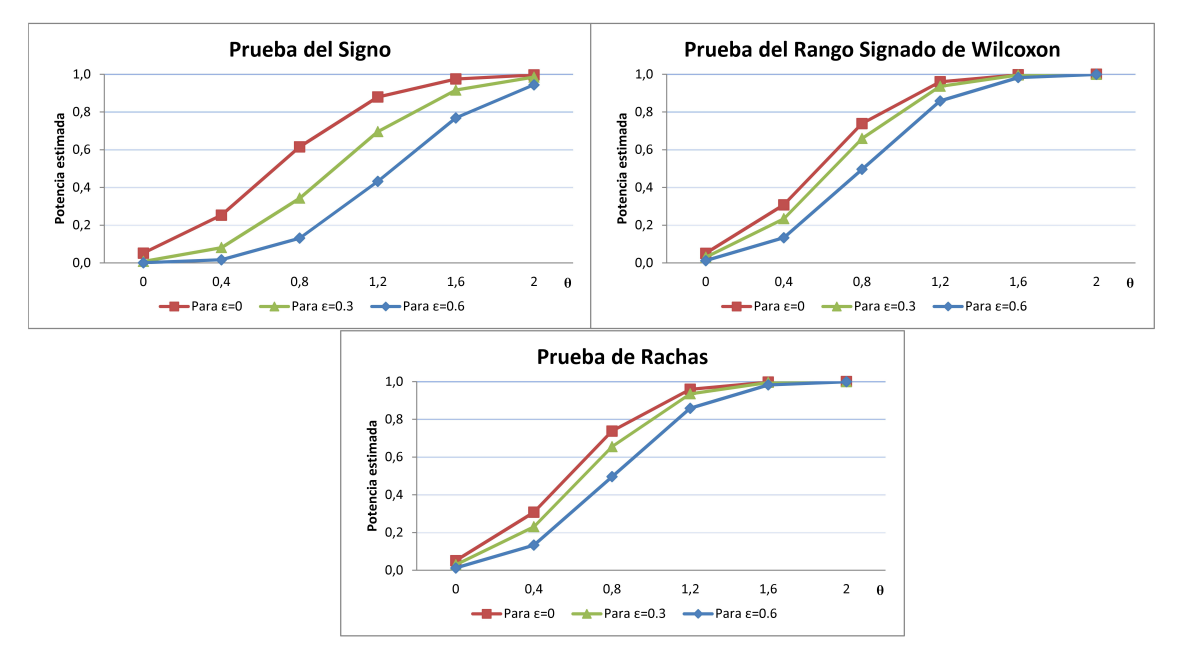

FIGURA 2.3. Comparación de la potencia estimada para  $N=10$ .

Los resultados mostrados para  $\varepsilon = 0$ , corresponden a la potencia de las pruebas cuando no hay presencia de observaciones nulas, que es el caso estudiado por Rueda (2002). Se observa que la potencia de las pruebas W y C toman valores similares y son superiores a los obtenidas por la prueba del signo. Se analiza de manera especial cuando  $N = 10$ , debido a que es el único tamaño de muestra coincidente en este trabajo y en el realizado en (Rueda, 2002). En general, las conclusiones sobre el comportamiento de la potencia son iguales, sin embargo, se presentan leves diferencias en cuanto a los valores obtenidos; por ejemplo, el crecimiento de la prueba del signo, mostrado por Rueda es m´as lento, así, cuando  $\theta = 1.2$  la potencia estimada por Rueda fue  $\hat{\pi} = 0.698$  mientras que aquí se obtiene  $\hat{\pi} = 0.879$ . Estas diferencias pueden ser ocasionadas por el uso de diferentes programas para realizar la simulación; además, aunque se está utilizando el mismo criterio para la selección del número de simulaciones y cálculo de la potencia estimada, no se tiene certeza sobre el n´umero de simulaciones realizadas por Rueda (2002), ni la forma en

que involucra los valores de  $\theta$ .

En la tabla [2.5](#page-36-0) se encuentran las potencias estimadas cuando las muestras provienen de la distribución  $DLG(-0.22)$  y en las tabla [2.6](#page-37-0) para la distribución  $DLG(5.4)$ . A continuación, se encuentran las principales resultados:

- Las tres pruebas mantienen la estimaci´on del error tipo I alrededor del nivel de significancia  $\alpha = 0.05$ , cuando no se introducen observaciones nulas, es decir cuando  $\varepsilon = 0$ .
- Al aumentar el valor de  $\varepsilon$ , el tamaño de las pruebas disminuye, siendo la prueba del signo la que presenta la mayor disminución, es decir, ésta prueba es menos robusta que las pruebas de rachas y rangos a la presencia de observaciones nulas.
- Cuando  $\varepsilon > 0$ , la estimación del error tipo I va disminuyendo a medida que el N es más grande.
- Para  $\varepsilon = 0$ , en todos los tamaños de muestra, se observa que los valores de la potencia estimada cuando las muestras provienen de la distribución Normal, se encuentran por debajo de los obtenidos con las distribuciones  $DLG(-0.22)$  y  $DLG(5.4)$ .

Estos resultados complementan el trabajo de Aranda (2001) para estas distribuciones, cuando los tama˜nos de muestra son peque˜nos, adem´as, se da inicio a una de las posibilidades de investigaci´on planteadas por Rueda (2002), concluyendo que el apuntamiento de la distribución aumenta la potencia de la prueba de rachas. Sin embargo, es necesario extender la comparación a un mayor número de distribuciones, debido a que los valores de la potencia estimada de la distribución  $DLG(5.4)$  (la cual es la más apuntada) están por debajo de los obtenidos con  $DLG(-0.22)$ . Este mismo comportamiento se mantiene al revisar la potencia estimada de las pruebas cuando hay observaciones nulas en las muestras.

|    |                  |                     |                |                | $\theta$       |                  |                  |                |
|----|------------------|---------------------|----------------|----------------|----------------|------------------|------------------|----------------|
| Ν  | $\varepsilon$    | Prueba              | $\overline{0}$ | 0.4            | 0.8            | $\overline{1.2}$ | $\overline{1.6}$ | $\overline{2}$ |
|    |                  |                     |                |                |                |                  |                  |                |
|    |                  | $N_{+}$             | 0.052          | 0.263          | 0.551          | 0.742            | 0.851            | 0.911          |
|    | $\boldsymbol{0}$ | W                   | 0.051          | 0.313          | 0.656          | 0.849            | 0.934            | 0.970          |
|    |                  | $\mathcal{C}$       | 0.051          | 0.313          | 0.656          | 0.849            | 0.934            | 0.970          |
|    |                  | $\overline{N_{+}}$  | 0.010          | 0.106          | 0.353          | 0.613            | 0.777            | 0.869          |
| 6  | 0.3              | W                   | 0.023          | 0.199          | 0.543          | 0.803            | 0.916            | 0.962          |
|    |                  | $\mathcal{C}$       | 0.023          | 0.199          | 0.543          | 0.803            | 0.916            | 0.962          |
|    |                  | $\overline{N_+}$    | 0.003          | 0.044          | 0.191          | 0.439            | 0.667            | 0.806          |
|    | 0.6              | W                   | 0.013          | 0.123          | 0.392          | 0.693            | 0.875            | 0.946          |
|    |                  | $\mathcal{C}$       | 0.013          | 0.123          | 0.392          | 0.693            | 0.875            | 0.946          |
|    |                  | $\overline{N_{+}}$  | 0.051          | 0.319          | 0.653          | 0.837            | 0.919            | 0.956          |
|    | $\boldsymbol{0}$ | W                   | 0.051          | 0.343          | 0.702          | 0.881            | 0.950            | 0.975          |
|    |                  | $\overline{C}$      | 0.056          | 0.361          | 0.719          | 0.891            | 0.953            | 0.977          |
|    |                  | $\overline{N_+}$    | 0.006          | 0.101          | 0.415          | 0.714            | 0.862            | 0.930          |
| 7  | 0.3              | W                   | 0.024          | 0.248          | 0.639          | 0.864            | 0.945            | 0.974          |
|    |                  | $\mathcal{C}$       | 0.025          | $0.256\,$      | 0.652          | 0.873            | 0.949            | 0.976          |
|    |                  | $\overline{N_+}$    | 0.001          | 0.024          | 0.183          | 0.508            | 0.763            | 0.887          |
|    | 0.6              | W                   | 0.011          | 0.137          | 0.482          | 0.801            | 0.931            | 0.972          |
|    |                  | $\mathcal{C}$       | 0.011          | 0.139          | 0.487          | 0.807            | 0.935            | 0.974          |
|    |                  | $\overline{N_+}$    | 0.052          | 0.344          | 0.716          | 0.902            | 0.967            | 0.987          |
|    | $\boldsymbol{0}$ | W                   | 0.053          | 0.373          | 0.742          | 0.903            | 0.959            | 0.981          |
|    |                  | $\overline{C}$      | 0.053          | 0.370          | 0.734          | 0.896            | 0.955            | 0.978          |
|    |                  | $\overline{N_{+}}$  | 0.005          | 0.102          | 0.455          | 0.779            | 0.924            | 0.974          |
| 8  | 0.3              | W                   |                | 0.270          | 0.682          | 0.889            | 0.957            | 0.979          |
|    |                  | $\mathcal{C}$       | 0.025<br>0.027 | 0.281          |                | 0.886            |                  |                |
|    |                  | $\overline{N_{+}}$  | 0.001          | 0.016          | 0.688<br>0.173 |                  | 0.954<br>0.834   | 0.977<br>0.942 |
|    | 0.6              |                     |                |                |                | 0.552            |                  |                |
|    |                  | W<br>$\overline{C}$ | 0.011          | 0.143          | 0.517          | 0.834            | 0.946            | 0.978          |
|    |                  |                     | 0.013          | 0.158          | 0.545          | 0.845            | 0.946            | 0.976          |
|    |                  | $\overline{N_{+}}$  | 0.050          | 0.367          | 0.738          | 0.913            | 0.970            | 0.989          |
|    | $\boldsymbol{0}$ | W                   | 0.049          | 0.410          | 0.790          | 0.935            | 0.973            | 0.986          |
|    |                  | $\mathcal{C}$       | 0.050          | 0.392          | $0.754\,$      | 0.907            | 0.958            | 0.977          |
|    |                  | $\overline{N_+}$    | 0.004          | 0.099          | 0.476          | 0.799            | 0.933            | 0.976          |
| 9  | $\rm 0.3$        | W                   | 0.018          | 0.256          | 0.714          | 0.917            | 0.970            | 0.986          |
|    |                  | $\overline{C}$      | 0.018          | 0.255          | 0.702          | 0.900            | 0.956            | 0.978          |
|    |                  | $N_{+}$             | 0.000          | 0.013          | 0.176          | 0.577            | 0.845            | 0.950          |
|    | 0.6              | W                   | 0.004          | 0.087          | 0.477          | 0.852            | 0.959            | 0.983          |
|    |                  | $\mathcal{C}$       | 0.004          | 0.087          | 0.475          | 0.843            | 0.950            | 0.977          |
|    |                  | $\overline{N_{+}}$  | 0.049          | 0.422          | 0.819          | 0.955            | 0.989            | 0.996          |
|    | $\boldsymbol{0}$ | W                   | 0.050          | 0.445          | 0.845          | 0.968            | 0.993            | 0.998          |
|    |                  | $\mathcal{C}$       | 0.050          | 0.426          | 0.801          | 0.929            | 0.967            | 0.982          |
|    |                  | $\overline{N_+}$    | 0.003          | 0.106          | 0.546          | 0.868            | 0.967            | 0.991          |
| 10 | 0.3              | W                   | 0.020          | 0.301          | 0.782          | 0.953            | 0.990            | 0.998          |
|    |                  | $\overline{C}$      | 0.020          | 0.292          | 0.755          | 0.924            | 0.969            | 0.984          |
|    |                  | $\overline{N_{+}}$  | 0.000          | 0.009          | 0.191          | 0.656            | 0.909            | 0.977          |
|    | $0.6\,$          | W                   | 0.005          | 0.114          | 0.578          | 0.913            | 0.984            | $\,0.996\,$    |
|    |                  | $\mathcal{C}$       | 0.005          | 0.114          | 0.569          | 0.896            | 0.969            | 0.984          |
|    |                  | $N_{+}$             | 0.052          | 0.431          | 0.838          | 0.967            | 0.993            | 0.998          |
|    | $\boldsymbol{0}$ | W                   | 0.051          | 0.475          | 0.877          | 0.979            | 0.996            | 0.999          |
|    |                  | $\mathbf C$         | 0.051          | 0.465          | 0.858          | 0.963            | 0.986            | 0.994          |
|    |                  | $\overline{N_{+}}$  | 0.003          | 0.105          |                | 0.886            | 0.977            | 0.995          |
| 11 | 0.3              | W                   |                |                | 0.558          |                  |                  | 0.999          |
|    |                  | $\mathcal{C}$       | $_{0.015}$     | 0.303<br>0.288 | $_{0.814}$     | 0.971            | 0.995            |                |
|    |                  |                     | 0.016          |                | 0.781          | 0.954            | 0.986            | 0.994          |
|    |                  | $N_{+}$             | 0.000          | 0.009          | 0.194          | 0.674            | 0.925            | 0.985          |
|    | 0.6              | W<br>$\mathbf C$    | 0.002          | 0.080          | $_{0.551}$     | 0.927            | 0.991<br>0.981   | 0.999          |
|    |                  |                     | 0.002          | 0.074          | 0.519          | 0.902            |                  | 0.994          |
|    |                  | $\overline{N_{+}}$  | 0.050          | 0.458          | 0.858          | 0.972            | 0.995            | 0.999          |
|    | $\boldsymbol{0}$ | W                   | 0.050          | 0.505          | 0.898          | 0.984            | 0.997            | 0.999          |
|    |                  | $\mathbf C$         | 0.051          | 0.495          | 0.877          | 0.969            | 0.988            | 0.994          |
|    |                  | $\overline{N_{+}}$  | 0.002          | 0.108          | 0.593          | 0.904            | 0.982            | 0.997          |
| 12 | 0.3              | W                   | 0.017          | 0.340          | 0.850          | 0.978            | 0.997            | 0.999          |
|    |                  | $\mathbf C$         | $_{0.016}$     | 0.315          | 0.818          | 0.964            | 0.989            | 0.995          |
|    |                  | $N_{+}$             | 0.000          | 0.008          | 0.201          | 0.703            | 0.936            | 0.988          |
|    | 0.6              | W                   | 0.002          | 0.097          | 0.625          | 0.951            | 0.994            | 0.999          |
|    |                  | $\mathcal{C}$       | 0.002          | 0.091          | 0.592          | 0.929            | 0.986            | 0.995          |

<span id="page-36-0"></span>TABLA 2.5. Potencia estimada de las pruebas para diferentes  $\varepsilon$ , con muestras de la distribución  $DLG(-0.22)$ 

|                |                  |                     |                |                | $\theta$       |                  |                |                |
|----------------|------------------|---------------------|----------------|----------------|----------------|------------------|----------------|----------------|
| Ν              | $\varepsilon$    | Prueba              | $\overline{0}$ | 0.4            | 0.8            | $\overline{1.2}$ | 1.6            | $\overline{2}$ |
|                |                  | $\overline{N_{+}}$  | 0.050          | 0.256          | 0.436          | 0.597            | 0.739          | 0.869          |
|                | $\boldsymbol{0}$ | W                   | 0.049          | 0.260          | 0.517          | 0.784            | 0.926          | 0.982          |
|                |                  | $\overline{C}$      | 0.049          | 0.260          | 0.517          | 0.784            | 0.926          | 0.982          |
|                |                  | $\overline{N_+}$    | 0.007          | 0.099          | 0.306          | 0.477            | 0.632          | 0.774          |
| 6              | 0.3              | W                   | 0.016          | 0.156          | 0.443          | 0.711            | 0.874          | 0.954          |
|                |                  | $\overline{C}$      | 0.016          | 0.156          | 0.443          | 0.711            | 0.874          | 0.954          |
|                |                  | $N_{+}$             | 0.002          | 0.017          | 0.157          | 0.351            | 0.525          | 0.673          |
|                | 0.6              | W                   | 0.007          | 0.045          | 0.291          | 0.599            | 0.793          | 0.902          |
|                |                  | $\overline{C}$      | 0.007          | 0.045          | 0.291          | 0.599            | 0.793          | 0.902          |
|                |                  | $N_{+}$             | 0.049          | 0.307          | 0.529          | 0.703            | 0.834          | 0.931          |
|                | $\boldsymbol{0}$ | W                   | 0.050          | 0.272          | 0.567          | 0.864            | 0.971          | 0.997          |
|                |                  | $\mathcal{C}$       | 0.054          | 0.288          | 0.589          | 0.881            | 0.975          | 0.997          |
|                |                  | $\overline{N_+}$    | 0.005          | 0.106          | 0.369          | 0.575            | 0.742          | 0.863          |
| $\overline{7}$ | 0.3              | W                   | 0.021          | 0.195          | 0.526          | 0.833            | 0.959          | 0.993          |
|                |                  | $\overline{C}$      | 0.022          | 0.203          | 0.543          | 0.851            | 0.963          | 0.993          |
|                |                  | $\overline{N_+}$    | 0.001          | 0.011          | 0.176          | 0.424            | 0.622          | 0.774          |
|                | 0.6              | W                   | 0.008          | 0.061          | 0.396          | 0.764            | 0.924          | 0.976          |
|                |                  | $\overline{C}$      | 0.009          | 0.062          | 0.405          | 0.776            | 0.925          | 0.976          |
|                |                  | $\overline{N_{+}}$  | 0.050          | 0.332          | 0.584          | 0.767            | 0.898          | 0.973          |
|                | $\boldsymbol{0}$ | W                   | 0.051          | 0.301          | 0.628          | 0.911            | 0.986          | 0.999          |
|                |                  | $\overline{C}$      | 0.050          | 0.284          | 0.613          | 0.917            | 0.989          | 0.999          |
|                |                  | $\overline{N_{+}}$  | 0.004          | 0.109          | 0.403          | 0.639            | 0.803          | 0.921          |
| 8              | 0.3              | W<br>$\overline{C}$ | 0.022          | 0.214          | 0.580          | 0.887            | 0.977          | 0.997          |
|                |                  | $\overline{N_{+}}$  | 0.024<br>0.001 | 0.219<br>0.010 | 0.579<br>0.185 | 0.896<br>0.469   | 0.981<br>0.688 | 0.998<br>0.841 |
|                | 0.6              | W                   | 0.010          | 0.072          | 0.452          | 0.830            | 0.959          | 0.988          |
|                |                  | $\overline{C}$      | 0.011          | 0.079          | 0.469          | 0.844            | 0.968          | 0.992          |
|                |                  | $\overline{N_{+}}$  | 0.050          | 0.347          | 0.607          | 0.790            | 0.908          | 0.977          |
|                | $\boldsymbol{0}$ | W                   | 0.050          | 0.336          | 0.693          | 0.945            | 0.993          | 1.000          |
|                |                  | $\overline{C}$      | 0.050          | 0.298          | 0.657          | 0.949            | 0.994          | 1.000          |
|                |                  | $\overline{N_+}$    | 0.003          | 0.112          | 0.421          | 0.659            | 0.825          | 0.931          |
| 9              | 0.3              | W                   | 0.015          | 0.222          | 0.632          | 0.922            | 0.987          | 0.999          |
|                |                  | $\overline{C}$      | 0.015          | 0.218          | 0.618          | 0.926            | 0.988          | 0.999          |
|                |                  | $\overline{N_+}$    | 0.000          | 0.008          | 0.190          | 0.490            | 0.706          | 0.857          |
|                | 0.6              | W                   | 0.005          | 0.049          | 0.460          | 0.856            | 0.965          | 0.992          |
|                |                  | $\mathcal{C}$       | 0.005          | 0.049          | 0.459          | 0.858            | 0.965          | 0.992          |
|                |                  | $\overline{N_+}$    | 0.050          | 0.403          | 0.689          | 0.859            | 0.952          | 0.991          |
|                | $\boldsymbol{0}$ | W                   | 0.049          | 0.364          | 0.733          | 0.961            | 0.997          | 1.000          |
|                |                  | $\overline{C}$      | 0.049          | 0.333          | 0.711          | 0.966            | 0.998          | 1.000          |
|                |                  | $\overline{N_+}$    | 0.002          | 0.121          | 0.484          | 0.739            | 0.891          | 0.965          |
| 10             | 0.3              | W                   | 0.018          | $\,0.254\,$    | 0.688          | 0.948            | 0.996          | 1.000          |
|                |                  | $\overline{C}$      | 0.018          | 0.236          | 0.666          | 0.950            | 0.996          | 1.000          |
|                |                  | $\overline{N_{+}}$  | 0.000          | 0.006          | 0.216          | 0.561            | 0.787          | 0.914          |
|                | 0.6              | W                   | 0.006          | 0.068          | 0.542          | 0.910            | 0.989          | 0.999          |
|                |                  | $\mathbf C$         | 0.006          | 0.067          | 0.529          | 0.914            | 0.989          | 0.999          |
|                |                  | $\overline{N_{+}}$  | 0.050          | 0.413          | 0.705          | 0.880            | 0.964          | 0.995          |
|                | $\boldsymbol{0}$ | W                   | 0.051          | $\!0.381$      | 0.769          | 0.976            | 0.998          | 1.000          |
|                |                  | $\mathbf C$         | 0.050          | 0.362          | 0.750          | 0.976            | 0.998          | 1.000          |
| 11             |                  | $\overline{N_{+}}$  | 0.002          | 0.124          | 0.498<br>0.720 | 0.762<br>0.962   | 0.908          | 0.976          |
|                | 0.3              | W<br>$\mathbf C$    | 0.015<br>0.015 | 0.267<br>0.245 | 0.701          | 0.963            | 0.996<br>0.996 | 1.000<br>1.000 |
|                |                  | $N_{+}$             | 0.000          | 0.006          | 0.220          | 0.580            | 0.807          | 0.931          |
|                | 0.6              | W                   | 0.003          | 0.052          | 0.548          | 0.913            | 0.984          | 0.998          |
|                |                  | $\mathbf C$         | 0.004          | 0.051          | 0.526          | 0.918            | 0.984          | 0.998          |
|                |                  | $N_{+}$             | 0.050          | 0.437          | 0.735          | 0.898            | 0.972          | 0.996          |
|                | $\boldsymbol{0}$ | W                   | $\,0.051\,$    | 0.404          | 0.805          | 0.986            | 0.999          | 1.000          |
|                |                  | $\mathbf C$         | 0.052          | 0.380          | 0.791          | 0.987            | 1.000          | 1.000          |
|                |                  | $\overline{N_{+}}$  | 0.002          | 0.126          | 0.528          | 0.788            | 0.923          | 0.980          |
| 12             | 0.3              | W                   | 0.016          | 0.289          | 0.763          | 0.977            | 0.998          | 1.000          |
|                |                  | $\mathcal{C}$       | 0.015          | 0.260          | 0.741          | 0.979            | 0.998          | 1.000          |
|                |                  | $\overline{N_{+}}$  | 0.000          | 0.005          | 0.231          | 0.605            | 0.829          | 0.942          |
|                | 0.6              | W                   | 0.004          | 0.065          | $\,0.605\,$    | 0.950            | 0.995          | 1.000          |
|                |                  | $\mathbf C$         | 0.004          | 0.060          | 0.579          | 0.950            | 0.995          | 1.000          |

<span id="page-37-0"></span>TABLA 2.6. Potencia estimada de las pruebas para diferentes  $\varepsilon$ , con muestras de la distribución  $DLG(5.4)$ 

# CAPÍTULO 3

## <span id="page-38-0"></span>Resultados

En este capitulo se realiza la comparación de algunas estrategias que se encuentran en la literatura para el manejo de las observaciones nulas y las empatadas, comparando el comportamiento del tama˜no y de la potencia de las pruebas del signo, rango signado de Wilcoxon y rachas, para muestras de tamaño pequeño al nivel de significancia  $\alpha =$ 0.05. Adicionalmente, siguiendo la metodolog´ıa de Conover (1973) se estudian las pruebas cuando las muestras son generadas de la distribución Binomial.

### <span id="page-38-1"></span>3.1. Situación 1. Variable de estudio continua con problemas de redondeo

Para examinar cómo se afecta el tamaño y potencia de las pruebas cuando se tiene una variable continua y se cuenta con un instrumento de medición de baja precisión, se utiliza la misma metodología de simulación explicada en la página [20,](#page-29-0) sustituyendo el paso 4 por:

**Paso 4.** Redondear los valores  $x_i$  con cero, una y dos cifras decimales, para obtener los valores  $y_1, \cdots, y_N$ .

Los tamaños y potencias estimados de estas simulaciones, para muestras de la distribuci´on Normal, redondeadas a cero, una y dos cifras decimales, a un nivel de significancia prefijado  $\alpha = 0.05$  se presentan en la tabla [3.1.](#page-40-0) Teniendo en cuenta que al redondear hay presencia de observaciones nulas y empatadas, se escoge como estrategia para el manejo de observaciones nulas, asignarlas al conjunto de observaciones negativas (que es equivalente a ignorar que estas observaciones existen) y para el manejo de los empates en las pruebas de rangos y rachas la estrategia de *asignación aleatoria*. Del análisis realizado se identifica que:

- Al observar la columna para  $\theta = 0$ , las tres pruebas mantienen su tamaño para cualquier nivel de redondeo.
- Las pruebas se vuelven más conservativas al disminuir el número de cifras de redondeo.
- La potencia de las tres pruebas disminuye cuando la cifra de redondeo es más pequeña.
- La prueba del signo presenta los tamaños y potencias más bajas al disminuir la cifra de redondeo.

En las tablas [3.2](#page-41-0) y [3.3,](#page-42-0) se presentan los tamaños y potencias cuando las muestras son generadas de las distribuciones  $DLG(-0.22)$  y  $DLG(5.4)$  y se redondean las observaciones a cero, una y dos cifras decimales, encontrando que:

- Al redondear a dos cifras decimales, la estimación del tamaño de las pruebas no se ve afectada en ningún caso.
- Al redondear las observaciones a una y cero cifras decimales, se evidencia una disminución del tamaño y potencia para las tres pruebas.
- La prueba del signo es la que presenta las estimaciones del tamaño y potencia más pequeñas, al disminuir el número de cifras de redondeo.
- Las potencias estimadas cuando los datos son generados a partir de la distribución  $DLG(5.4)$ , son inferiores a las que se obtienen con la distribución  $DLG(-0.22)$ , excepto para la prueba del signo cuando  $\theta = 0.2$ .
- Para muestras de la distribuci´on Normal, los valores de las potencias de las pruebas W y C son muy cercanos, en cambio, cuando las muestras provienen de las distribuciones  $DLG(-0.22)$  y  $DLG(5.4)$  se presenta mayor diferencia entre estos valores.
- Las potencias obtenidas cuando las muestras son generadas de las distribuciones  $DLG(-0.22)$  y  $DLG(5.4)$ , son superiores a las obtenidas con muestras de la distribución Normal.

Teniendo en cuenta los resultados que se han mostrado hasta el momento, se identifica que la opción escogida para el manejo de las observaciones nulas, hace que las pruebas se vuelvan conservativas, por lo que se realiza nuevamente el estudio de Monte Carlo, empleando algunas de las estrategias para el manejo de observaciones nulas y empatadas explicadas la sección [1.1.1](#page-10-2) para la prueba del signo, en la sección [1.1.2](#page-15-0) para la prueba de rangos y en [2.1](#page-27-1) para la prueba de rachas y redondeando a cero cifras decimales. En cuanto a la prueba del rango signado de Wilcoxon, no se emplea el método de Pratt para el manejo de las observaciones nulas, debido a que requiere calcular un mayor número de distribuciones que con el *método de Wilcoxon*. Con ayuda de la información que se encuentra en la tabla [3.4,](#page-43-0) se puede identificar la estadística resultante al usar cada una de las estrategias, para las tres pruebas que se están estudiando.

Una de las estrategias para el tratamiento de las observaciones nulas en la prueba del signo, es asignar la mitad de ´estas al conjunto de las observaciones positivas, sin embargo, en la literatura no es explícito como tomarlas cuando el número de observaciones nulas en la muestra es impar, por lo que en este trabajo se examinan dos alternativas: tomando la parte entera y redondeando la cifra que determina la mitad de observaciones nulas. Para poder realizar la comparación de estas estrategias, es necesario restringir en la simulación que  $N_0 > 0$ , debido a que al usar las estadísticas  $N_d$  y  $N_{2/3}$  se requieren la estimación de  $p_0 = N_0/N$ .

|                   |                | N° de Cifras                     | $\theta$       |                |                |                |                |                |                |                |                |                |                |
|-------------------|----------------|----------------------------------|----------------|----------------|----------------|----------------|----------------|----------------|----------------|----------------|----------------|----------------|----------------|
| N                 | Prueba         | de redondeo                      | $\overline{0}$ | 0.2            | 0.4            | 0.6            | 0.8            | ī              | 1.2            | 1.4            | 1.6            | 1.8            | $\overline{2}$ |
|                   |                | $\overline{2}$                   | 0.050          | 0.098          | 0.171          | 0.268          | 0.381          | 0.503          | 0.615          | 0.721          | 0.801          | 0.868          | 0.914          |
|                   | $N_{+}$        | $\mathbf 1$                      | 0.041          | 0.084          | 0.148          | 0.241          | 0.353          | 0.473          | 0.587          | 0.698          | 0.784          | 0.852          | 0.903          |
|                   |                | $\boldsymbol{0}$                 | 0.009          | 0.024          | 0.054          | 0.101          | 0.172          | 0.261          | 0.361          | 0.466          | 0.576          | 0.677          | 0.767          |
|                   |                | $\overline{2}$                   | 0.049          | 0.111          | 0.210          | 0.346          | 0.505          | 0.660          | 0.785          | 0.882          | 0.941          | 0.974          | 0.989          |
| 6                 | W              | $\mathbf 1$                      | 0.047          | 0.105          | 0.195          | 0.329          | 0.486          | 0.642          | 0.774          | 0.876          | 0.937          | 0.972          | 0.988          |
|                   |                | $\boldsymbol{0}$                 | 0.023          | 0.059          | 0.126          | 0.224          | 0.353          | 0.492          | 0.624          | 0.739          | 0.837          | 0.905          | 0.951          |
|                   |                | $\overline{2}$                   | 0.049          | 0.111          | 0.210          | 0.346          | 0.505          | 0.660          | 0.785          | 0.882          | 0.941          | 0.974          | 0.989          |
|                   | $\cal C$       | $\mathbf 1$                      | 0.047          | 0.104          | 0.195          | 0.329          | 0.486          | 0.641          | 0.774          | 0.875          | 0.937          | 0.971          | 0.988          |
|                   |                | $\overline{0}$                   | 0.021          | 0.054          | 0.116          | 0.211          | 0.336          | 0.475          | 0.609          | 0.728          | 0.829          | 0.901          | 0.949          |
|                   |                | $\overline{2}$                   | 0.049          | 0.108          | 0.199          | 0.324          | 0.467          | 0.605          | 0.721          | 0.819          | 0.885          | 0.929          | 0.957          |
|                   | $N_{+}$        | $\mathbf 1$                      | 0.040          | 0.090          | 0.176          | 0.290          | 0.429          | 0.569          | 0.697          | 0.797          | 0.870          | 0.920          | 0.950          |
|                   |                | $\boldsymbol{0}$                 | 0.004          | 0.015          | 0.041          | 0.089          | 0.168          | 0.276          | 0.407          | 0.543          | 0.670          | 0.775          | 0.856          |
|                   |                | $\overline{2}$                   | 0.049          | 0.120          | 0.235          | 0.397          | 0.578          | 0.741          | 0.857          | 0.936          | 0.975          | 0.992          | 0.997          |
| $\scriptstyle{7}$ | W              | $\mathbf 1$                      | 0.049          | 0.115          | 0.232          | 0.391          | 0.566          | 0.733          | 0.854          | 0.934          | 0.973          | 0.991          | 0.997          |
|                   |                | $\overline{0}$                   | 0.017          | 0.053          | 0.127          | 0.242          | 0.399          | 0.566          | 0.724          | 0.841          | 0.926          | 0.969          | 0.989          |
|                   |                | $\overline{2}$                   | 0.052          | 0.127          | 0.249          | 0.417          | 0.600          | 0.760          | 0.871          | 0.943          | 0.978          | 0.992          | 0.996          |
|                   | $\mathbf C$    | $\mathbf 1$                      | 0.051          | 0.123          | 0.245          | 0.410          | 0.587          | 0.752          | 0.868          | 0.941          | 0.976          | 0.991          | 0.996          |
|                   |                | $\boldsymbol{0}$                 | 0.022          | 0.063          | 0.146          | 0.268          | 0.429          | 0.592          | 0.742          | 0.853          | 0.930          | 0.969          | 0.988          |
|                   |                | $\overline{2}$                   | 0.050          | 0.114          | 0.212          | 0.352          | 0.510          | 0.665          | 0.794          | 0.883          | 0.939          | 0.972          | 0.989          |
|                   | $N_{+}$        | $\mathbf 1$                      | 0.040          | 0.092          | 0.186          | 0.317          | 0.471          | 0.631          | 0.762          | 0.862          | 0.928          | 0.966          | 0.986          |
|                   |                | $\overline{0}$                   | 0.004          | 0.012          | 0.034          | 0.083          | 0.166          | 0.285          | 0.439          | 0.595          | 0.738          | 0.842          | 0.915          |
|                   |                | $\overline{2}$                   | 0.049          | 0.130          | 0.265          | 0.447          | 0.638          | 0.797          | 0.905          | 0.964          | 0.988          | 0.997          | 0.999          |
| 8                 | W              | $\mathbf 1$                      | 0.048          | 0.122          | 0.256          | 0.436          | 0.631          | 0.798          | 0.904          | 0.961          | 0.988          | 0.997          | 0.999          |
|                   |                | $\overline{0}$<br>$\overline{2}$ | 0.021          | 0.062          | 0.150          | 0.295          | 0.476          | 0.650          | 0.802          | 0.902          | 0.961          | 0.985          | 0.996          |
|                   |                |                                  | 0.050          | 0.131<br>0.123 | 0.266          | 0.448          | 0.640          | 0.798          | 0.907          | 0.965          | 0.989          | 0.997          | 0.999          |
|                   | $\cal C$       | $\mathbf 1$<br>$\mathbf{0}$      | 0.048<br>0.024 | 0.068          | 0.259<br>0.158 | 0.438<br>0.304 | 0.633<br>0.482 | 0.799<br>0.654 | 0.905<br>0.803 | 0.962<br>0.901 | 0.988<br>0.961 | 0.997<br>0.985 | 0.999<br>0.996 |
|                   |                |                                  |                |                |                |                |                |                |                |                |                |                |                |
|                   |                | $\overline{2}$                   | 0.050          | 0.115          | 0.226          | 0.374          | 0.536          | 0.691          | 0.809          | 0.895          | 0.947          | 0.976          | 0.989          |
|                   | $N_{+}$        | $\,$ 1 $\,$<br>$\boldsymbol{0}$  | 0.039<br>0.003 | 0.097<br>0.011 | 0.196<br>0.031 | 0.335<br>0.081 | 0.493<br>0.168 | 0.655<br>0.297 | 0.781<br>0.454 | 0.878<br>0.615 | 0.937<br>0.757 | 0.970<br>0.858 | 0.988<br>0.923 |
|                   |                | $\overline{2}$                   | 0.050          | 0.135          | 0.288          | 0.492          | 0.694          | 0.851          | 0.939          | 0.980          | 0.995          | 0.999          | 1.000          |
| 9                 | W              | $\mathbf 1$                      | 0.048          | 0.133          | 0.282          | 0.483          | 0.682          | 0.843          | 0.935          | 0.980          | 0.994          | 0.999          | 1.000          |
|                   |                | $\mathbf 0$                      | 0.015          | 0.051          | 0.131          | 0.280          | 0.467          | 0.665          | 0.823          | 0.920          | 0.972          | 0.992          | 0.998          |
|                   |                | $\overline{2}$                   | 0.050          | 0.136          | 0.287          | 0.489          | 0.689          | 0.847          | 0.936          | 0.978          | 0.995          | 0.999          | 1.000          |
|                   | $\cal C$       | $\mathbf 1$                      | 0.049          | 0.135          | 0.283          | 0.481          | 0.681          | 0.840          | 0.933          | 0.978          | 0.994          | 0.999          | 1.000          |
|                   |                | $\mathbf 0$                      | 0.015          | 0.051          | 0.128          | 0.270          | 0.454          | 0.649          | 0.810          | 0.913          | 0.969          | 0.990          | 0.998          |
|                   |                | $\overline{2}$                   | 0.050          | 0.127          | 0.257          | 0.430          | 0.613          | 0.767          | 0.879          | 0.944          | 0.976          | 0.991          | 0.997          |
|                   | $N_{+}$        | $\mathbf 1$                      | 0.039          | 0.102          | 0.219          | 0.384          | 0.571          | 0.735          | 0.856          | 0.929          | 0.969          | 0.989          | 0.995          |
|                   |                | $\overline{0}$                   | 0.002          | 0.009          | 0.030          | 0.084          | 0.186          | 0.340          | 0.524          | 0.698          | 0.828          | 0.915          | 0.962          |
|                   |                | $\overline{2}$                   | 0.051          | 0.144          | 0.309          | 0.529          | 0.739          | 0.883          | 0.961          | 0.990          | 0.998          | 1.000          | 1.000          |
| 10                | W              | $\mathbf 1$                      | 0.048          | 0.138          | 0.302          | 0.519          | 0.732          | 0.881          | 0.961          | 0.989          | 0.998          | 1.000          | 1.000          |
|                   |                | 0                                | 0.013          | 0.048          | 0.138          | 0.298          | 0.509          | 0.721          | 0.870          | 0.952          | 0.987          | 0.997          | 0.999          |
|                   |                | $\overline{2}$                   | 0.051          | 0.143          | 0.308          | 0.527          | 0.738          | 0.882          | 0.960          | 0.990          | 0.998          | 1.000          | 1.000          |
|                   | $\cal C$       | $\mathbf 1$                      | 0.048          | 0.137          | 0.301          | 0.515          | 0.728          | 0.878          | 0.959          | 0.989          | 0.997          | 1.000          | 1.000          |
|                   |                | $\mathbf{0}$                     | 0.017          | 0.059          | 0.154          | 0.321          | 0.527          | 0.729          | 0.872          | 0.953          | 0.985          | 0.997          | 0.999          |
|                   |                | $\overline{2}$                   | 0.050          | 0.128          | 0.260          | 0.438          | 0.630          | 0.790          | 0.895          | 0.958          | 0.985          | 0.995          | 0.999          |
|                   | $N_{+}$        | $\mathbf 1$                      | 0.037          | 0.103          | 0.226          | 0.391          | 0.586          | 0.752          | 0.874          | 0.945          | 0.980          | 0.993          | 0.998          |
|                   |                | $\boldsymbol{0}$                 | 0.002          | 0.008          | 0.030          | 0.084          | 0.186          | 0.350          | 0.538          | 0.714          | 0.849          | 0.930          | 0.973          |
| 11                | W              | $\overline{2}$<br>$\mathbf 1$    | 0.051<br>0.047 | 0.149<br>0.144 | 0.329<br>0.326 | 0.565<br>0.555 | 0.778<br>0.772 | 0.915<br>0.909 | 0.974<br>0.973 | 0.994<br>0.994 | 0.999<br>0.999 | 1.000<br>1.000 | 1.000<br>1.000 |
|                   |                | $\mathbf{0}$                     | 0.012          | 0.050          | 0.147          | 0.318          | 0.546          | 0.759          | 0.895          | 0.965          | 0.990          | 0.998          | 1.000          |
|                   |                | $\overline{2}$                   | 0.051          | 0.147          | 0.326          | 0.560          | 0.773          | 0.910          | 0.971          | 0.994          | 0.999          | 1.000          | 1.000          |
|                   | $\cal C$       | $\mathbf 1$                      | 0.048          | 0.143          | 0.324          | 0.551          | 0.766          | 0.905          | 0.971          | 0.993          | 0.999          | 1.000          | 1.000          |
|                   |                | $\overline{0}$                   | 0.013          | 0.050          | 0.142          | 0.301          | 0.518          | 0.729          | 0.876          | 0.956          | 0.987          | 0.998          | 0.999          |
|                   |                | $\overline{2}$                   | 0.051          | 0.134          | 0.278          | 0.468          | 0.658          | 0.812          | 0.911          | 0.964          | 0.988          | 0.996          | 0.999          |
|                   | $\bar{N}_+$    | $\mathbf 1$                      | 0.038          | 0.109          | 0.232          | 0.418          | 0.613          | 0.779          | 0.891          | 0.955          | 0.983          | 0.994          | 0.999          |
|                   |                | $\overline{0}$                   | 0.001          | 0.007          | 0.029          | 0.084          | 0.197          | 0.373          | 0.569          | 0.743          | 0.868          | 0.944          | 0.978          |
|                   |                | $\overline{2}$                   | 0.049          | 0.159          | 0.354          | 0.606          | 0.811          | 0.935          | 0.983          | 0.997          | 1.000          | 1.000          | 1.000          |
| 12                | W              | $\mathbf 1$                      | 0.047          | 0.156          | 0.345          | 0.596          | 0.808          | 0.932          | 0.982          | 0.997          | 1.000          | 1.000          | 1.000          |
|                   |                | $\boldsymbol{0}$                 | 0.016          | 0.061          | 0.179          | 0.378          | 0.614          | 0.816          | 0.933          | 0.981          | 0.996          | 0.999          | 1.000          |
|                   |                | $\overline{2}$                   | 0.050          | 0.160          | 0.356          | 0.604          | 0.809          | 0.932          | 0.982          | 0.996          | 1.000          | 1.000          | 1.000          |
|                   | $\overline{C}$ | $\mathbf 1$                      | 0.049          | 0.157          | 0.345          | 0.594          | 0.805          | 0.928          | 0.980          | 0.996          | 1.000          | 1.000          | 1.000          |
|                   |                | $\mathbf{0}$                     | 0.014          | 0.052          | 0.157          | 0.341          | 0.572          | 0.783          | 0.916          | 0.974          | 0.994          | 0.999          | 1.000          |

<span id="page-40-0"></span>TABLA 3.1. Tamaño y potencia estimada de las pruebas, para muestras de la distribución Normal con empates por redondeo y  $\alpha = 0.05$ .

| de redondeo<br>$\overline{0}$<br>N<br>Prueba<br>0.2<br>0.4<br>0.6<br>0.8<br>1<br>$1.2\,$<br>1.4<br>1.6<br>1.8<br>$\overline{2}$<br>0.910<br>$\overline{2}$<br>0.049<br>0.130<br>0.262<br>0.410<br>0.545<br>0.656<br>0.744<br>0.806<br>0.853<br>0.885<br>0.228<br>0.904<br>$\mathbf 1$<br>0.039<br>0.109<br>0.379<br>0.516<br>0.633<br>0.725<br>0.793<br>0.842<br>0.877<br>$N_{+}$<br>$\bf{0}$<br>0.020<br>0.060<br>0.499<br>0.710<br>0.831<br>0.005<br>0.134<br>0.243<br>0.367<br>0.615<br>0.779<br>$\overline{2}$<br>0.313<br>0.654<br>0.851<br>0.969<br>0.050<br>0.145<br>0.497<br>0.772<br>0.900<br>0.935<br>0.954<br>W<br>$\mathbf 1$<br>0.045<br>0.139<br>0.296<br>0.482<br>0.644<br>0.761<br>0.846<br>0.899<br>0.934<br>0.953<br>0.967<br>6<br>$\bf{0}$<br>0.018<br>0.067<br>0.167<br>0.307<br>0.466<br>0.612<br>0.734<br>0.827<br>0.890<br>0.926<br>0.954<br>$\overline{2}$<br>0.772<br>0.969<br>0.050<br>0.145<br>0.313<br>0.497<br>0.654<br>0.851<br>0.900<br>0.935<br>0.954<br>$\cal C$<br>$\mathbf 1$<br>0.046<br>0.139<br>0.295<br>0.481<br>0.644<br>0.761<br>0.846<br>0.899<br>0.934<br>0.952<br>0.967<br>$\mathbf 0$<br>0.281<br>0.595<br>0.723<br>0.886<br>0.924<br>0.952<br>0.015<br>0.055<br>0.146<br>0.442<br>0.821<br>$\overline{2}$<br>0.313<br>0.837<br>0.918<br>0.048<br>0.149<br>0.498<br>0.654<br>0.760<br>0.885<br>0.941<br>0.956<br>$N_{+}$<br>$\mathbf 1$<br>0.036<br>0.120<br>0.272<br>0.455<br>0.618<br>0.739<br>0.824<br>0.878<br>0.913<br>0.936<br>0.953<br>0.040<br>0.906<br>$\boldsymbol{0}$<br>0.002<br>0.009<br>0.115<br>0.250<br>0.421<br>0.585<br>0.717<br>0.805<br>0.863<br>$\overline{2}$<br>0.705<br>0.879<br>0.923<br>0.975<br>0.049<br>0.160<br>0.340<br>0.542<br>0.809<br>0.949<br>0.967<br>W<br>$\mathbf 1$<br>0.697<br>0.881<br>0.924<br>$\scriptstyle{7}$<br>0.047<br>0.154<br>0.335<br>0.532<br>0.810<br>0.950<br>0.965<br>0.976<br>0.806<br>$\overline{0}$<br>0.012<br>0.157<br>0.326<br>0.515<br>0.688<br>0.887<br>0.933<br>0.958<br>0.974<br>0.054<br>$\overline{2}$<br>0.054<br>0.172<br>0.357<br>0.562<br>0.721<br>0.822<br>0.888<br>0.928<br>0.953<br>0.969<br>0.977<br>$\cal C$<br>$\mathbf 1$<br>0.051<br>0.351<br>0.549<br>0.713<br>0.822<br>0.889<br>0.929<br>0.953<br>0.978<br>0.164<br>0.967<br>$\bf{0}$<br>0.015<br>0.539<br>0.061<br>0.172<br>0.348<br>0.707<br>0.818<br>0.895<br>0.936<br>0.960<br>0.974<br>$\overline{2}$<br>0.050<br>0.159<br>0.338<br>0.547<br>0.713<br>0.829<br>0.902<br>0.943<br>0.964<br>0.980<br>0.987<br>$\mathbf 1$<br>0.036<br>0.123<br>0.297<br>0.502<br>0.681<br>0.805<br>0.887<br>0.933<br>0.961<br>0.976<br>0.986<br>$N_{+}$<br>$\overline{0}$<br>0.032<br>0.255<br>0.956<br>0.001<br>0.007<br>0.106<br>0.640<br>0.781<br>0.871<br>0.924<br>0.453<br>$\overline{2}$<br>0.172<br>0.370<br>0.582<br>0.742<br>0.846<br>0.906<br>0.938<br>0.958<br>0.972<br>0.981<br>0.050<br>0.363<br>0.738<br>W<br>$\mathbf 1$<br>0.046<br>0.160<br>0.573<br>0.906<br>0.960<br>0.973<br>0.979<br>8<br>0.842<br>0.938<br>$\mathbf 0$<br>0.015<br>0.067<br>0.192<br>0.600<br>0.863<br>0.921<br>0.953<br>0.981<br>0.386<br>0.761<br>0.971<br>$\overline{2}$<br>0.734<br>0.932<br>0.954<br>0.978<br>0.050<br>0.171<br>0.367<br>0.837<br>0.898<br>0.968<br>0.575<br>$\cal C$<br>$\mathbf 1$<br>0.047<br>0.362<br>0.729<br>0.933<br>0.161<br>0.567<br>0.834<br>0.898<br>0.955<br>0.969<br>0.976<br>$\boldsymbol{0}$<br>0.016<br>0.070<br>0.192<br>0.383<br>0.589<br>0.852<br>0.912<br>0.946<br>0.964<br>0.975<br>0.747<br>$\overline{2}$<br>0.049<br>0.362<br>0.739<br>0.850<br>0.912<br>0.947<br>0.970<br>0.989<br>0.165<br>0.566<br>0.981<br>$\mathbf 1$<br>0.308<br>0.705<br>0.899<br>0.988<br>0.033<br>0.129<br>0.527<br>0.824<br>0.941<br>0.966<br>0.981<br>$N_{+}$<br>$\mathbf{0}$<br>0.001<br>0.005<br>0.028<br>0.104<br>0.264<br>0.474<br>0.663<br>0.799<br>0.884<br>0.934<br>0.961<br>$\overline{2}$<br>0.986<br>0.050<br>0.182<br>0.410<br>0.629<br>0.791<br>0.932<br>0.957<br>0.973<br>0.982<br>0.884<br>W<br>$\mathbf 1$<br>0.044<br>0.389<br>0.622<br>0.785<br>0.879<br>0.930<br>0.956<br>0.971<br>0.981<br>0.987<br>9<br>0.174<br>0.577<br>0.989<br>$\boldsymbol{0}$<br>0.006<br>0.034<br>0.134<br>0.329<br>0.775<br>0.888<br>0.942<br>0.969<br>0.983<br>$\overline{2}$<br>0.050<br>0.393<br>0.757<br>0.905<br>0.957<br>0.969<br>0.977<br>0.179<br>0.601<br>0.852<br>0.937<br>$\cal C$<br>$\mathbf 1$<br>0.045<br>0.377<br>0.757<br>0.904<br>0.937<br>0.956<br>0.969<br>0.978<br>0.171<br>0.597<br>0.850<br>$\overline{0}$<br>0.131<br>0.978<br>0.006<br>0.034<br>0.321<br>0.558<br>0.751<br>0.862<br>0.921<br>0.953<br>0.968<br>$\overline{2}$<br>0.048<br>0.186<br>0.414<br>0.650<br>0.814<br>0.907<br>0.953<br>0.977<br>0.988<br>0.994<br>0.996<br>$\mathbf 1$<br>0.032<br>0.143<br>0.356<br>0.604<br>0.782<br>0.890<br>0.944<br>0.973<br>0.986<br>0.992<br>0.996<br>$N_{+}$<br>$\overline{0}$<br>0.000<br>0.023<br>0.299<br>0.747<br>0.936<br>0.983<br>0.003<br>0.105<br>0.548<br>0.868<br>0.968<br>$\overline{2}$<br>0.966<br>0.992<br>0.996<br>0.998<br>0.050<br>0.195<br>0.444<br>0.686<br>0.844<br>0.928<br>0.984<br>0.839<br>0.998<br>W<br>$\mathbf 1$<br>0.045<br>0.186<br>0.434<br>0.680<br>0.926<br>0.966<br>0.985<br>0.993<br>0.996<br>10<br>0.637<br>0.997<br>$\overline{0}$<br>0.006<br>0.039<br>0.156<br>0.378<br>0.826<br>0.925<br>0.968<br>0.987<br>0.994<br>$\overline{2}$<br>0.050<br>0.190<br>0.426<br>0.651<br>0.800<br>0.884<br>0.928<br>0.953<br>0.967<br>0.976<br>0.982<br>$\cal C$<br>$\mathbf 1$<br>0.797<br>0.929<br>0.953<br>0.983<br>0.046<br>0.181<br>0.414<br>0.647<br>0.885<br>0.967<br>0.976<br>$\bf{0}$<br>0.008<br>0.045<br>0.168<br>0.388<br>0.633<br>0.807<br>0.903<br>0.946<br>0.967<br>0.978<br>0.984<br>$\overline{2}$<br>0.048<br>0.186<br>0.425<br>0.668<br>0.832<br>0.923<br>0.965<br>0.984<br>0.993<br>0.997<br>0.998<br>$\mathbf 1$<br>0.805<br>0.998<br>0.033<br>0.143<br>0.368<br>0.618<br>0.906<br>0.957<br>0.981<br>0.992<br>0.996<br>$N_{+}$<br>0.990<br>$\boldsymbol{0}$<br>0.000<br>0.003<br>0.022<br>0.106<br>0.307<br>0.560<br>0.767<br>0.886<br>0.951<br>0.977<br>$\overline{2}$<br>0.206<br>0.472<br>0.724<br>0.876<br>0.978<br>0.996<br>0.999<br>0.049<br>0.945<br>0.991<br>0.998<br>$\mathbf{1}$<br>W<br>0.047<br>0.717<br>0.876<br>0.977<br>0.990<br>0.996<br>0.999<br>11<br>0.194<br>0.463<br>0.946<br>0.998<br>$\overline{0}$<br>0.999<br>0.004<br>0.030<br>0.138<br>0.376<br>0.669<br>0.858<br>0.948<br>0.981<br>0.993<br>0.997<br>$\overline{2}$<br>0.994<br>0.050<br>0.204<br>0.461<br>0.708<br>0.857<br>0.928<br>0.963<br>0.978<br>0.987<br>0.991<br>$\cal C$<br>$\mathbf 1$<br>0.047<br>0.452<br>0.700<br>0.855<br>0.962<br>0.992<br>0.994<br>0.191<br>0.929<br>0.978<br>0.987<br>$\boldsymbol{0}$<br>0.004<br>0.029<br>0.129<br>0.344<br>0.923<br>0.984<br>0.991<br>0.994<br>0.624<br>0.818<br>0.966<br>$\overline{2}$<br>0.048<br>0.197<br>0.454<br>0.972<br>0.994<br>0.999<br>0.698<br>0.857<br>0.935<br>0.988<br>0.998<br>$\mathbf{1}$<br>0.033<br>0.152<br>0.386<br>0.649<br>0.829<br>0.922<br>0.966<br>0.985<br>0.994<br>0.997<br>0.999<br>$\boldsymbol{N}_+$<br>$\overline{0}$<br>0.000<br>0.002<br>0.021<br>0.325<br>0.791<br>0.904<br>0.982<br>0.991<br>0.109<br>0.591<br>0.958<br>$\overline{2}$<br>0.050<br>0.219<br>0.504<br>0.760<br>0.900<br>0.960<br>0.985<br>0.993<br>0.997<br>0.999<br>0.999<br>W<br>$\mathbf 1$<br>0.047<br>0.208<br>0.490<br>0.751<br>0.895<br>0.960<br>0.985<br>0.993<br>0.997<br>0.999<br>0.999<br>12<br>0.966<br>$\overline{0}$<br>0.006<br>0.040<br>0.180<br>0.748<br>0.996<br>0.999<br>0.460<br>0.904<br>0.988<br>0.998<br>$\overline{2}$<br>0.051<br>0.218<br>0.494<br>0.739<br>0.877<br>0.969<br>0.981<br>0.988<br>0.992<br>0.994<br>0.940<br>$\mathbf 1$<br>$\boldsymbol{C}$<br>0.048<br>0.478<br>0.873<br>0.970<br>0.981<br>0.989<br>0.992<br>0.994<br>0.204<br>0.731<br>0.941<br>$\overline{0}$<br>0.005<br>0.031<br>0.148<br>0.397<br>0.678<br>0.856<br>0.939<br>0.974<br>0.988<br>0.992<br>0.995 |  | N° de Cifras | $\theta$ |  |  |  |  |  |  |  |  |
|----------------------------------------------------------------------------------------------------|--|--------------|----------|--|--|--|--|--|--|--|--|
|                                                                                                    |  |              |          |  |  |  |  |  |  |  |  |
|                                                                                                    |  |              |          |  |  |  |  |  |  |  |  |
|                                                                                                    |  |              |          |  |  |  |  |  |  |  |  |
|                                                                                                    |  |              |          |  |  |  |  |  |  |  |  |
|                                                                                                    |  |              |          |  |  |  |  |  |  |  |  |
|                                                                                                    |  |              |          |  |  |  |  |  |  |  |  |
|                                                                                                    |  |              |          |  |  |  |  |  |  |  |  |
|                                                                                                    |  |              |          |  |  |  |  |  |  |  |  |
|                                                                                                    |  |              |          |  |  |  |  |  |  |  |  |
|                                                                                                    |  |              |          |  |  |  |  |  |  |  |  |
|                                                                                                    |  |              |          |  |  |  |  |  |  |  |  |
|                                                                                                    |  |              |          |  |  |  |  |  |  |  |  |
|                                                                                                    |  |              |          |  |  |  |  |  |  |  |  |
|                                                                                                    |  |              |          |  |  |  |  |  |  |  |  |
|                                                                                                    |  |              |          |  |  |  |  |  |  |  |  |
|                                                                                                    |  |              |          |  |  |  |  |  |  |  |  |
|                                                                                                    |  |              |          |  |  |  |  |  |  |  |  |
|                                                                                                    |  |              |          |  |  |  |  |  |  |  |  |
|                                                                                                    |  |              |          |  |  |  |  |  |  |  |  |
|                                                                                                    |  |              |          |  |  |  |  |  |  |  |  |
|                                                                                                    |  |              |          |  |  |  |  |  |  |  |  |
|                                                                                                    |  |              |          |  |  |  |  |  |  |  |  |
|                                                                                                    |  |              |          |  |  |  |  |  |  |  |  |
|                                                                                                    |  |              |          |  |  |  |  |  |  |  |  |
|                                                                                                    |  |              |          |  |  |  |  |  |  |  |  |
|                                                                                                    |  |              |          |  |  |  |  |  |  |  |  |
|                                                                                                    |  |              |          |  |  |  |  |  |  |  |  |
|                                                                                                    |  |              |          |  |  |  |  |  |  |  |  |
|                                                                                                    |  |              |          |  |  |  |  |  |  |  |  |
|                                                                                                    |  |              |          |  |  |  |  |  |  |  |  |
|                                                                                                    |  |              |          |  |  |  |  |  |  |  |  |
|                                                                                                    |  |              |          |  |  |  |  |  |  |  |  |
|                                                                                                    |  |              |          |  |  |  |  |  |  |  |  |
|                                                                                                    |  |              |          |  |  |  |  |  |  |  |  |
|                                                                                                    |  |              |          |  |  |  |  |  |  |  |  |
|                                                                                                    |  |              |          |  |  |  |  |  |  |  |  |
|                                                                                                    |  |              |          |  |  |  |  |  |  |  |  |
|                                                                                                    |  |              |          |  |  |  |  |  |  |  |  |
|                                                                                                    |  |              |          |  |  |  |  |  |  |  |  |
|                                                                                                    |  |              |          |  |  |  |  |  |  |  |  |
|                                                                                                    |  |              |          |  |  |  |  |  |  |  |  |
|                                                                                                    |  |              |          |  |  |  |  |  |  |  |  |
|                                                                                                    |  |              |          |  |  |  |  |  |  |  |  |
|                                                                                                    |  |              |          |  |  |  |  |  |  |  |  |
|                                                                                                    |  |              |          |  |  |  |  |  |  |  |  |
|                                                                                                    |  |              |          |  |  |  |  |  |  |  |  |
|                                                                                                    |  |              |          |  |  |  |  |  |  |  |  |
|                                                                                                    |  |              |          |  |  |  |  |  |  |  |  |
|                                                                                                    |  |              |          |  |  |  |  |  |  |  |  |
|                                                                                                    |  |              |          |  |  |  |  |  |  |  |  |
|                                                                                                    |  |              |          |  |  |  |  |  |  |  |  |
|                                                                                                    |  |              |          |  |  |  |  |  |  |  |  |
|                                                                                                    |  |              |          |  |  |  |  |  |  |  |  |
|                                                                                                    |  |              |          |  |  |  |  |  |  |  |  |
|                                                                                                    |  |              |          |  |  |  |  |  |  |  |  |
|                                                                                                    |  |              |          |  |  |  |  |  |  |  |  |
|                                                                                                    |  |              |          |  |  |  |  |  |  |  |  |
|                                                                                                    |  |              |          |  |  |  |  |  |  |  |  |
|                                                                                                    |  |              |          |  |  |  |  |  |  |  |  |
|                                                                                                    |  |              |          |  |  |  |  |  |  |  |  |
|                                                                                                    |  |              |          |  |  |  |  |  |  |  |  |
|                                                                                                    |  |              |          |  |  |  |  |  |  |  |  |
|                                                                                                    |  |              |          |  |  |  |  |  |  |  |  |
|                                                                                                    |  |              |          |  |  |  |  |  |  |  |  |

<span id="page-41-0"></span>TABLA 3.2. Tamaño y potencia estimada de las pruebas, para muestras de la distribución  $DLG(-0.22)$  con empates por redondeo y  $\alpha = 0.05$ .

|                   |                    | N° de Cifras                   | $\theta$       |                |                |                |                |                |                |                |                |                |                |
|-------------------|--------------------|--------------------------------|----------------|----------------|----------------|----------------|----------------|----------------|----------------|----------------|----------------|----------------|----------------|
| N                 | Prueba             | de redondeo                    | $\overline{0}$ | 0.2            | 0.4            | 0.6            | 0.8            | 1              | $1.2\,$        | 1.4            | 1.6            | 1.8            | $\overline{2}$ |
|                   |                    | $\overline{2}$                 | 0.048          | 0.146          | 0.251          | 0.346          | 0.437          | 0.517          | 0.594          | 0.667          | 0.738          | 0.805          | 0.868          |
|                   | $N_{+}$            | $\mathbf 1$                    | 0.034          | 0.124          | 0.228          | 0.326          | 0.415          | 0.502          | 0.578          | 0.649          | 0.721          | 0.788          | 0.855          |
|                   |                    | $\bf{0}$                       | 0.006          | 0.015          | 0.043          | 0.123          | 0.227          | 0.323          | 0.412          | 0.492          | 0.571          | 0.643          | 0.713          |
|                   |                    | $\overline{2}$                 | 0.049          | 0.141          | 0.260          | 0.383          | 0.519          | 0.653          | 0.781          | 0.871          | 0.928          | 0.962          | 0.983          |
| 6                 | W                  | $\mathbf 1$                    | 0.042          | 0.134          | 0.249          | 0.378          | 0.508          | 0.648          | 0.775          | 0.863          | 0.920          | 0.955          | 0.980          |
|                   |                    | $\bf{0}$                       | 0.019          | 0.049          | 0.113          | 0.251          | 0.398          | 0.532          | 0.641          | 0.740          | 0.829          | 0.891          | 0.935          |
|                   |                    | $\overline{2}$                 | 0.049          | 0.141          | 0.260          | 0.383          | 0.520          | 0.653          | 0.781          | 0.871          | 0.928          | 0.962          | 0.983          |
|                   | $\cal C$           | $\mathbf 1$                    | 0.043          | 0.134          | 0.249          | 0.377          | 0.508          | 0.648          | 0.774          | 0.863          | 0.919          | 0.955          | 0.979          |
|                   |                    | $\mathbf 0$                    | 0.016          | 0.042          | 0.102          | 0.237          | 0.385          | $0.520\,$      | 0.632          | 0.731          | 0.821          | 0.886          | 0.931          |
|                   |                    | $\overline{2}$                 | 0.049          | 0.169          | 0.303          | 0.422          | 0.526          | 0.617          | 0.702          | 0.773          | 0.832          | 0.886          | 0.930          |
|                   | $N_{+}$            | $\mathbf 1$                    | 0.032          | 0.139          | 0.275          | 0.397          | 0.500          | 0.598          | 0.683          | 0.756          | 0.820          | 0.876          | 0.920          |
|                   |                    | $\boldsymbol{0}$               | 0.002          | 0.008          | 0.030          | 0.118          | 0.247          | 0.372          | 0.481          | 0.579          | 0.665          | 0.741          | 0.805          |
|                   |                    | $\overline{2}$                 | 0.051          | 0.146          | 0.271          | 0.414          | 0.567          | 0.721          | 0.864          | 0.936          | 0.969          | 0.988          | 0.997          |
| $\scriptstyle{7}$ | W                  | $\mathbf 1$                    | 0.045          | 0.140          | 0.268          | 0.410          | 0.563          | 0.723          | 0.861          | 0.936          | 0.972          | 0.989          | 0.996          |
|                   |                    | $\overline{0}$                 | 0.014          | 0.040          | 0.110          | 0.273          | 0.448          | 0.604          | 0.727          | 0.836          | 0.918          | 0.964          | 0.984          |
|                   |                    | $\overline{2}$                 | 0.056          | 0.157          | 0.286          | 0.434          | 0.589          | 0.743          | 0.881          | 0.945          | 0.973          | 0.990          | 0.997          |
|                   | $\cal C$           | $\mathbf 1$                    | 0.049          | 0.150          | 0.283          | 0.429          | 0.584          | 0.743          | 0.876          | 0.945          | 0.975          | 0.990          | 0.997          |
|                   |                    | $\bf{0}$                       | 0.017          | 0.045          | 0.125          | 0.303          | 0.487          | 0.641          | 0.756          | 0.856          | 0.926          | 0.967          | 0.984          |
|                   |                    | $\overline{2}$                 | 0.047          | 0.177          | 0.325          | 0.462          | 0.578          | 0.679          | 0.769          | 0.837          | 0.897          | 0.942          | 0.973          |
|                   | $N_{+}$            | $\mathbf 1$                    | 0.030          | 0.144          | 0.294          | 0.435          | 0.551          | 0.660          | 0.749          | 0.826          | 0.885          | 0.932          | 0.968          |
|                   |                    | $\overline{0}$                 | 0.002          | 0.006          | 0.024          | 0.115          | 0.262          | 0.406          | 0.528          | 0.632          | 0.732          | 0.804          | 0.870          |
|                   |                    | $\overline{2}$                 | 0.049          | 0.154          | 0.297          | 0.460          | 0.626          | 0.785          | 0.912          | 0.963          | 0.986          | 0.996          | 0.999          |
| 8                 | W                  | $\mathbf 1$                    | 0.042          | 0.147          | 0.292          | 0.460          | 0.625          | 0.789          | 0.910          | 0.964          | 0.987          | 0.995          | 0.999          |
|                   |                    | $\mathbf 0$                    | 0.016          | 0.047          | 0.131          | 0.328          | 0.533          | 0.706          | 0.816          | 0.899          | 0.955          | 0.983          | 0.995          |
|                   |                    | $\overline{2}$                 | 0.050          | 0.147          | 0.280          | 0.439          | 0.611          | 0.780          | 0.918          | 0.968          | 0.989          | 0.997          | 0.999          |
|                   | $\cal C$           | $\mathbf 1$                    | 0.044          | 0.143          | 0.279          | 0.441          | 0.608          | 0.783          | 0.913          | 0.968          | 0.989          | 0.996          | 0.999          |
|                   |                    | $\boldsymbol{0}$               | 0.018          | 0.050          | 0.135          | 0.334          | 0.530          | 0.697          | 0.808          | 0.896          | 0.957          | 0.984          | 0.995          |
|                   |                    | $\overline{2}$                 | 0.046          | 0.186          | 0.346          | 0.485          | 0.601          | 0.707          | 0.786          | 0.855          | 0.910          | 0.948          | 0.976          |
|                   | $N_{+}$            | $\mathbf 1$                    | 0.032          | 0.151          | 0.310          | 0.460          | 0.579          | 0.683          | 0.771          | 0.841          | 0.898          | 0.941          | 0.971          |
|                   |                    | $\mathbf{0}$                   | 0.001          | 0.004          | 0.021          | 0.115          | 0.275          | 0.422          | 0.551          | 0.662          | 0.749          | 0.825          | 0.883          |
|                   |                    | $\overline{2}$                 | 0.050          | 0.169          | 0.339          | 0.517          | 0.688          | 0.843          | 0.942          | 0.981          | 0.993          | 0.998          | 1.000          |
| 9                 | W                  | $\mathbf 1$                    | 0.046          | 0.161          | 0.326          | 0.514          | 0.687          | 0.840          | 0.943          | 0.981          | 0.993          | 0.998          | 1.000          |
|                   |                    | $\boldsymbol{0}$               | 0.009          | 0.029          | 0.101          | 0.320          | 0.566          | 0.747          | 0.858          | 0.932          | 0.973          | 0.989          | 0.995          |
|                   |                    | $\overline{2}$                 | 0.050          | 0.154          | 0.304          | 0.474          | 0.655          | 0.832          | 0.946          | 0.983          | 0.994          | 0.998          | 1.000          |
|                   | $\cal C$           | $\mathbf 1$                    | 0.047          | 0.151          | 0.296          | 0.472          | 0.657          | 0.828          | 0.946          | 0.983          | 0.994          | 0.998          | 1.000          |
|                   |                    | $\overline{0}$                 | 0.008          | 0.028          | 0.098          | 0.309          | 0.547          | 0.728          | 0.841          | 0.922          | 0.971          | 0.988          | 0.995          |
|                   |                    | $\overline{2}$                 | 0.048          | 0.213          | 0.396          | 0.564          | 0.687          | 0.789          | 0.859          | 0.914          | 0.952          | 0.976          | 0.991          |
|                   | $N_{+}$            | $\mathbf 1$                    | 0.029          | 0.166          | 0.357          | 0.528          | 0.659          | 0.760          | 0.843          | 0.903          | 0.945          | 0.971          | 0.989          |
|                   |                    | $\overline{0}$                 | 0.000          | 0.002          | 0.018          | 0.121          | 0.311          | 0.485          | 0.629          | 0.742          | 0.827          | 0.889          | 0.936          |
|                   |                    | $\overline{2}$                 | 0.049          | 0.180          | 0.361          | 0.558          | 0.734          | 0.878          | 0.961          | 0.989          | 0.997          | 0.999          | 1.000          |
| 10                | W                  | $\mathbf 1$                    | 0.045          | 0.169          | 0.355          | 0.553          | 0.731          | 0.873          | 0.961          | 0.989          | 0.997          | 0.999          | 1.000          |
|                   |                    | $\overline{0}$                 | 0.007          | 0.030          | 0.109          | 0.342          | 0.597          | 0.778          | 0.885          | 0.950          | 0.986          | 0.997          | 0.999          |
|                   |                    | $\overline{2}$                 | 0.049          | 0.166          | 0.330          | 0.525          | 0.710          | 0.873          | 0.965          | 0.992          | 0.998          | 1.000          | 1.000          |
|                   | $\cal C$           | $\mathbf 1$                    | 0.044          | 0.157          | 0.326          | 0.516          | 0.706          | 0.868          | 0.965          | 0.991          | 0.998          | 1.000          | 1.000          |
|                   |                    | $\bf{0}$                       | 0.009          | 0.034          | 0.119          | 0.354          | 0.601          | 0.780          | 0.884          | 0.951          | 0.986          | 0.997          | 0.999          |
|                   |                    | $\overline{2}$                 | 0.048          | 0.215          | 0.406          | 0.575          | 0.705          | 0.805          | 0.878          | 0.929          | 0.962          | 0.984          | 0.995          |
|                   | $N_{+}$            | $\mathbf 1$                    | 0.028          | 0.171          | 0.369          | 0.543          | 0.680          | 0.783          | 0.863          | 0.919          | 0.958          | 0.982          | 0.993          |
|                   |                    | $\boldsymbol{0}$               | 0.000          | 0.002          | 0.017          | 0.123          | 0.320          | 0.499          | 0.642          | 0.760          | 0.845          | 0.907          | 0.949          |
|                   |                    | $\overline{2}$<br>$\mathbf{1}$ | 0.050          | 0.188          | 0.379          | 0.589          | 0.772          | 0.907          | 0.977          | 0.994          | 0.999          | 1.000          | 1.000          |
| 11                | W                  | $\overline{0}$                 | 0.044          | 0.180          | 0.378          | 0.584          | 0.767          | 0.902          | 0.975          | 0.994          | 0.998          | 1.000          | 1.000          |
|                   |                    | $\overline{2}$                 | 0.006          | 0.026          | 0.105          | 0.373          | 0.654<br>0.754 | 0.833          | 0.920          | 0.968          | 0.990          | 0.997          | 0.999<br>1.000 |
|                   |                    | $\mathbf 1$                    | 0.050<br>0.043 | 0.180<br>0.172 | 0.361<br>0.358 | 0.566<br>0.563 | 0.751          | 0.901<br>0.896 | 0.977<br>0.976 | 0.994<br>0.995 | 0.998<br>0.998 | 1.000<br>1.000 | 1.000          |
|                   | $\cal C$           | $\boldsymbol{0}$               | 0.006          | 0.024          | 0.098          | 0.351          | 0.622          | 0.809          | 0.903          | 0.962          | 0.988          | 0.996          | 0.999          |
|                   |                    |                                |                |                |                |                |                |                |                |                |                |                |                |
|                   |                    | $\overline{2}$                 | 0.047          | 0.227          | 0.434          | 0.601          | 0.732          | 0.829          | 0.895          | 0.942          | 0.970          | 0.988          | 0.996          |
|                   | $\boldsymbol{N}_+$ | $\mathbf{1}$<br>$\overline{0}$ | 0.029<br>0.000 | 0.180          | 0.391<br>0.016 | 0.568          | 0.706<br>0.340 | 0.811          | 0.882          | 0.932          | 0.965<br>0.863 | 0.984          | 0.995<br>0.958 |
|                   |                    | $\overline{2}$                 |                | 0.002<br>0.197 |                | 0.131          |                | 0.525          | 0.676          | 0.786          |                | 0.923          |                |
| 12                | W                  | $\mathbf 1$                    | 0.048<br>0.045 | 0.186          | 0.406<br>0.401 | 0.613<br>0.615 | 0.803<br>0.803 | 0.929<br>0.928 | 0.985<br>0.985 | 0.997<br>0.997 | 0.999<br>0.999 | 1.000<br>1.000 | 1.000<br>1.000 |
|                   |                    | $\overline{0}$                 | 0.008          | 0.031          | 0.128          | 0.434          | 0.716          | 0.874          | 0.948          | 0.982          | 0.996          | 0.999          | 1.000          |
|                   |                    | $\overline{2}$                 | 0.050          | 0.188          | 0.384          | 0.589          | 0.789          | 0.926          | 0.987          | 0.998          | 1.000          | 1.000          | 1.000          |
|                   | $\boldsymbol{C}$   | $\mathbf 1$                    | 0.045          | 0.177          | 0.379          | 0.591          | 0.786          | 0.925          | 0.986          | 0.997          | 0.999          | 1.000          | 1.000          |
|                   |                    | $\mathbf 0$                    | 0.007          | 0.026          | 0.110          | 0.386          | 0.670          | 0.847          | 0.933          | 0.978          | 0.995          | 0.999          | 1.000          |

<span id="page-42-0"></span>TABLA 3.3. Tamaño y potencia estimada de las pruebas, para muestras de la distribución  $DLG(5.4)$  con empates por redondeo y  $\alpha = 0.05$ .

| Prueba                    | Estadística      | Descripción de la Estrategia                                                                                                    |
|---------------------------|------------------|----------------------------------------------------------------------------------------------------|
|                           | $N^*_+$          | Eliminar las observaciones nulas y calcular<br>la prueba del signo sobre la muestra de<br>tamaño reducido $N^*$ .                                                             |
| Signo                     | $N_{+}^{R}$      | Asignar aleatoriamente las observaciones<br>nulas al conjunto de las observaciones po-<br>sitivas.                                                                            |
|                           | $N'_+(pe)$       | Asignar la mitad de las observaciones nu-<br>las al conjunto de observaciones positivas.<br>Utilizando la parte entera cuando el núme-<br>ro de observaciones nulas es impar. |
|                           | $N'_+(rd)$       | Asignar la mitad de las observaciones nu-<br>las al conjunto de observaciones positivas.<br>Redondeando la cifra cuando el número de<br>observaciones nulas es impar.         |
|                           | $N_{2/3}$        | Multiplicar el número de observaciones<br>nulas por $2/3$ y sumarla al número de ob-<br>servaciones positivas.                                                                |
|                           | $\overline{N_d}$ | Calcular la estadística $N_d = N_+ - N_-$ .                                                                                                    |
| Rango Signado de Wilcoxon | $W^{RP}$         | Eliminar las observaciones nulas y asignar<br>rango promedio a los empates de observa-<br>ciones no nulas.                                                                    |
|                           | $W^R$            | Eliminar las observaciones nulas y usar la<br>estrategia de <i>asignación aleatoria</i> para los<br>empates de observaciones no nulas.                                        |
| Rachas                    | $\mathbb{C}^R$   | Eliminar las observaciones nulas y usar la<br>estrategia de <i>asignación aleatoria</i> para los<br>empates de observaciones no nulas de di-<br>ferente signo.                |

<span id="page-43-0"></span>Tabla 3.4. Estrategias empleadas para el manejo de observaciones nulas y empatadas en las pruebas del signo, rango signado de Wilcoxon y rachas.

En las tablas [3.5,](#page-45-0) [3.6](#page-46-0) y [3.7](#page-47-0) se encuentran los resultados del tamaño y potencia estimada al utilizar estas 6 estrategias y tomar muestras de las distribuciones Normal,  $DLG(-0.22)$  y  $DLG(5.4)$  respectivamente. Para el tamaño de muestra  $N = 12$  no se muestran los resultados, debido a que la prueba del rango signado de Wilcoxon al utilizar la estrategia de *asignación aleatoria* requiere realizar demasiados cálculos. Algunas de las conclusiones que se obtienen al analizar estos resultados son:

- El tama˜no y potencia de las pruebas del signo, rango signado de Wilcoxon y rachas mejoran al emplear alguna estrategia para el manejo de las observaciones nulas.
- En la estrategia de asignar la mitad de observaciones nulas al conjunto de las observaciones positivas, se evidencia una diferencia en el tama˜no y potencia de la prueba, al emplear las alternativas de redondeo y parte entera del número de observaciones nulas.

Usando la alternativa de tomar la parte entera, la prueba se vuelve más conservativa. Sin embargo, en el tamaño de muestra más pequeño  $N = 6$  la alternativa de redondeo hace que la prueba sea sesgada, sin importar la distribución de donde se generen las muestras.

- La prueba resultante al usar la estadística  $N_{2/3}$  presenta diferentes comportamientos al cambiar el tamaño de muestra, por ejemplo, para los tamaños de muestra  $N = 8$  $y N = 11$  la prueba se sesga, mientras que para los demás tamaños es conservativa.
- $\bullet$  Para la prueba del signo se observa que la potencia estimada de  $N_{+}^{*}$ es superior a la obtenida con  $N_{+}^{R}$ , la cual fue una de las conclusiones dadas en Putter (1955).
- La prueba  $N_d$  mejora su potencia a medida que el tamaño de muestra es más grande, siendo la que presenta la mayor potencia, entre las 6 estrategias de la prueba del signo, cuando el tamaño de la muestra es  $N = 11$ .
- De las 6 estrategias empleadas para el manejo de las observaciones nulas en la prueba del signo, la que presenta la mejor potencia es la prueba resultante al eliminar las observaciones nulas  $(N^*_+)$ .
- La prueba de rachas usando *asignación aleatoria* para el manejo de los empates presenta una potencia superior a cualquiera de las versiones de la prueba del signo con estrategias para el manejo de observaciones nulas.
- La prueba del rango signado de Wilcoxon calculada con los rangos promedio es la que presenta las mejores potencias.
- Los valores de la potencia estimada de la prueba de rachas con asignación aleatoria son muy cercanos a los obtenidos por la prueba del rango signado de Wilcoxon empleando la misma estrategia, con la ventaja para la prueba de rachas que los valores pueden ser calculados para el tamaño de muestra  $N = 12$ , lo que no ocurre con la prueba de rangos.
- Al comparar los resultados entre distribuciones, se observa que las potencias son más altas cuando las muestras son de la distribución  $DLG(-0.22)$ , la cual es una distribución que tiene un nivel de apuntamiento mayor al de la distribución Normal.

|    |                    |                  |                  |                      |                |                    | $\theta$           |                      |                |                |                |                |
|----|--------------------|------------------|------------------|----------------------|----------------|--------------------|--------------------|----------------------|----------------|----------------|----------------|----------------|
| N  | Prueba             | $\boldsymbol{0}$ | $\overline{0.2}$ | 0.4                  | 0.6            | 0.8                | $\mathbf{1}$       | 1.2                  | 1.4            | 1.6            | 1.8            | $\overline{2}$ |
|    | $N^*_+$            | 0.051            | 0.119            | 0.232                | 0.380          | 0.531              | 0.666              | 0.776                | 0.856          | 0.914          | 0.947          | 0.971          |
| 6  | $N_{+}^{\dot{R}}$  | 0.050            | 0.109            | 0.195                | 0.302          | 0.400              | 0.489              | 0.552                | 0.602          | 0.635          | 0.653          | 0.667          |
|    | $N^{'}_{+}(pe)$    | 0.012            | 0.032            | 0.069                | 0.122          | 0.178              | 0.231              | 0.275                | 0.307          | 0.331          | 0.345          | 0.354          |
|    | $N_+'(rd)$         | 0.089            | 0.186            | 0.323                | 0.480          | 0.624              | 0.742              | $\,0.831\,$          | 0.893          | 0.937          | 0.961          | 0.979          |
|    | $N_{2/3}$          | 0.032            | 0.086            | 0.187                | 0.332          | 0.486              | 0.630              | 0.749                | 0.838          | 0.903          | 0.940          | 0.967          |
|    | $\mathcal{N}_d$    | 0.032            | 0.086            | 0.187                | 0.332          | 0.486              | 0.630              | 0.749                | 0.838          | 0.903          | 0.940          | 0.967          |
|    | $W^{RP}$           | 0.050            | 0.122            | 0.240                | 0.395          | 0.551              | 0.688              | 0.797                | 0.875          | 0.929          | 0.958          | 0.978          |
|    | $W^R$              | 0.050            | 0.122            | 0.240                | 0.394          | 0.551              | 0.690              | 0.798                | 0.875          | 0.929          | 0.958          | 0.978          |
|    | $C^R$              | 0.051            | 0.121            | 0.239                | 0.395          | 0.553              | 0.688              | 0.798                | 0.875          | 0.929          | 0.958          | 0.978          |
|    | $N^*_+$            | 0.050            | 0.121            | 0.240                | 0.386          | 0.543              | 0.682              | 0.792                | 0.869          | 0.919          | 0.954          | 0.974          |
|    | $N_{+}^R$          | 0.050            | 0.112            | $0.210\,$            | 0.327          | $0.446\,$          | 0.548              | 0.637                | 0.707          | 0.757          | 0.798          | 0.827          |
|    | $N^{'}_{+}(pe)$    | 0.020            | 0.058            | 0.130                | 0.230          | 0.350              | 0.463              | 0.561                | 0.634          | 0.684          | 0.720          | 0.742          |
|    | $N_{+}^{'}(rd)$    | 0.046            | 0.116            | 0.234                | 0.377          | 0.531              | 0.664              | 0.767                | 0.840          | 0.890          | 0.927          | 0.951          |
| 7  | $N_{2/3}$          | 0.026            | $\,0.075\,$      | 0.168                | 0.298          | 0.453              | 0.600              | 0.727                | 0.822          | 0.886          | 0.933          | 0.962          |
|    | $N_d$              | 0.039            | 0.103            | 0.216                | 0.362          | 0.525              | 0.670              | 0.786                | 0.867          | 0.919          | 0.954          | 0.975          |
|    | $W^{RP}$           | 0.050            | $0.125\,$        | 0.254                | 0.411          | 0.581              | 0.727              | 0.838                | 0.911          | 0.954          | 0.979          | 0.991          |
|    | $W^R$<br>$C^R$     | 0.050            | 0.124            | 0.253                | 0.409          | 0.578              | 0.725              | 0.837                | 0.908          | 0.953          | 0.978          | 0.991          |
|    | $N_{+}^{*}$        | 0.051            | 0.124            | 0.253                | 0.407          | 0.578              | 0.724              | 0.836                | 0.908          | 0.954          | 0.979          | 0.991          |
| 8  | $N_{+}^R$          | 0.050<br>0.049   | 0.124<br>0.111   | 0.252<br>0.205       | 0.416<br>0.329 | 0.585<br>0.460     | 0.724<br>0.580     | 0.831<br>0.686       | 0.903<br>0.770 | 0.947<br>0.841 | 0.972<br>0.895 | 0.986<br>0.931 |
|    |                    | 0.014            | 0.044            | $\rm 0.102$          | 0.200          |                    |                    |                      |                |                |                | 0.941          |
|    | $N^{'}_{+}(pe)$    |                  |                  |                      |                | 0.331              | 0.468              | 0.608                | 0.728          | 0.825          | 0.897          |                |
|    | $N_{+}^{'}(rd)$    | 0.049            | 0.121            | 0.246<br>0.321       | 0.411          | 0.583              | 0.729              | 0.841                | 0.915          | 0.959          | 0.982          | 0.993<br>0.998 |
|    | $N_{2/3}$<br>$N_d$ | 0.065<br>0.045   | 0.161<br>0.117   | 0.249                | 0.514<br>0.423 | 0.695<br>0.602     | 0.827<br>0.749     | $\,0.913\,$<br>0.858 | 0.963<br>0.927 | 0.985<br>0.966 | 0.995<br>0.985 | 0.995          |
|    | $W^{RP}$           | 0.050            | 0.128            | 0.267                | 0.447          | 0.630              | 0.778              | 0.883                | 0.947          | 0.978          | 0.992          | 0.998          |
|    | $W^R$              | 0.049            | 0.127            | 0.261                | 0.434          | 0.614              | $\!.762$           | 0.869                | 0.938          | 0.972          | 0.990          | 0.997          |
|    | $C^R$              | 0.051            | 0.129            | 0.265                | 0.441          | 0.621              | 0.770              | 0.875                | 0.943          | 0.976          | 0.992          | 0.997          |
|    | $N^*_+$            | 0.050            | 0.130            | 0.267                | 0.444          | 0.623              | 0.775              | 0.879                | 0.942          | 0.973          | 0.990          | 0.996          |
|    | $N_{+}^R$          | 0.051            | 0.111            | 0.209                | 0.333          | 0.467              | 0.597              | 0.710                | 0.797          | 0.863          | 0.913          | 0.945          |
|    | $N^{'}_{+}(pe)$    | 0.015            | 0.049            | 0.117                | 0.224          | 0.360              | 0.507              | 0.647                | 0.764          | 0.851          | 0.914          | 0.951          |
|    | $N_+'(rd)$         | 0.039            | 0.104            | 0.219                | 0.374          | 0.544              | 0.701              | 0.821                | 0.906          | 0.953          | 0.980          | 0.992          |
| 9  | $N_{2/3}$          | 0.047            | 0.129            | 0.273                | 0.459          | 0.646              | 0.799              | 0.900                | 0.957          | 0.982          | 0.994          | 0.998          |
|    | $\mathcal{N}_d$    | 0.046            | 0.128            | 0.270                | 0.456          | 0.643              | 0.797              | 0.898                | 0.956          | 0.982          | 0.994          | 0.998          |
|    | $W^{RP}$           | 0.050            | $\rm 0.135$      | 0.283                | 0.477          | 0.669              | 0.824              | 0.921                | 0.971          | 0.990          | 0.998          | 0.999          |
|    | $W^R$              | 0.051            | 0.132            | 0.274                | 0.461          | 0.646              | 0.804              | 0.906                | 0.962          | 0.986          | 0.996          | 0.999          |
|    | $C^R$              | 0.051            | 0.134            | 0.276                | 0.463          | 0.652              | 0.806              | 0.907                | 0.962          | 0.987          | 0.996          | 0.999          |
| 10 | $N^*_{+}$          | 0.049            | 0.136            | 0.285                | 0.476          | 0.660              | 0.815              | 0.912                | 0.962          | 0.986          | 0.995          | 0.999          |
|    | $N_{+}^{R}$        | 0.050            | $0.117\,$        | $0.230\,$            | $0.374\,$      | $0.528\,$          | $0.675\,$          | $\,0.794\,$          | 0.875          | 0.929          | 0.962          | 0.979          |
|    | $N_+ (pe)$         | $\,0.012\,$      | 0.044            | 0.124                | 0.260          | 0.432              | 0.624              | 0.777                | 0.880          | 0.939          | 0.970          | 0.987          |
|    | $N_{+}^{'}(rd)$    | 0.035            | 0.107            | 0.245                | 0.433          | 0.626              | 0.792              | 0.898                | 0.953          | 0.982          | 0.993          | 0.998          |
|    | $N_{2/3}$          | 0.034            | 0.106            | 0.246                | 0.436          | 0.629              | 0.798              | 0.903                | 0.958          | 0.984          | 0.994          | 0.999          |
|    | $N_d$<br>$W^{RP}$  | 0.048            | 0.136            | 0.292                | 0.491          | 0.681              | 0.835              | 0.925                | 0.969          | 0.989          | 0.996          | 0.999          |
|    | $W^R$              | 0.049            | $0.142\,$        | $0.306\,$            | $\!0.515$      | $0.712\,$          | 0.863              | $0.947\,$            | 0.983          | 0.996          | 0.999          | 1.000          |
|    | $\mathbb{C}^R$     | 0.049            | 0.137            | 0.293                | 0.493          | 0.687              | $\,0.842\,$        | 0.933<br>0.929       | 0.976          | 0.993          | 0.998          | 1.000<br>1.000 |
| 11 | $N^*_+$            | 0.050<br>0.049   | 0.138<br>0.138   | 0.296<br>$\,0.303\,$ | 0.492          | 0.685<br>$0.702\,$ | 0.838<br>$0.852\,$ | $0.937\,$            | 0.973<br>0.977 | 0.992<br>0.993 | 0.998<br>0.998 |                |
|    | $N_{+}^R$          | 0.049            | 0.116            | 0.233                | 0.506<br>0.378 | 0.541              | $\,0.693\,$        | 0.816                | 0.899          | 0.948          | $0.976\,$      | 1.000<br>0.990 |
|    | $N^{'}_{+}(pe)$    | 0.014            | 0.047            | 0.129                | 0.269          | 0.453              | 0.650              | 0.808                | 0.911          | 0.962          | 0.988          | 0.996          |
|    | $N^{'}_{+}(rd)$    | 0.033            | 0.099            | $0.234\,$            | $\,0.422\,$    | 0.625              | 0.800              | 0.911                | 0.967          | 0.989          | 0.998          | 1.000          |
|    | $N_{2/3}$          | 0.065            | 0.176            | 0.368                | 0.587          | 0.775              | 0.903              | 0.965                | 0.990          | 0.997          | 1.000          | $1.000\,$      |
|    | $N_d$              | 0.048            | 0.139            | 0.311                | 0.521          | 0.720              | 0.868              | 0.947                | 0.983          | 0.995          | 0.999          | 1.000          |
|    | $W^{RP}$           | 0.049            | 0.144            | 0.324                | 0.548          | 0.751              | $\,0.894\,$        | 0.966                | 0.992          | 0.998          | 1.000          | $1.000\,$      |
|    | $W^R$              | 0.049            | 0.139            | 0.309                | 0.521          | $0.724\,$          | 0.874              | 0.954                | 0.987          | 0.997          | 1.000          | $1.000\,$      |
|    | $\mathbb{C}^R$     | 0.050            | $0.144\,$        | 0.310                | 0.518          | $0.716\,$          | $\,0.864\,$        | $\,0.948\,$          | 0.983          | 0.996          | 0.999          | $1.000\,$      |

<span id="page-45-0"></span>TABLA 3.5. Tamaño y potencia estimada de las diferentes pruebas, para muestras de la distribución Normal con empates por redondeo a cero cifras decimales, para  $\alpha=0.05$ 

 $\overline{\phantom{0}}$ 

|    |                              |                  |                |                      |                |                | $\theta$       |                |                |                |                |                      |
|----|------------------------------|------------------|----------------|----------------------|----------------|----------------|----------------|----------------|----------------|----------------|----------------|----------------------|
| N  | Prueba                       | $\boldsymbol{0}$ | 0.2            | 0.4                  | 0.6            | 0.8            | $\,1$          | 1.2            | 1.4            | 1.6            | 1.8            | $\overline{2}$       |
|    | $N^*_+$                      | 0.050            | 0.169          | 0.350                | 0.534          | 0.678          | 0.773          | 0.830          | 0.875          | 0.904          | 0.923          | 0.941                |
| 6  | $N_{+}^{\dot{R}}$            | 0.050            | 0.148          | 0.279                | 0.401          | 0.491          | 0.552          | 0.583          | 0.613          | 0.629          | 0.638          | 0.649                |
|    | $N^{'}_{+}(pe)$              | 0.011            | 0.048          | 0.110                | 0.179          | 0.235          | 0.273          | 0.297          | 0.315          | 0.327          | 0.335          | 0.342                |
|    | $N_{+}^{'}(rd)$              | 0.088            | 0.248          | 0.451                | $\,0.626\,$    | 0.751          | 0.828          | $\rm 0.873$    | 0.908          | 0.930          | 0.944          | 0.957                |
|    | $N_{2/3}$                    | 0.031            | 0.130          | 0.300                | 0.489          | 0.642          | 0.746          | 0.809          | 0.859          | 0.892          | 0.913          | 0.933                |
|    | $\mathcal{N}_d$              | 0.031            | 0.130          | 0.300                | 0.489          | 0.642          | 0.746          | 0.809          | 0.859          | 0.892          | 0.913          | 0.933                |
|    | $W^{RP}$                     | 0.049            | 0.168          | 0.347                | $\,0.532\,$    | $0.676\,$      | 0.773          | $\,0.833\,$    | 0.880          | 0.912          | 0.932          | 0.951                |
|    | $W^R$                        | 0.050            | 0.168          | 0.348                | $\,0.532\,$    | 0.676          | 0.773          | 0.833          | 0.881          | 0.912          | 0.932          | 0.951                |
|    | $\mathbb{C}^R$               | 0.050            | 0.168          | 0.348                | $\,0.532\,$    | 0.675          | 0.773          | $\,0.833\,$    | 0.880          | 0.912          | 0.932          | 0.952                |
|    | $N_{+}^{*}$                  | 0.048            | 0.169          | 0.358                | 0.550          | 0.694          | 0.786          | 0.845          | 0.885          | 0.914          | 0.934          | 0.949                |
|    | $N_{+}^{\dot{R}}$            | 0.048            | 0.151          | 0.296                | 0.440          | $0.551\,$      | $\,0.635\,$    | 0.697          | $0.744\,$      | 0.779          | 0.803          | 0.824                |
|    | $N^{'}_{+}(pe)$              | 0.020            | 0.090          | 0.217                | 0.361          | 0.477          | 0.555          | 0.608          | 0.646          | 0.675          | 0.696          | 0.712                |
|    | $N_+'(rd)$                   | 0.037            | 0.144          | 0.321                | $\,0.513\,$    | 0.663          | 0.766          | $0.836\,$      | 0.883          | 0.917          | 0.940          | 0.957                |
| 7  | $N_{2/3}$                    | 0.026            | 0.116          | 0.281                | 0.467          | 0.618          | 0.720          | 0.788          | 0.838          | 0.874          | 0.902          | 0.924                |
|    | $N_d$<br>$W^{RP}$            | 0.035            | 0.142          | 0.327                | 0.527          | 0.681          | 0.780          | 0.844          | 0.886          | 0.915          | 0.936          | 0.951                |
|    |                              | 0.048            | 0.168          | 0.355                | 0.547          | 0.692          | 0.787          | 0.852          | 0.898          | 0.931          | 0.955          | 0.970                |
|    | $W^R$<br>$C^R$               | 0.048            | 0.167          | 0.354                | $0.547\,$      | 0.689          | 0.785          | 0.849          | 0.897          | 0.931          | 0.954          | 0.969                |
|    | $N_{+}^{*}$                  | 0.047<br>0.050   | 0.168<br>0.173 | $\rm 0.352$<br>0.374 | 0.546<br>0.581 | 0.690<br>0.731 | 0.785<br>0.829 | 0.849<br>0.891 | 0.896<br>0.926 | 0.930<br>0.950 | 0.954<br>0.963 | 0.969<br>0.973       |
|    | $N_{+}^{\dot{R}}$            | 0.050            | 0.143          | 0.287                | $\,0.443\,$    | 0.581          | $0.687\,$      | $0.776\,$      | 0.838          | 0.882          | 0.910          | 0.931                |
| 8  | $N^{'}_{+}(pe)$              | 0.012            | 0.052          | 0.148                | 0.299          | 0.463          | 0.610          | $0.725\,$      | 0.803          | 0.856          | 0.889          | 0.916                |
|    | $N_+ (rd)$                   | 0.047            |                | 0.361                | $\,0.573\,$    | 0.731          |                | 0.910          | 0.947          | 0.970          | 0.981          | 0.989                |
|    | $N_{2/3}$                    | 0.057            | 0.165<br>0.202 | 0.442                | 0.674          | 0.829          | 0.840<br>0.913 | 0.959          | 0.978          | 0.989          | 0.993          | 0.996                |
|    | $N_d$                        | 0.040            | 0.156          | $\,0.363\,$          | 0.587          | 0.751          | 0.857          | 0.922          | 0.955          | 0.975          | 0.985          | 0.991                |
|    | $W^{RP}$                     | 0.050            | 0.171          | 0.368                | 0.570          | 0.721          | $\,0.819\,$    | 0.885          | 0.926          | 0.951          | 0.968          | 0.978                |
|    | $W^R$                        | 0.050            | 0.169          | 0.361                | 0.556          | 0.702          | 0.801          | 0.870          | 0.916          | 0.945          | 0.964          | $\!0.975$            |
|    | $C^R$                        | 0.051            | 0.171          | 0.364                | 0.560          | 0.709          | 0.806          | 0.876          | 0.920          | 0.949          | 0.966          | 0.976                |
|    | $N^*_+$                      | 0.049            | 0.177          | 0.390                | $0.609\,$      | 0.777          | 0.877          | 0.932          | 0.964          | 0.980          | 0.988          | 0.993                |
|    | $N_{+}^{\dot{R}}$            | 0.050            | 0.141          | $0.281\,$            | 0.433          | $\,0.586\,$    | $0.711\,$      | 0.799          | 0.862          | 0.902          | 0.929          | 0.946                |
|    | $N^{'}_{+}(pe)$              | 0.013            | 0.062          | 0.169                | 0.324          | 0.499          | 0.650          | 0.760          | 0.836          | 0.883          | 0.914          | 0.934                |
|    | $N_+ (rd)$                   | 0.030            | 0.121          | $\,0.292\,$          | 0.499          | 0.692          | 0.825          | 0.904          | 0.949          | 0.972          | 0.984          | 0.990                |
| 9  | $N_{2/3}$                    | 0.041            | 0.168          | 0.391                | 0.626          | 0.801          | 0.899          | 0.946          | 0.973          | 0.986          | 0.991          | 0.994                |
|    | $\mathcal{N}_d$              | 0.041            | 0.166          | 0.388                | 0.623          | 0.799          | 0.897          | 0.946          | 0.973          | 0.986          | 0.991          | 0.994                |
|    | $W^{RP}$                     | 0.049            | $0.174\,$      | 0.379                | 0.589          | 0.750          | 0.845          | 0.903          | 0.941          | 0.964          | 0.976          | 0.983                |
|    | $W^R$                        | 0.049            | 0.170          | 0.367                | 0.566          | 0.722          | $\,0.822\,$    | 0.888          | 0.933          | 0.957          | 0.971          | 0.979                |
|    | $C^R$                        | 0.050            | 0.173          | 0.370                | 0.568          | 0.721          | 0.819          | 0.885          | 0.929          | 0.954          | 0.968          | 0.976                |
| 10 | $N^*_{+}$                    | 0.051            | 0.184          | 0.409                | 0.642          | 0.813          | 0.910          | 0.956          | 0.978          | 0.988          | 0.993          | 0.996                |
|    | $N_{+}^{R}$                  | 0.050            | 0.149          | 0.301                | $\,0.485\,$    | 0.659          | $0.798\,$      | $\,0.883\,$    | 0.932          | 0.957          | 0.973          | 0.982                |
|    | $N^{'}_{+}(pe)$              | 0.008            | 0.048          | 0.166                | $0.378\,$      | 0.607          | 0.780          | 0.879          | 0.931          | 0.957          | 0.972          | 0.981                |
|    | $N_{+}^{'}(rd)$              | 0.029            | 0.131          | 0.337                | $\,0.584\,$    | 0.782          | 0.899          | 0.954<br>0.949 | 0.978          | 0.989          | 0.995          | 0.997<br>$\,0.994\,$ |
|    | $N_{2/3}$<br>$\mathcal{N}_d$ | 0.032<br>0.045   | 0.142<br>0.178 | $\,0.359\,$<br>0.415 | 0.608<br>0.660 | 0.796<br>0.833 | 0.899<br>0.923 | 0.963          | 0.973<br>0.981 | 0.984<br>0.990 | 0.991<br>0.995 | 0.997                |
|    | $W^{RP}$                     | 0.051            | $0.180\,$      | $\,0.394\,$          | $0.615\,$      | 0.775          | $0.874\,$      | 0.931          | 0.961          | 0.977          | 0.986          | 0.991                |
|    | $W^R$                        | 0.052            | $0.175\,$      | $0.378\,$            | $\!0.585\!$    | $0.745\,$      | $0.852\,$      | 0.915          | 0.950          | 0.970          | 0.980          | 0.987                |
|    | $\mathbb{C}^R$               | 0.051            | 0.177          | $0.377\,$            | $0.579\,$      | 0.727          | $0.826\,$      | 0.890          | 0.929          | 0.953          | 0.967          | 0.977                |
| 11 | $N^*_+$                      | 0.050            | 0.189          | $0.426\,$            | 0.674          | 0.847          | $\,0.938\,$    | 0.973          | 0.988          | 0.994          | 0.997          | 0.998                |
|    | $N_{+}^R$                    | 0.050            | $0.143\,$      | 0.293                | 0.488          | 0.678          | $0.822\,$      | 0.905          | 0.949          | 0.973          | 0.985          | 0.991                |
|    | $N^{'}_{+}(pe)$              | 0.009            | 0.051          | $0.167\,$            | $\,0.384\,$    | 0.628          | $\,0.814\,$    | 0.911          | 0.956          | 0.978          | 0.987          | 0.992                |
|    | $N^{'}_{+}(rd)$              | 0.024            | 0.109          | 0.296                | 0.560          | 0.783          | 0.915          | 0.966          | 0.987          | 0.995          | 0.998          | 0.999                |
|    | $N_{2/3}$                    | 0.063            | 0.238          | 0.509                | $0.756\,$      | 0.901          | 0.966          | 0.987          | 0.996          | 0.998          | 0.999          | 1.000                |
|    | $N_d$                        | 0.046            | 0.187          | $\,0.435\,$          | $\,0.694\,$    | 0.863          | 0.948          | 0.978          | 0.991          | 0.996          | 0.998          | 0.999                |
|    | $W^{RP}$                     | 0.050            | 0.184          | 0.405                | 0.638          | $\,0.803\,$    | $0.907\,$      | 0.955          | 0.978          | 0.990          | 0.994          | 0.997                |
|    | $W^R$                        | 0.050            | 0.177          | $\,0.385\,$          | 0.605          | $0.773\,$      | $0.888\,$      | 0.945          | 0.973          | 0.987          | 0.993          | 0.997                |
|    | $\mathbb{C}^R$               | 0.050            | 0.177          | 0.380                | $\,0.586\,$    | 0.739          | $\,0.843\,$    | 0.905          | 0.940          | 0.962          | 0.972          | 0.980                |

<span id="page-46-0"></span>TABLA 3.6. Tamaño y potencia estimada de las diferentes pruebas, para muestras de la distribución  $DLG(-0.22)$  con empates por redondeo a cero cifras decimales, para  $\alpha=0.05$  $\overline{1}$ 

| $\overline{0.2}$<br>1.2<br>$\overline{2}$<br>$\overline{0}$<br>0.6<br>0.8<br>$\mathbf{1}$<br>1.8<br>Prueba<br>0.4<br>1.4<br>1.6<br>$\mathbf n$<br>$N^*_+$<br>0.050<br>0.116<br>0.232<br>0.396<br>0.523<br>0.622<br>0.712<br>0.794<br>0.871<br>0.951<br>1.000<br>$N_{+}^R$<br>0.050<br>0.106<br>0.197<br>0.312<br>0.396<br>0.457<br>0.512<br>$\,0.565\,$<br>0.609<br>0.657<br>0.684<br>$N^{'}_{+}(pe)$<br>$\,0.031\,$<br>0.127<br>0.367<br>0.011<br>0.069<br>0.175<br>0.213<br>0.249<br>0.282<br>0.313<br>0.346<br>$N_+ (rd)$<br>0.088<br>0.183<br>0.325<br>0.496<br>0.617<br>0.704<br>0.779<br>0.905<br>0.964<br>$1.000\,$<br>0.845<br>6<br>$1.000\,$<br>0.031<br>0.084<br>0.187<br>0.347<br>0.477<br>0.582<br>0.679<br>0.769<br>0.855<br>0.944<br>$N_{2/3}$<br>$N_d$<br>0.031<br>0.084<br>0.347<br>0.477<br>0.582<br>0.679<br>0.769<br>0.855<br>0.944<br>1.000<br>0.187<br>$W^{RP}$<br>0.050<br>0.117<br>0.235<br>0.402<br>0.536<br>0.642<br>0.733<br>0.897<br>0.965<br>$1.000\,$<br>0.818<br>$W^R$<br>0.235<br>0.733<br>0.050<br>0.117<br>0.403<br>0.536<br>0.642<br>0.818<br>0.897<br>0.965<br>$1.000\,$<br>$C^R$<br>0.236<br>0.538<br>0.733<br>0.050<br>0.118<br>0.402<br>0.642<br>0.818<br>0.897<br>0.965<br>1.000<br>$N^*_+$<br>0.119<br>0.240<br>0.050<br>0.407<br>0.539<br>0.639<br>0.732<br>0.810<br>0.886<br>0.955<br>1.000<br>$N_{+}^{\dot{R}}$<br>0.208<br>0.051<br>0.109<br>0.343<br>0.450<br>0.537<br>$\,0.612\,$<br>0.675<br>0.736<br>0.792<br>0.831<br>$N^{'}_{+}(pe)$<br>$\,0.021\,$<br>0.058<br>$0.500\,$<br>0.771<br>0.132<br>0.242<br>0.339<br>0.419<br>0.572<br>0.648<br>0.722<br>$N_{+}^{'}(rd)$<br>0.040<br>0.104<br>0.223<br>0.409<br>$\,0.664\,$<br>0.818<br>0.875<br>0.920<br>0.950<br>0.558<br>0.752<br>7<br>$\,0.075\,$<br>$0.172\,$<br>0.313<br>0.741<br>$1.000\,$<br>$N_{2/3}$<br>0.027<br>0.439<br>0.543<br>0.648<br>0.840<br>0.936<br>$N_d$<br>$1.000\,$<br>0.036<br>0.098<br>0.213<br>0.386<br>0.527<br>0.632<br>0.729<br>0.809<br>0.886<br>0.956<br>$W^{RP}$<br>$1.000\,$<br>0.050<br>0.121<br>0.245<br>0.418<br>0.567<br>0.687<br>0.785<br>0.869<br>0.943<br>0.985<br>$W^R$<br>0.050<br>0.121<br>0.245<br>0.415<br>0.565<br>0.683<br>0.782<br>0.866<br>0.942<br>0.984<br>1.000<br>$C^R$<br>0.121<br>0.245<br>0.683<br>0.781<br>0.050<br>0.415<br>0.565<br>0.867<br>0.941<br>0.984<br>1.000<br>$N_{+}^{*}$<br>0.050<br>0.118<br>0.251<br>0.588<br>0.700<br>0.787<br>0.974<br>1.000<br>0.441<br>0.861<br>0.924<br>$N_{+}^R$<br>0.205<br>0.050<br>$\,0.104\,$<br>0.355<br>0.482<br>0.586<br>0.675<br>$\!.753$<br>0.823<br>0.885<br>0.930<br>$N^{'}_{+}(pe)$<br>$\,0.012\,$<br>0.036<br>0.096<br>0.961<br>0.225<br>0.356<br>0.473<br>0.580<br>0.685<br>0.790<br>0.890<br>$N_{+}^{'}(rd)$<br>0.049<br>0.243<br>0.440<br>0.724<br>0.813<br>1.000<br>0.113<br>0.602<br>0.885<br>0.942<br>0.982<br>8<br>0.309<br>1.000<br>0.058<br>0.143<br>0.549<br>0.712<br>0.816<br>0.890<br>0.942<br>0.976<br>0.995<br>$N_{2/3}$<br>$N_d$<br>0.242<br>$1.000\,$<br>0.041<br>0.106<br>0.455<br>0.622<br>0.742<br>0.830<br>0.899<br>0.950<br>0.986<br>$W^{RP}$<br>0.050<br>0.120<br>0.255<br>0.453<br>0.625<br>0.765<br>0.855<br>0.927<br>0.976<br>0.996<br>1.000<br>$W^R$<br>0.051<br>0.119<br>0.252<br>0.437<br>0.598<br>0.733<br>0.827<br>0.908<br>0.971<br>0.995<br>1.000<br>$C^R$<br>0.252<br>0.050<br>0.120<br>0.444<br>0.607<br>0.745<br>0.838<br>0.916<br>0.973<br>0.995<br>1.000<br>$N^*_+$<br>0.261<br>0.050<br>0.122<br>0.477<br>0.646<br>0.762<br>0.851<br>0.913<br>0.960<br>0.989<br>1.000<br>$N_{+}^R$<br>0.051<br>0.104<br>0.204<br>0.362<br>0.503<br>0.615<br>0.707<br>$\!.782\!$<br>0.848<br>0.901<br>0.941<br>$N^{'}_{+}(pe)$<br>0.963<br>0.014<br>0.041<br>0.108<br>0.255<br>0.404<br>0.524<br>0.636<br>0.731<br>0.824<br>0.905<br>$N_+'(rd)$<br>0.086<br>0.202<br>0.599<br>0.724<br>0.818<br>0.886<br>$\,0.996\,$<br>0.033<br>0.417<br>0.940<br>0.976<br>9<br>$1.000\,$<br>$N_{2/3}$<br>0.045<br>0.115<br>0.261<br>0.495<br>0.670<br>0.785<br>0.871<br>0.929<br>0.971<br>0.994<br>$\mathcal{N}_d$<br>0.259<br>$\,0.994\,$<br>1.000<br>0.044<br>0.114<br>0.492<br>0.668<br>0.784<br>0.870<br>0.928<br>0.970<br>$W^{RP}$<br>0.051<br>$\rm 0.124$<br>0.264<br>0.823<br>$1.000\,$<br>0.482<br>0.679<br>0.906<br>0.959<br>0.990<br>0.998<br>$\mathbb{W}^R$<br>0.052<br>0.124<br>0.256<br>0.461<br>0.645<br>0.788<br>0.878<br>0.944<br>0.986<br>0.998<br>1.000<br>$C^R$<br>0.260<br>0.051<br>0.123<br>0.464<br>0.646<br>0.788<br>0.878<br>0.946<br>0.987<br>0.998<br>1.000<br>$N^*_{+}$<br>0.278<br>0.050<br>0.127<br>0.511<br>0.688<br>0.804<br>0.883<br>0.939<br>0.975<br>0.995<br>1.000<br>$N_{+}^{R}$<br>$\,0.049\,$<br>$0.111\,$<br>0.219<br>0.412<br>0.583<br>$0.704\,$<br>$0.796\,$<br>$\,0.919\,$<br>0.956<br>0.977<br>0.867<br>$N_+ (pe)$<br>0.009<br>$\,0.031\,$<br>$\,0.503\,$<br>0.107<br>0.304<br>0.650<br>$0.765\,$<br>0.853<br>0.920<br>0.968<br>0.990<br>$N_+'(rd)$<br>0.030<br>0.089<br>0.225<br>0.480<br>0.685<br>$0.807\,$<br>0.999<br>0.889<br>0.942<br>0.974<br>0.992<br>10<br>$\,0.234\,$<br>$N_{2/3}$<br>0.033<br>0.095<br>0.652<br>0.774<br>0.861<br>0.927<br>0.971<br>0.995<br>$1.000\,$<br>0.471<br>$\mathcal{N}_d$<br>0.046<br>0.123<br>0.282<br>0.527<br>0.706<br>0.819<br>0.895<br>0.948<br>0.980<br>0.997<br>1.000<br>$W^{RP}$<br>0.050<br>0.128<br>0.282<br>0.514<br>0.726<br>0.868<br>0.936<br>0.978<br>0.995<br>1.000<br>1.000 |
|----------------------------------------------------------------------------------------------------|
|                                                                                                    |
|                                                                                                    |
|                                                                                                    |
|                                                                                                    |
|                                                                                                    |
|                                                                                                    |
|                                                                                                    |
|                                                                                                    |
|                                                                                                    |
|                                                                                                    |
|                                                                                                    |
|                                                                                                    |
|                                                                                                    |
|                                                                                                    |
|                                                                                                    |
|                                                                                                    |
|                                                                                                    |
|                                                                                                    |
|                                                                                                    |
|                                                                                                    |
|                                                                                                    |
|                                                                                                    |
|                                                                                                    |
|                                                                                                    |
|                                                                                                    |
|                                                                                                    |
|                                                                                                    |
|                                                                                                    |
|                                                                                                    |
|                                                                                                    |
|                                                                                                    |
|                                                                                                    |
|                                                                                                    |
|                                                                                                    |
|                                                                                                    |
|                                                                                                    |
|                                                                                                    |
|                                                                                                    |
|                                                                                                    |
|                                                                                                    |
|                                                                                                    |
|                                                                                                    |
|                                                                                                    |
| $W^R$<br>0.273<br>0.050<br>$0.126\,$<br>0.489<br>0.694<br>$\,0.833\,$<br>0.914<br>0.967<br>0.993<br>0.999<br>1.000                                                                                                    |
| $\mathbb{C}^R$<br>0.051<br>0.128<br>$0.274\,$<br>0.677<br>$\,0.824\,$<br>0.907<br>0.999<br>0.482<br>0.967<br>0.994<br>1.000                                                                                                    |
| $\overline{N^*_+}$<br>$0.132\,$<br>0.291<br>0.736<br>$0.848\,$<br>$0.917\,$<br>0.987<br>0.049<br>0.548<br>0.963<br>0.998<br>1.000                                                                                                    |
| $N_{+}^R$<br>$0.107\,$<br>0.217<br>0.605<br>$\!.733$<br>$\,0.823\,$<br>0.939<br>0.970<br>0.051<br>0.418<br>0.893<br>0.987                                                                                                    |
| $N^{'}_{+}(pe)$<br>0.010<br>$\,0.035\,$<br>0.109<br>0.317<br>0.533<br>$0.690\,$<br>0.801<br>0.888<br>0.948<br>0.985<br>$\,0.998\,$                                                                                                    |
| $N^{'}_{+}(rd)$<br>0.828<br>$1.000\,$<br>0.026<br>$0.078\,$<br>0.207<br>0.478<br>0.698<br>0.906<br>0.957<br>0.984<br>0.997                                                                                                    |
| 11<br>$N_{2/3}$<br>$0.171\,$<br>0.359<br>0.627<br>0.802<br>0.897<br>0.950<br>0.995<br>0.999<br>$1.000\,$<br>0.064<br>0.981                                                                                                    |
| $N_d$<br>0.046<br>$\rm 0.131$<br>0.298<br>0.565<br>0.753<br>0.862<br>0.928<br>0.970<br>0.990<br>0.999<br>1.000                                                                                                    |
| $W^{RP}$<br>0.050<br>0.133<br>0.292<br>0.553<br>$0.907\,$<br>0.959<br>0.989<br>0.999<br>$1.000\,$<br>0.770<br>1.000                                                                                                    |
| $W^R$<br>0.050<br>$0.131\,$<br>0.283<br>0.525<br>0.734<br>0.872<br>0.939<br>0.980<br>0.997<br>1.000<br>$1.000\,$                                                                                                    |
| $\mathbb{C}^R$<br>0.050<br>$0.132\,$<br>0.281<br>0.509<br>0.713<br>$\,0.863\,$<br>$\,0.933\,$<br>$0.980\,$<br>0.997<br>$1.000\,$<br>$1.000\,$                                                                                                    |

<span id="page-47-0"></span>TABLA 3.7. Tamaño y potencia estimada de las diferentes pruebas, para muestras de la distribución  $DLG(5.4)$  con empates por redondeo a cero cifras decimales, para  $\alpha=0.05$ 

 $\Gamma$ 

#### <span id="page-48-0"></span>3.2. Situación 2. Variable de estudio de tipo discreto

En esta última sección se realiza el estudio de comparación teniendo en cuenta las pruebas resultantes al utilizar las estrategias que se encuentran en la tabla [3.4,](#page-43-0) al tomar muestras de la distribución discreta Binomial, como fue realizado por Conover (1973).

Teniendo en cuenta los resultados que se vieron en la anterior sección al usar la estrategia de asignación de la mitad de observaciones nulas al conjunto de observaciones positivas, en esta sección solo se toma la alternativa de redondeo de la cifra, la cual se denota por  $N'_+$ . Se incluye la prueba del signo, cuando se asignan las observaciones nulas al conjunto de las observaciones negativas, es decir la prueba  $N_{+}$ .

El algoritmo para realizar la simulación es:

- **Paso 1.** Seleccionar una muestra aleatoria  $x_1^*, \cdots, x_N^*$  de tamaño  $N$  de la distribución Binomial con parámetros  $N y p = 0.5$ .
- **Paso 2.** Restar la media  $\mu = N * 0.5$  a cada uno de los valores,  $x_i = x_i^* \mu$ .
- **Paso 3.** Transformar  $y_i = x_i + \theta$ , con  $\theta = 0(0.2)2$  el parámetro de localización.
- Paso 4. Calcular las estadísticas de prueba utilizando las estrategias planteadas anteriormente, a partir de las observaciones  $y_1, \dots, y_N$ .
- **Paso 5.** Realizar la prueba de hipótesis con cada prueba, determinando el valor de  $\varphi$  al aleatorizar cada una a través de la regla de decisión dada en [\(1.13\)](#page-13-0).
- **Paso 6.** Repetir este proceso  $m_j$  y  $m_{j+1} = 2m_j$  veces y calcular las potencia estimada de cada una de las pruebas como

$$
\widehat{\pi_j} = \frac{\sum_{i=1}^{m_j} \varphi_i}{m_j} \quad \text{para } j = 1, 2, \cdots
$$

donde j se detiene cuando  $|\hat{\pi}_j - \hat{\pi}_{j+1}| < 0.01$ .

Paso 7. Tomar como potencia estimada el promedio de las dos estimaciones

$$
\widehat{\pi} = \frac{\widehat{\pi_j} + \widehat{\pi_{j+1}}}{2}
$$

En la tabla [3.8,](#page-50-0) se encuentran los resultados del tama˜no y potencia estimada de estas simulaciones, para las diferentes estrategias planteadas, cuando los datos son generados de la distribución Binomial para un nivel de significancia  $\alpha = 0.05$ , con tamaños de muestra  $N = 6, \dots, 11$ . Algunos de los resultados que se observan son:

- En la columna con los valores para  $\theta = 0$ , se identifica que con excepción de la prueba $N_{2/3}$  para los tamaños de muestra N=7 y 11, y la prueba $N_{+}^{'}$  para  $N=6,$ las pruebas mantienen su tamaño.
- De las estrategias estudiadas para la prueba del signo, las únicas pruebas que no son conservativas son:  $N_{+}^{R}$  y  $N_{+}^{*}$ .
- La prueba  $N_+$  resulta ser la más conservativa de todas.
- Nuevamente se observa para la prueba del signo que la potencia estimada de N<sup>∗</sup> <sup>+</sup> es superior a la obtenida con  $N_{+}^{R}$ .
- Al aumentar el tamaño de la muestra  $N$ , la prueba  $N_d$  es menos conservativa y su potencia es superior a la de la prueba  $N_{+}$ , como lo mencionó Bian et al. (2011). Adicionalmente, se observa que los valores de la potencia son mayores a los de la prueba $N^*_+$ cuando el tamaño de la muestra es $N\geq 8.$
- Para la prueba del rango signado de Wilcoxon, la estrategia que resulta con mayor potencia es la asignación del rango promedio para observaciones empatadas, aunque la diferencia no es muy amplia.
- La potencia de la prueba de rachas  $(C<sup>R</sup>)$  es superior a la obtenida por las diferentes estrategias propuestas para la prueba del signo.

|             |                            | $\theta$         |                  |             |             |             |             |           |           |           |           |                |
|-------------|----------------------------|------------------|------------------|-------------|-------------|-------------|-------------|-----------|-----------|-----------|-----------|----------------|
| $\mathbf N$ | Prueba                     | $\boldsymbol{0}$ | $\overline{0.2}$ | 0.4         | 0.6         | 0.8         | $\mathbf 1$ | 1.2       | 1.4       | 1.6       | 1.8       | $\overline{2}$ |
|             | $N_{+}$                    | 0.011            | 0.092            | 0.092       | 0.092       | 0.091       | 0.169       | 0.327     | 0.326     | 0.326     | 0.326     | 0.336          |
|             | $N^*_{+}$                  | 0.050            | 0.299            | 0.299       | 0.298       | 0.297       | 0.508       | 0.903     | 0.903     | 0.902     | 0.902     | 0.925          |
|             | $N_{+}^{\dot{R}}$          | $\,0.051\,$      | 0.246            | $0.244\,$   | 0.244       | $0.244\,$   | 0.387       | 0.627     | 0.627     | 0.629     | 0.625     | 0.641          |
|             | $N_+^{'}$                  | 0.089            | 0.398            | 0.399       | 0.397       | 0.396       | 0.603       | 0.929     | 0.928     | 0.928     | 0.928     | 0.945          |
| 6           | $N_{2/3}$                  | 0.031            | 0.251            | 0.251       | 0.250       | 0.249       | 0.462       | 0.891     | 0.890     | 0.890     | 0.889     | 0.915          |
|             | $N_d$                      | 0.031            | $0.251\,$        | $0.251\,$   | 0.250       | 0.249       | 0.462       | 0.891     | 0.890     | 0.890     | 0.889     | 0.915          |
|             | $W^{RP}$                   | 0.050            | 0.311            | 0.312       | 0.310       | 0.309       | 0.543       | 0.916     | 0.915     | 0.915     | 0.915     | 0.944          |
|             | $W^R$                      | 0.051            | 0.312            | $\rm 0.312$ | $\,0.309\,$ | 0.309       | 0.544       | 0.916     | 0.916     | 0.915     | 0.915     | 0.944          |
|             | $C^R$                      | 0.051            | 0.311            | $\rm 0.312$ | 0.309       | 0.310       | 0.543       | 0.916     | 0.915     | 0.915     | 0.914     | 0.945          |
|             | $N_{+}$                    | 0.003            | 0.003            | 0.002       | 0.115       | 0.115       | 0.114       | 0.115     | 0.115     | 0.394     | 0.398     | 0.395          |
|             | $N^*_+$                    | 0.050            | 0.051            | 0.049       | 0.609       | 0.607       | 0.606       | 0.606     | 0.604     | 0.958     | $0.960\,$ | 0.960          |
|             | $N_{+}^{\dot{R}}$          | 0.050            | 0.050            | 0.048       | 0.472       | 0.466       | 0.470       | 0.467     | 0.469     | 0.742     | 0.748     | $0.747\,$      |
|             | $N_+^{'}$                  | 0.037            | 0.039            | 0.037       | 0.535       | 0.534       | 0.533       | 0.534     | 0.531     | 0.870     | 0.871     | 0.871          |
| 7           | $N_{2/3}$                  | 0.027            | 0.028            | 0.028       | 0.539       | 0.537       | 0.537       | 0.536     | 0.535     | 0.944     | 0.947     | 0.946          |
|             | $N_d$                      | 0.036            | 0.037            | 0.036       | 0.584       | 0.581       | 0.581       | 0.581     | 0.579     | 0.957     | 0.959     | 0.959          |
|             | $W^{RP}$                   | $0.050\,$        | 0.051            | 0.050       | 0.648       | 0.645       | 0.644       | 0.645     | 0.643     | 0.976     | 0.977     | 0.978          |
|             | $W^R$                      | 0.050            | 0.051            | 0.050       | 0.646       | 0.643       | 0.643       | 0.643     | 0.641     | 0.976     | 0.977     | 0.977          |
|             | $C^R$                      | 0.050            | 0.051            | 0.049       | 0.647       | 0.643       | 0.642       | 0.644     | 0.642     | 0.976     | 0.977     | 0.977          |
|             | $N_{+}$                    | 0.006            | 0.018            | 0.017       | 0.018       | 0.017       | 0.129       | 0.203     | 0.205     | 0.203     | 0.203     | 0.540          |
|             | $N^*_+$                    | 0.050            | 0.246            | 0.244       | $0.246\,$   | 0.245       | 0.467       | 0.823     | 0.822     | 0.822     | 0.822     | 0.899          |
| 8           | $N_{+}^R$                  | 0.050            | $0.197\,$        | 0.198       | $\,0.195\,$ | 0.197       | 0.386       | 0.620     | 0.620     | 0.619     | 0.619     | 0.797          |
|             | $N_+$                      | 0.052            | 0.236            | 0.235       | 0.236       | 0.235       | 0.480       | 0.818     | 0.817     | 0.817     | 0.817     | 0.921          |
|             | $N_{2/3}$                  | 0.072            | 0.289            | 0.284       | 0.287       | 0.287       | 0.589       | 0.884     | 0.886     | 0.886     | 0.885     | 0.963          |
|             | $N_d$                      | $\,0.049\,$      | 0.229            | 0.226       | 0.228       | 0.227       | 0.496       | 0.830     | 0.830     | 0.830     | 0.830     | 0.931          |
|             | $W^{RP}$                   | 0.050            | 0.263            | 0.262       | 0.263       | 0.263       | 0.538       | 0.872     | 0.871     | 0.871     | 0.871     | 0.963          |
|             | $W^R$                      | 0.050            | 0.260            | $0.261\,$   | 0.261       | 0.260       | 0.529       | 0.865     | 0.864     | 0.865     | 0.866     | 0.958          |
|             | $C^R$                      | 0.052            | 0.263            | 0.261       | 0.263       | 0.263       | 0.540       | 0.869     | 0.868     | 0.868     | 0.869     | 0.962          |
|             | $\overline{N_+}$           | 0.001            | 0.001            | 0.001       | 0.062       | 0.062       | 0.062       | 0.062     | 0.061     | 0.382     | 0.380     | 0.381          |
|             | $N^*_{+}$                  | 0.050            | 0.051            | 0.049       | 0.540       | 0.539       | 0.541       | 0.541     | 0.538     | 0.943     | 0.942     | 0.945          |
|             | $N_{+}^R$                  | 0.049            | 0.050            | 0.050       | 0.380       | $0.375\,$   | 0.380       | 0.379     | $0.375\,$ | 0.746     | 0.746     | 0.748          |
|             | $N_+^{'}$                  | 0.032            | 0.034            | 0.032       | 0.420       | 0.419       | 0.419       | 0.421     | 0.417     | 0.870     | 0.870     | 0.872          |
| 9           | $N_{2/3}$                  | 0.044            | 0.046            | 0.043       | 0.549       | 0.548       | 0.551       | 0.550     | 0.546     | 0.955     | 0.955     | 0.957          |
|             | $N_d$                      | 0.043            | 0.045            | 0.042       | 0.545       | 0.545       | 0.547       | 0.547     | 0.543     | 0.954     | 0.954     | 0.956          |
|             | $W^{RP}$                   | 0.050            | 0.051            | 0.049       | $\!0.591\!$ | 0.589       | 0.592       | 0.592     | 0.588     | 0.972     | 0.973     | 0.974          |
|             | $W^R$                      | 0.050            | 0.052            | 0.048       | 0.582       | 0.579       | 0.582       | 0.584     | 0.578     | 0.969     | 0.969     | 0.971          |
|             | $C^R$                      | 0.051            | 0.052            | 0.049       | 0.586       | 0.583       | 0.587       | 0.588     | 0.582     | 0.970     | 0.970     | $0.972\,$      |
| 10          | $N_{+}$                    | 0.005            | 0.008            | 0.009       | 0.009       | 0.009       | 0.148       | 0.188     | 0.190     | 0.190     | 0.188     | 0.633          |
|             | $N^*_+$                    | 0.051            | $0.224\,$        | $0.218\,$   | $0.221\,$   | $0.221\,$   | $0.475\,$   | $0.800\,$ | 0.801     | $0.800\,$ | $0.799\,$ | $0.920\,$      |
|             | $N_{+}^R$                  | 0.052            | 0.178            | 0.174       | 0.177       | 0.176       | 0.408       | 0.616     | 0.619     | 0.620     | 0.618     | 0.848          |
|             | $N_+^{'}$                  | 0.047            | $0.172\,$        | 0.164       | 0.169       | 0.169       | 0.481       | 0.749     | 0.751     | 0.749     | 0.749     | 0.926          |
|             | $N_{2/3}$                  | 0.037            | 0.182            | 0.174       | 0.178       | 0.178       | 0.426       | 0.780     | 0.782     | 0.780     | 0.780     | 0.901          |
|             | $N_d$                      | $0.050\,$        | $0.223\,$        | $0.217\,$   | $0.220\,$   | 0.220       | 0.488       | 0.818     | 0.820     | 0.819     | 0.818     | 0.928          |
|             | $\boldsymbol{W}^{RP}$      | 0.050            | 0.241            | 0.237       | 0.240       | $0.238\,$   | 0.557       | 0.857     | 0.858     | 0.857     | 0.859     | 0.973          |
|             | $W^R$                      | $0.050\,$        | 0.236            | $\rm 0.233$ | $0.235\,$   | $0.235\,$   | $\,0.542\,$ | 0.848     | 0.846     | 0.848     | 0.849     | 0.967          |
| 11          | $\mathbb{C}^R$             | 0.052            | $0.242\,$        | 0.234       | 0.239       | 0.238       | 0.543       | 0.849     | 0.848     | 0.847     | 0.850     | 0.965          |
|             | $N_{+}$                    | 0.001            | 0.001            | 0.001       | 0.051       | 0.051       | 0.051       | 0.052     | 0.052     | 0.414     | 0.416     | 0.414          |
|             | $N^*_+$                    | 0.049            | 0.049            | 0.050       | 0.522       | 0.520       | 0.519       | 0.521     | 0.518     | 0.948     | 0.947     | 0.946          |
|             | $N_{+}^R$                  | $\,0.049\,$      | 0.049            | 0.050       | 0.368       | 0.367       | 0.369       | 0.368     | 0.366     | 0.796     | 0.796     | $0.796\,$      |
|             | $N^{'}_{+}$                | $0.028\,$        | 0.028            | 0.029       | $0.402\,$   | 0.400       | 0.400       | 0.401     | 0.398     | 0.907     | 0.906     | 0.905          |
|             | $N_{2/3}$                  | 0.064            | 0.065            | 0.066       | 0.610       | 0.607       | 0.605       | 0.608     | 0.605     | 0.973     | 0.973     | 0.972          |
|             | $N_d$<br>$\mathbb{W}^{RP}$ | 0.047            | 0.047            | 0.048       | 0.539       | $\!0.535\!$ | $\!0.535\!$ | 0.537     | 0.533     | 0.958     | 0.956     | $\,0.956\,$    |
|             | $W^R$                      | $\,0.049\,$      | 0.048            | 0.049       | 0.576       | 0.573       | 0.574       | 0.575     | 0.571     | 0.976     | 0.976     | $\!0.975$      |
|             | $\mathbb{C}^R$             | 0.049            | 0.048            | 0.049       | 0.562       | $0.560\,$   | 0.562       | 0.565     | 0.559     | 0.971     | 0.971     | 0.970          |
|             |                            | 0.050            | $0.050\,$        | $0.051\,$   | 0.566       | $\,0.563\,$ | $\,0.563\,$ | 0.563     | 0.559     | 0.969     | 0.969     | 0.969          |

<span id="page-50-0"></span>TABLA 3.8. Tamaño y potencia estimada de las diferentes pruebas, para muestras de la distribución Binomial, para  $\alpha = 0.05$ .

 $\overline{\phantom{0}}$ 

### Conclusiones y Discusión

Las conclusiones de este trabajo se refieren a muestras pequeñas  $(6 \le N \le 12)$ , debido a que como lo menciona Pratt (1959), es en muestras de tamaño pequeño donde se presentan dificultades, pues en muestras grandes se utilizan las aproximaciones asintóticas. En el caso de la prueba del rango signado de Wilcoxon, la región crítica de la prueba se puede aproximar por la distribución normal, caso en el cual la prueba de rachas no sería competitiva, pues aunque tiene la misma potencia que la de Wilcoxon, para construirla se requiere un mayor número de cálculos.

Las conclusiones más importantes de este trabajo son:

- La potencia de la prueba de rachas con asignación aleatoria resultó tan potente como su competidora más cercana, la prueba de Wilcoxon con asignación aleatoria.
- En presencia de empates entre observaciones de diferente signo, la prueba de rachas con asignación aleatoria es tan potente como la prueba de Wilcoxon cuando se asigna aleatoriamente una de las permutaciones de los rangos de las observaciones empatadas, con la ventaja de que el n´umero de muestras dicotomizadas posibles para asignar aleatoriamente es mucho menor que el n´umero de permutaciones de los rangos para asignar en la prueba de Wilcoxon, lo cual hace más rápidos y menos engorrosos los cálculos.
- Al comparar la prueba de rachas con asignación aleatoria frente a la prueba de Wilcoxon calculada con los rangos promedio, se puede corroborar que la prueba de rachas con asignación aleatoria no requiere ningún cálculo adicional de la distribución de la estadística de prueba, como ocurre con la prueba de Wilcoxon en la cual es necesario construir la distribución exacta de la estadística para cada configuración de empates en la muestra.
- Las comparaciones realizadas corroboran algunos de los resultados teóricos dados por Putter (1955) y del estudio de simulación realizados por Bian et al. (2011), para muestras generadas de la Distribución Lambda Generalizada. Se logra una comparaci´on m´as extensa entre las diferentes estrategias que se han propuesto para el manejo de observaciones empatadas.

Algunas de las expectativas de investigación que surgen son:

• Una de las propuestas planteadas por Rueda (2002) era investigar si la potencia de la prueba de rachas mejora con el nivel de apuntamiento de la distribución muestreada,

como fue comprobado con la prueba del Rango Signado de Wilcoxon en el estudio realizado por Aranda (2001). En este trabajo se inicia con esta investigación utilizando tres de las distribuciones usadas por Aranda, encontrando que efectivamente la potencia de la prueba de rachas aumenta, sin embargo es necesario ampliar el conjunto de distribuciones usadas y tener en cuenta sus características.

· Una opción de investigación es continuar con la búsqueda de una estrategia para el manejo de empates en la prueba de rachas que sea an´aloga al uso de la estrategia de asignación del Rango Promedio de la prueba del Rango Signado de Wilcoxon.

### **Bibliografía**

(n.d.a).

(n.d.b).

(n.d.c).

- Aranda, M. (2001). Potencia de las pruebas del signo y el rango signado de wilcoxon para distribuciones simétricas obtenidas de la distribución lamba generalizada, Trabajo de grado, Universidad Nacional de Colombia.
- Ayala, D. (2007). Instrumentos, mediciones e incertidumbres, Universidad Autonoma Metropolitana. Unidad Iztapalapa.
- Bian, G., McAleer, M. & Wong, W. (2011). A trinomial test for paired data when there are many ties, Mathematics and Computers in Simulation 81(6).
- Buck, W. (1979). Signed-rank tests in the presence of ties (with extended tables), Division of Clinical Medicine 21(6).
- Coakley, C. W. & Heise, M. A. (1996). Versions of the sign test in the presence of ties, Biometrics 52(4).
- Conover, W. J. (1973). On methods of handling ties in the wilcoxon signed-rank test, Journal of the American Statistical Association 68(344).
- Corzo, J. (1997). Métodos no-paramétricos basados en rachas, in U. N. de Colombia (ed.), Notas del Simposio de Estadística. Estadística No-Paramétrica.
- Corzo, J. (2010). *Métodos basados en rachas para pruebas de hipótesis*, Libro en revisión para publicación.
- Dixon, W. & Mood, A. M. (1946). The statistical sign test, *Journal of the American* Statistical Association 41(236).
- Emerson, J. & Simon, G. (1979). Another look at the sign test when ties are present: The problem of confidence intervals, The American Statistician 33(3).
- Fong, D. Y. T., Kwan, C. W., Lam, K. F. & Lam, K. (2003). Use of the sign test for the median in the presence of ties, The American Statistician 57(4).

Gibbons, J. D. & Chakraborti, S. (1992). Nonparametric Statitical Inference.

- Hemeleijk, J. (1952). A theorem on the sign test when ties are present, Nederl. Akademie van Wetenschappen-Amsterdam 55(3).
- Hettmansperger, T. (1984). Statistical Inference based on Ranks, John Wiley & Sons.
- Hájek, J., Šidák, Z. & Sen, P. (1999). *Theory of Rank Tests.*
- Hollander, M. & Douglas, A. W. (1999). Nonparametric Statiscical Methods.
- Karian, Z. A. & Dudewicz, E. J. (2000). Fitting Statistical Distribution: The Generalized Lambda Distribution and Generalized Bootstrap Methods, CRC Press, New York.
- Lehmann, E. L. & D'Abrera, H. M. (1975). Nonparametrics: Statiscical Methods Based on Ranks.
- Pratt, J. W. (1959). Remarks on zeros and ties in the wilcoxon signed rank procedures, Journal of the American Statistical Association 54(287).
- Putter, J. (1955). The treatment of ties in some nonparametric tests, The Annals of Mathematical Statistics 26(3).
- Rueda, M. (2002). Estudio de la potencia de una prueba basada en rachas para alternativa de localización, en problemas de una muestra, Trabajo de grado, Universidad Nacional de Colombia.